# Amazon CloudWatch **API Reference API Version 2010-08-01**

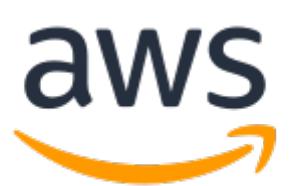

### **Amazon CloudWatch: API Reference**

# **Table of Contents**

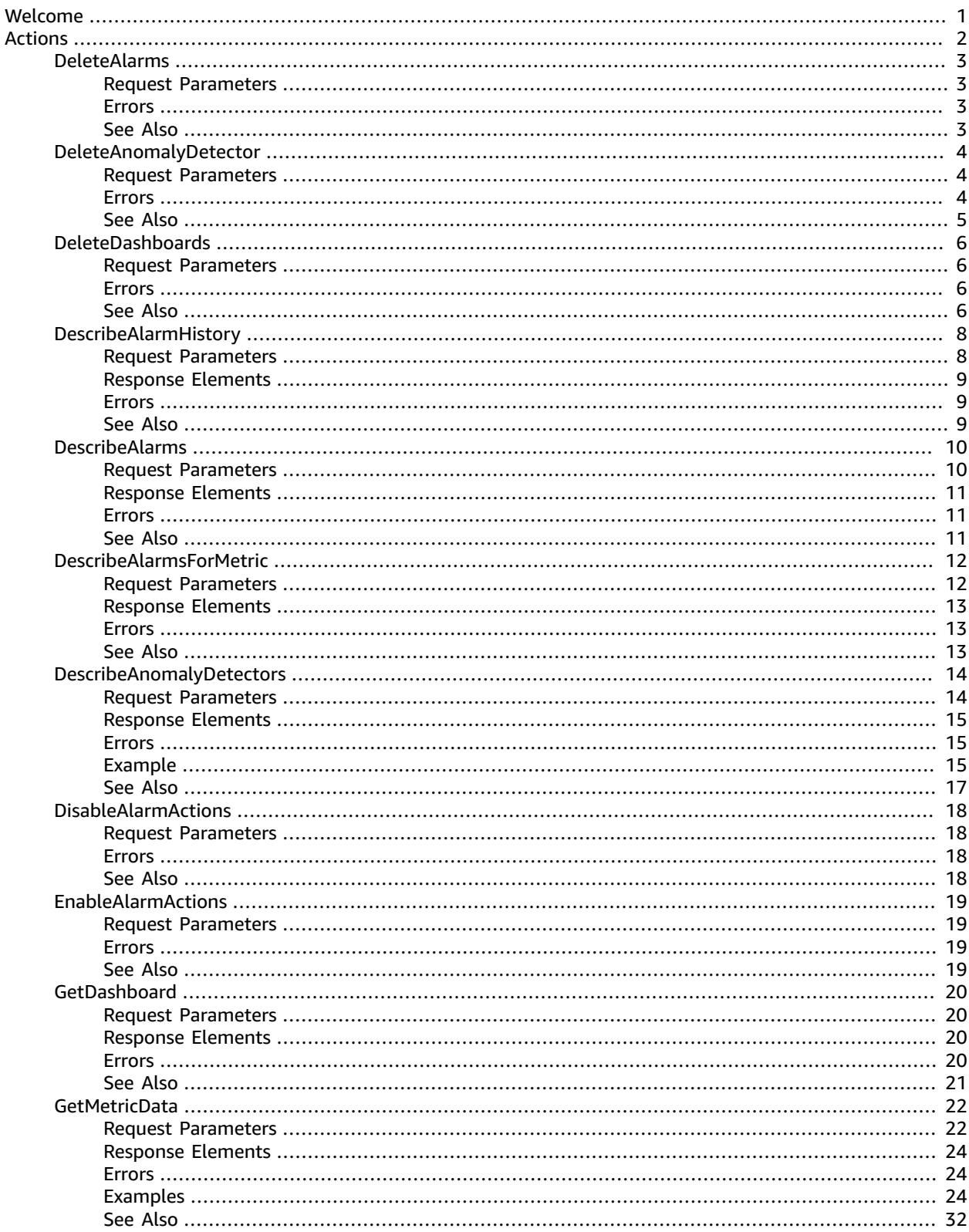

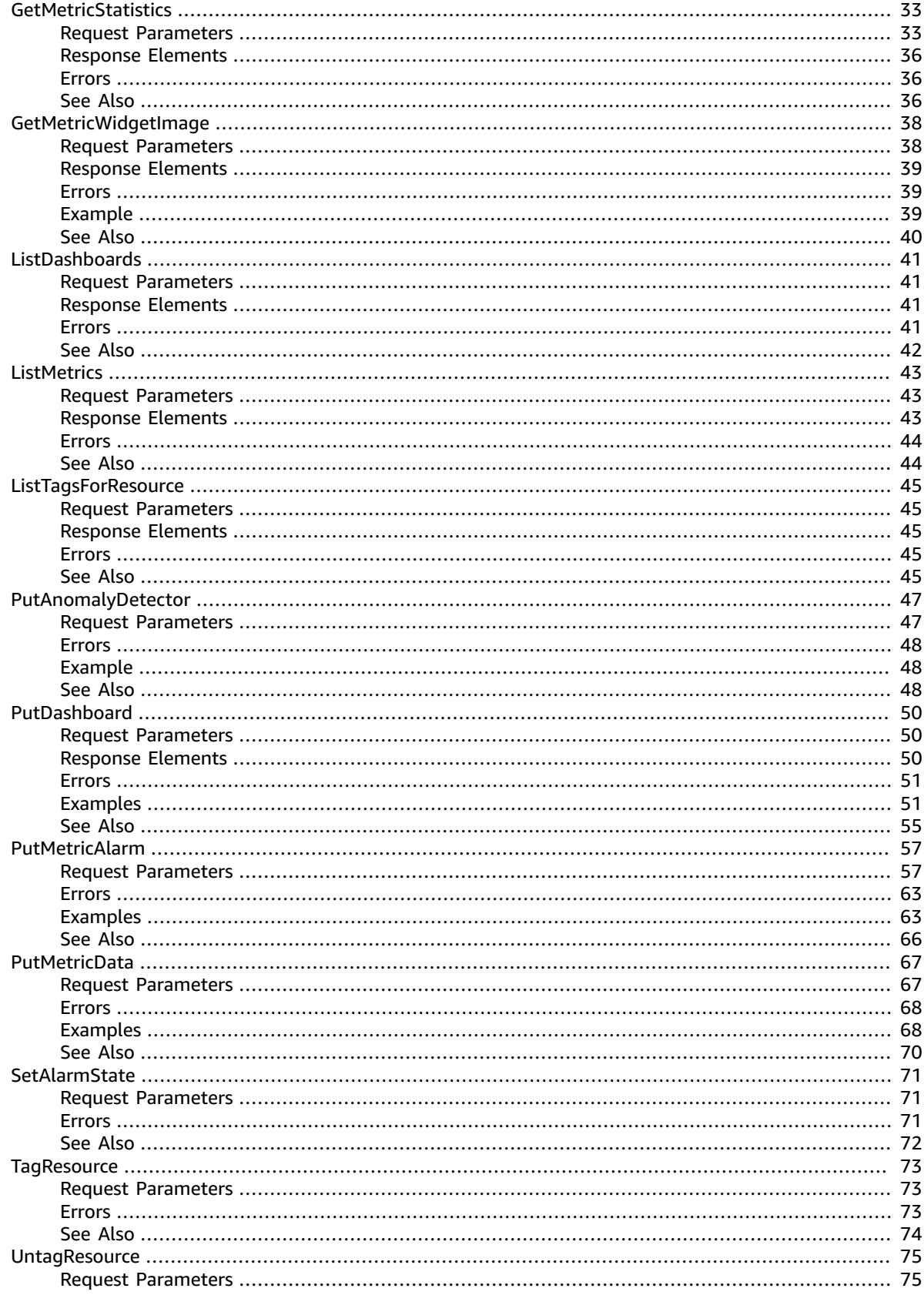

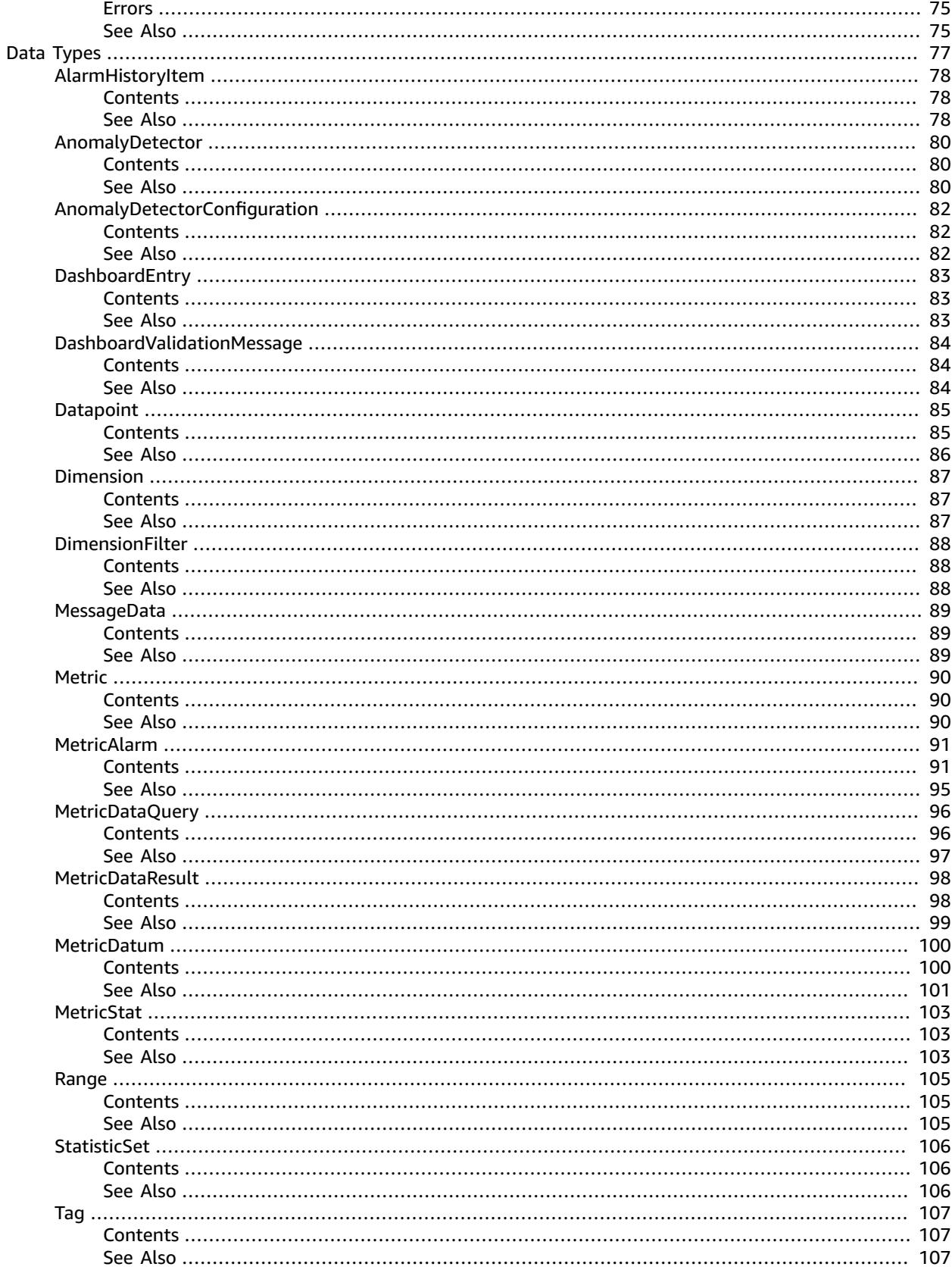

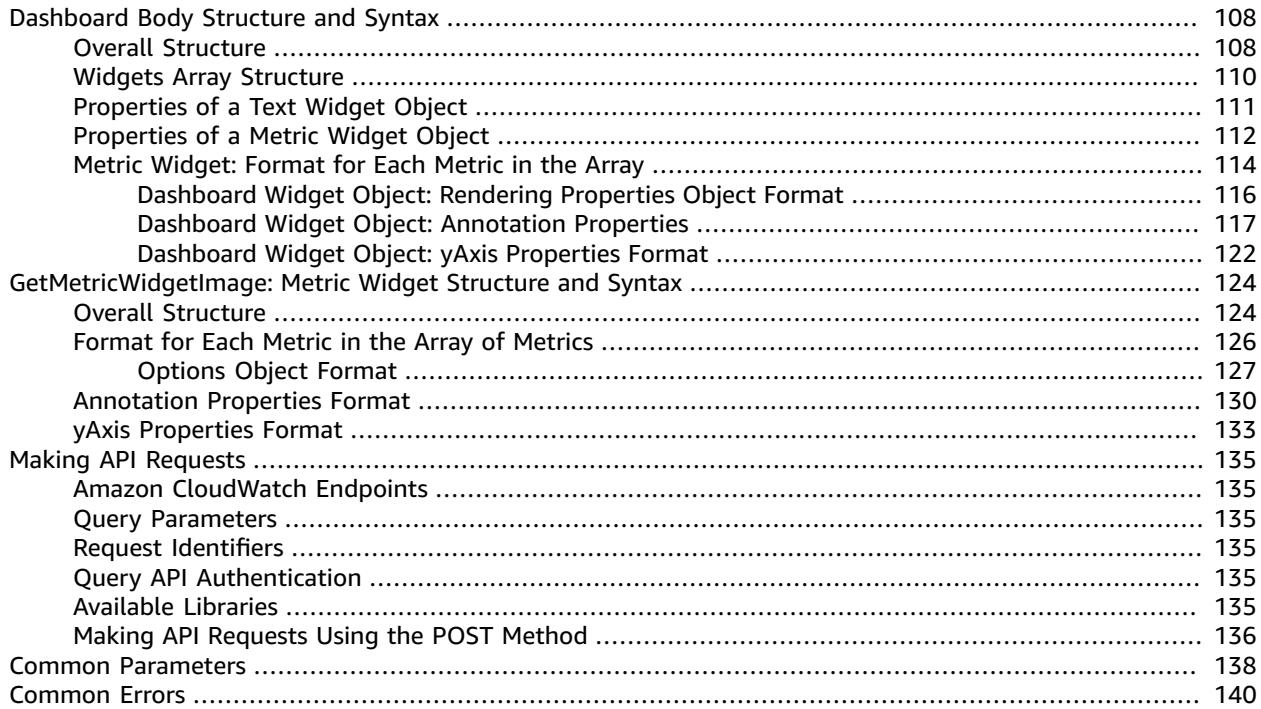

# <span id="page-6-0"></span>Welcome

Amazon CloudWatch enables you to publish, monitor, and manage various metrics, as well as configure alarm actions based on data from metrics. This guide provides detailed information about CloudWatch actions, data types, parameters, and errors. For more information about CloudWatch features, see Amazon [CloudWatch](http://www.amazonaws.cn/cloudwatch) and the Amazon [CloudWatch](https://docs.amazonaws.cn/AmazonCloudWatch/latest/monitoring/) User Guide.

For information about the metrics that other AWS products send to CloudWatch, see the [Amazon](https://docs.amazonaws.cn/AmazonCloudWatch/latest/monitoring/CW_Support_For_AWS.html) [CloudWatch](https://docs.amazonaws.cn/AmazonCloudWatch/latest/monitoring/CW_Support_For_AWS.html) Metrics and Dimensions Reference in the *Amazon CloudWatch User Guide*.

Use the following links to get started using the CloudWatch Query API:

- [Actions \(p. 2\):](#page-7-0) An alphabetical list of all CloudWatch actions.
- Data [Types \(p. 77\)](#page-82-0): An alphabetical list of all CloudWatch data types.
- Common [Parameters \(p. 138\):](#page-143-0) Parameters that all Query actions can use.
- [Common](#page-145-0) Error[s \(p. 140\):](#page-145-0) Client and server errors that all actions can return.
- Regions and [Endpoints:](https://docs.amazonaws.cn/general/latest/gr/rande.html#cw_region) Supported regions and endpoints for all AWS products.

Alternatively, you can use one of the AWS [SDKs](http://www.amazonaws.cn/tools/#sdk) to access CloudWatch using an API tailored to your programming language or platform.

Developers in the AWS developer community also provide their own libraries, which you can find at the following AWS developer centers:

- Java [Developer](http://www.amazonaws.cn/java/) Center
- [JavaScript](http://www.amazonaws.cn/javascript/) Developer Center
- AWS Mobile [Services](http://www.amazonaws.cn/mobile/)
- PHP [Developer](http://www.amazonaws.cn/php/) Center
- Python [Developer](http://www.amazonaws.cn/python/) Center
- Ruby [Developer](http://www.amazonaws.cn/ruby/) Center
- Windows and .NET [Developer](http://www.amazonaws.cn/net/) Center

# <span id="page-7-0"></span>Actions

#### The following actions are supported:

- [DeleteAlarms \(p. 3\)](#page-8-0)
- [DeleteAnomalyDetector \(p. 4\)](#page-9-0)
- [DeleteDashboards \(p. 6\)](#page-11-0)
- [DescribeAlarmHistory \(p. 8\)](#page-13-0)
- [DescribeAlarms \(p. 10\)](#page-15-0)
- [DescribeAlarmsForMetric \(p. 12\)](#page-17-0)
- [DescribeAnomalyDetectors \(p. 14\)](#page-19-0)
- [DisableAlarmActions \(p. 18\)](#page-23-0)
- [EnableAlarmActions \(p. 19\)](#page-24-0)
- [GetDashboard \(p. 20\)](#page-25-0)
- [GetMetricData \(p. 22\)](#page-27-0)
- [GetMetricStatistics \(p. 33\)](#page-38-0)
- [GetMetricWidgetImage \(p. 38\)](#page-43-0)
- [ListDashboards \(p. 41\)](#page-46-0)
- [ListMetrics \(p. 43\)](#page-48-0)
- [ListTagsForResource \(p. 45\)](#page-50-0)
- [PutAnomalyDetector \(p. 47\)](#page-52-0)
- [PutDashboard \(p. 50\)](#page-55-0)
- [PutMetricAlarm \(p. 57\)](#page-62-0)
- [PutMetricData \(p. 67\)](#page-72-0)
- [SetAlarmState \(p. 71\)](#page-76-0)
- [TagResource \(p. 73\)](#page-78-0)
- [UntagResource \(p. 75\)](#page-80-0)

# <span id="page-8-0"></span>DeleteAlarms

Deletes the specified alarms. You can delete up to 50 alarms in one operation. In the event of an error, no alarms are deleted.

### <span id="page-8-1"></span>Request Parameters

For information about the parameters that are common to all actions, see [Common](#page-143-0) [Parameters \(p. 138\).](#page-143-0)

#### **AlarmNames.member.N**

The alarms to be deleted.

Type: Array of strings

Array Members: Maximum number of 100 items.

Length Constraints: Minimum length of 1. Maximum length of 255.

Required: Yes

### <span id="page-8-2"></span>Errors

For information about the errors that are common to all actions, see [Common](#page-145-0) Error[s \(p. 140\).](#page-145-0)

#### **ResourceNotFound**

The named resource does not exist.

HTTP Status Code: 404

### <span id="page-8-3"></span>See Also

- AWS [Command](https://docs.amazonaws.cn/goto/aws-cli/monitoring-2010-08-01/DeleteAlarms) Line Interface
- [AWS](https://docs.amazonaws.cn/goto/DotNetSDKV3/monitoring-2010-08-01/DeleteAlarms) SDK for .NET
- [AWS](https://docs.amazonaws.cn/goto/SdkForCpp/monitoring-2010-08-01/DeleteAlarms) SDK for C++
- [AWS](https://docs.amazonaws.cn/goto/SdkForGoV1/monitoring-2010-08-01/DeleteAlarms) SDK for Go
- AWS SDK for Go [Pilot](https://docs.amazonaws.cn/goto/SdkForGoPilot/monitoring-2010-08-01/DeleteAlarms)
- [AWS](https://docs.amazonaws.cn/goto/SdkForJava/monitoring-2010-08-01/DeleteAlarms) SDK for Java
- AWS SDK for [JavaScript](https://docs.amazonaws.cn/goto/AWSJavaScriptSDK/monitoring-2010-08-01/DeleteAlarms)
- [AWS](https://docs.amazonaws.cn/goto/SdkForPHPV3/monitoring-2010-08-01/DeleteAlarms) SDK for PHP V3
- AWS SDK for [Python](https://docs.amazonaws.cn/goto/boto3/monitoring-2010-08-01/DeleteAlarms)
- AWS SDK for [Ruby](https://docs.amazonaws.cn/goto/SdkForRubyV2/monitoring-2010-08-01/DeleteAlarms) V2

# <span id="page-9-1"></span><span id="page-9-0"></span>DeleteAnomalyDetector

Deletes the specified anomaly detection model from your account.

### Request Parameters

For information about the parameters that are common to all actions, see [Common](#page-143-0) [Parameters \(p. 138\).](#page-143-0)

#### **Dimensions.member.N**

The metric dimensions associated with the anomaly detection model to delete.

Type: Array of [Dimension \(p. 87\)](#page-92-0) objects

Array Members: Maximum number of 10 items.

Required: No

#### **MetricName**

The metric name associated with the anomaly detection model to delete.

Type: String

Length Constraints: Minimum length of 1. Maximum length of 255.

Required: Yes

#### **Namespace**

The namespace associated with the anomaly detection model to delete.

Type: String

Length Constraints: Minimum length of 1. Maximum length of 255.

Pattern: [^:].\*

Required: Yes

#### **Stat**

The statistic associated with the anomaly detection model to delete.

Type: String

Required: Yes

### <span id="page-9-2"></span>Errors

For information about the errors that are common to all actions, see [Common](#page-145-0) Error[s \(p. 140\).](#page-145-0)

#### **InternalServiceError**

Request processing has failed due to some unknown error, exception, or failure.

HTTP Status Code: 500

#### **InvalidParameterValue**

The value of an input parameter is bad or out-of-range.

HTTP Status Code: 400

#### **MissingParameter**

An input parameter that is required is missing.

HTTP Status Code: 400

#### **ResourceNotFound**

The named resource does not exist.

HTTP Status Code: 404

# <span id="page-10-0"></span>See Also

- AWS [Command](https://docs.amazonaws.cn/goto/aws-cli/monitoring-2010-08-01/DeleteAnomalyDetector) Line Interface
- [AWS](https://docs.amazonaws.cn/goto/DotNetSDKV3/monitoring-2010-08-01/DeleteAnomalyDetector) SDK for .NET
- [AWS](https://docs.amazonaws.cn/goto/SdkForCpp/monitoring-2010-08-01/DeleteAnomalyDetector) SDK for C++
- [AWS](https://docs.amazonaws.cn/goto/SdkForGoV1/monitoring-2010-08-01/DeleteAnomalyDetector) SDK for Go
- AWS SDK for Go [Pilot](https://docs.amazonaws.cn/goto/SdkForGoPilot/monitoring-2010-08-01/DeleteAnomalyDetector)
- [AWS](https://docs.amazonaws.cn/goto/SdkForJava/monitoring-2010-08-01/DeleteAnomalyDetector) SDK for Java
- AWS SDK for [JavaScript](https://docs.amazonaws.cn/goto/AWSJavaScriptSDK/monitoring-2010-08-01/DeleteAnomalyDetector)
- [AWS](https://docs.amazonaws.cn/goto/SdkForPHPV3/monitoring-2010-08-01/DeleteAnomalyDetector) SDK for PHP V3
- AWS SDK for [Python](https://docs.amazonaws.cn/goto/boto3/monitoring-2010-08-01/DeleteAnomalyDetector)
- AWS SDK for [Ruby](https://docs.amazonaws.cn/goto/SdkForRubyV2/monitoring-2010-08-01/DeleteAnomalyDetector) V2

# <span id="page-11-0"></span>DeleteDashboards

Deletes all dashboards that you specify. You may specify up to 100 dashboards to delete. If there is an error during this call, no dashboards are deleted.

## <span id="page-11-1"></span>Request Parameters

For information about the parameters that are common to all actions, see [Common](#page-143-0) [Parameters \(p. 138\).](#page-143-0)

#### **DashboardNames.member.N**

The dashboards to be deleted. This parameter is required.

Type: Array of strings

Required: Yes

### <span id="page-11-2"></span>Errors

For information about the errors that are common to all actions, see [Common](#page-145-0) Error[s \(p. 140\).](#page-145-0)

#### **InternalServiceError**

Request processing has failed due to some unknown error, exception, or failure.

HTTP Status Code: 500

#### **InvalidParameterValue**

The value of an input parameter is bad or out-of-range.

HTTP Status Code: 400 **ResourceNotFound**

The specified dashboard does not exist.

HTTP Status Code: 404

### <span id="page-11-3"></span>See Also

- AWS [Command](https://docs.amazonaws.cn/goto/aws-cli/monitoring-2010-08-01/DeleteDashboards) Line Interface
- [AWS](https://docs.amazonaws.cn/goto/DotNetSDKV3/monitoring-2010-08-01/DeleteDashboards) SDK for .NET
- [AWS](https://docs.amazonaws.cn/goto/SdkForCpp/monitoring-2010-08-01/DeleteDashboards) SDK for C++
- [AWS](https://docs.amazonaws.cn/goto/SdkForGoV1/monitoring-2010-08-01/DeleteDashboards) SDK for Go
- AWS SDK for Go [Pilot](https://docs.amazonaws.cn/goto/SdkForGoPilot/monitoring-2010-08-01/DeleteDashboards)
- [AWS](https://docs.amazonaws.cn/goto/SdkForJava/monitoring-2010-08-01/DeleteDashboards) SDK for Java
- AWS SDK for [JavaScript](https://docs.amazonaws.cn/goto/AWSJavaScriptSDK/monitoring-2010-08-01/DeleteDashboards)
- [AWS](https://docs.amazonaws.cn/goto/SdkForPHPV3/monitoring-2010-08-01/DeleteDashboards) SDK for PHP V3
- AWS SDK for [Python](https://docs.amazonaws.cn/goto/boto3/monitoring-2010-08-01/DeleteDashboards)
- AWS SDK for [Ruby](https://docs.amazonaws.cn/goto/SdkForRubyV2/monitoring-2010-08-01/DeleteDashboards) V2

# <span id="page-13-0"></span>DescribeAlarmHistory

Retrieves the history for the specified alarm. You can filter the results by date range or item type. If an alarm name is not specified, the histories for all alarms are returned.

CloudWatch retains the history of an alarm even if you delete the alarm.

# <span id="page-13-1"></span>Request Parameters

For information about the parameters that are common to all actions, see [Common](#page-143-0) [Parameters \(p. 138\).](#page-143-0)

#### **AlarmName**

The name of the alarm.

Type: String

Length Constraints: Minimum length of 1. Maximum length of 255.

Required: No

#### **EndDate**

The ending date to retrieve alarm history.

Type: Timestamp

Required: No

#### **HistoryItemType**

The type of alarm histories to retrieve.

Type: String

Valid Values: ConfigurationUpdate | StateUpdate | Action

Required: No

#### **MaxRecords**

The maximum number of alarm history records to retrieve.

Type: Integer

Valid Range: Minimum value of 1. Maximum value of 100.

Required: No

#### **NextToken**

The token returned by a previous call to indicate that there is more data available.

Type: String

Required: No

#### **StartDate**

The starting date to retrieve alarm history.

Type: Timestamp

Required: No

### <span id="page-14-0"></span>Response Elements

The following elements are returned by the service.

#### **AlarmHistoryItems.member.N**

The alarm histories, in JSON format.

Type: Array of [AlarmHistoryItem \(p. 78\)](#page-83-0) objects

#### **NextToken**

The token that marks the start of the next batch of returned results.

Type: String

### <span id="page-14-1"></span>Errors

For information about the errors that are common to all actions, see [Common](#page-145-0) Error[s \(p. 140\).](#page-145-0)

#### **InvalidNextToken**

The next token specified is invalid.

HTTP Status Code: 400

### <span id="page-14-2"></span>See Also

- AWS [Command](https://docs.amazonaws.cn/goto/aws-cli/monitoring-2010-08-01/DescribeAlarmHistory) Line Interface
- [AWS](https://docs.amazonaws.cn/goto/DotNetSDKV3/monitoring-2010-08-01/DescribeAlarmHistory) SDK for .NET
- [AWS](https://docs.amazonaws.cn/goto/SdkForCpp/monitoring-2010-08-01/DescribeAlarmHistory) SDK for C++
- [AWS](https://docs.amazonaws.cn/goto/SdkForGoV1/monitoring-2010-08-01/DescribeAlarmHistory) SDK for Go
- AWS SDK for Go [Pilot](https://docs.amazonaws.cn/goto/SdkForGoPilot/monitoring-2010-08-01/DescribeAlarmHistory)
- [AWS](https://docs.amazonaws.cn/goto/SdkForJava/monitoring-2010-08-01/DescribeAlarmHistory) SDK for Java
- AWS SDK for [JavaScript](https://docs.amazonaws.cn/goto/AWSJavaScriptSDK/monitoring-2010-08-01/DescribeAlarmHistory)
- [AWS](https://docs.amazonaws.cn/goto/SdkForPHPV3/monitoring-2010-08-01/DescribeAlarmHistory) SDK for PHP V3
- AWS SDK for [Python](https://docs.amazonaws.cn/goto/boto3/monitoring-2010-08-01/DescribeAlarmHistory)
- AWS SDK for [Ruby](https://docs.amazonaws.cn/goto/SdkForRubyV2/monitoring-2010-08-01/DescribeAlarmHistory) V2

# <span id="page-15-0"></span>DescribeAlarms

Retrieves the specified alarms. If no alarms are specified, all alarms are returned. Alarms can be retrieved by using only a prefix for the alarm name, the alarm state, or a prefix for any action.

## <span id="page-15-1"></span>Request Parameters

For information about the parameters that are common to all actions, see [Common](#page-143-0) [Parameters \(p. 138\).](#page-143-0)

#### **ActionPrefix**

The action name prefix.

Type: String

Length Constraints: Minimum length of 1. Maximum length of 1024.

Required: No

#### **AlarmNamePrefix**

The alarm name prefix. If this parameter is specified, you cannot specify AlarmNames.

Type: String

Length Constraints: Minimum length of 1. Maximum length of 255.

Required: No

#### **AlarmNames.member.N**

The names of the alarms.

Type: Array of strings

Array Members: Maximum number of 100 items.

Length Constraints: Minimum length of 1. Maximum length of 255.

Required: No

#### **MaxRecords**

The maximum number of alarm descriptions to retrieve.

Type: Integer

Valid Range: Minimum value of 1. Maximum value of 100.

Required: No

#### **NextToken**

The token returned by a previous call to indicate that there is more data available.

Type: String

Required: No

#### **StateValue**

The state value to be used in matching alarms.

Type: String Valid Values: OK | ALARM | INSUFFICIENT\_DATA Required: No

## <span id="page-16-0"></span>Response Elements

The following elements are returned by the service.

#### **MetricAlarms.member.N**

The information for the specified alarms.

Type: Array of [MetricAlarm \(p. 91\)](#page-96-0) objects

#### **NextToken**

The token that marks the start of the next batch of returned results.

Type: String

### <span id="page-16-1"></span>Errors

For information about the errors that are common to all actions, see [Common](#page-145-0) Error[s \(p. 140\).](#page-145-0)

#### **InvalidNextToken**

The next token specified is invalid.

HTTP Status Code: 400

### <span id="page-16-2"></span>See Also

- AWS [Command](https://docs.amazonaws.cn/goto/aws-cli/monitoring-2010-08-01/DescribeAlarms) Line Interface
- [AWS](https://docs.amazonaws.cn/goto/DotNetSDKV3/monitoring-2010-08-01/DescribeAlarms) SDK for .NET
- [AWS](https://docs.amazonaws.cn/goto/SdkForCpp/monitoring-2010-08-01/DescribeAlarms) SDK for C++
- [AWS](https://docs.amazonaws.cn/goto/SdkForGoV1/monitoring-2010-08-01/DescribeAlarms) SDK for Go
- AWS SDK for Go [Pilot](https://docs.amazonaws.cn/goto/SdkForGoPilot/monitoring-2010-08-01/DescribeAlarms)
- [AWS](https://docs.amazonaws.cn/goto/SdkForJava/monitoring-2010-08-01/DescribeAlarms) SDK for Java
- AWS SDK for [JavaScript](https://docs.amazonaws.cn/goto/AWSJavaScriptSDK/monitoring-2010-08-01/DescribeAlarms)
- [AWS](https://docs.amazonaws.cn/goto/SdkForPHPV3/monitoring-2010-08-01/DescribeAlarms) SDK for PHP V3
- AWS SDK for [Python](https://docs.amazonaws.cn/goto/boto3/monitoring-2010-08-01/DescribeAlarms)
- AWS SDK for [Ruby](https://docs.amazonaws.cn/goto/SdkForRubyV2/monitoring-2010-08-01/DescribeAlarms) V2

# <span id="page-17-1"></span><span id="page-17-0"></span>DescribeAlarmsForMetric

Retrieves the alarms for the specified metric. To filter the results, specify a statistic, period, or unit.

## Request Parameters

For information about the parameters that are common to all actions, see [Common](#page-143-0) [Parameters \(p. 138\).](#page-143-0)

#### **Dimensions.member.N**

The dimensions associated with the metric. If the metric has any associated dimensions, you must specify them in order for the call to succeed.

Type: Array of [Dimension \(p. 87\)](#page-92-0) objects

Array Members: Maximum number of 10 items.

Required: No

#### **ExtendedStatistic**

The percentile statistic for the metric. Specify a value between p0.0 and p100.

Type: String

Pattern:  $p(\d{1,2}(\.\d{d0,2})?|100)$ 

Required: No

#### **MetricName**

The name of the metric.

Type: String

Length Constraints: Minimum length of 1. Maximum length of 255.

Required: Yes

#### **Namespace**

The namespace of the metric.

Type: String

Length Constraints: Minimum length of 1. Maximum length of 255.

Pattern: [^:].\*

Required: Yes

#### **Period**

The period, in seconds, over which the statistic is applied.

Type: Integer

Valid Range: Minimum value of 1.

Required: No

#### **Statistic**

The statistic for the metric, other than percentiles. For percentile statistics, use ExtendedStatistics.

Type: String

Valid Values: SampleCount | Average | Sum | Minimum | Maximum

Required: No

**Unit**

The unit for the metric.

Type: String

```
Valid Values: Seconds | Microseconds | Milliseconds | Bytes | Kilobytes |
Megabytes | Gigabytes | Terabytes | Bits | Kilobits | Megabits | Gigabits
| Terabits | Percent | Count | Bytes/Second | Kilobytes/Second | Megabytes/
Second | Gigabytes/Second | Terabytes/Second | Bits/Second | Kilobits/Second
| Megabits/Second | Gigabits/Second | Terabits/Second | Count/Second | None
```
Required: No

# <span id="page-18-0"></span>Response Elements

The following element is returned by the service.

#### **MetricAlarms.member.N**

The information for each alarm with the specified metric.

Type: Array of [MetricAlarm \(p. 91\)](#page-96-0) objects

### <span id="page-18-1"></span>Errors

For information about the errors that are common to all actions, see [Common](#page-145-0) Error[s \(p. 140\).](#page-145-0)

### <span id="page-18-2"></span>See Also

- AWS [Command](https://docs.amazonaws.cn/goto/aws-cli/monitoring-2010-08-01/DescribeAlarmsForMetric) Line Interface
- [AWS](https://docs.amazonaws.cn/goto/DotNetSDKV3/monitoring-2010-08-01/DescribeAlarmsForMetric) SDK for .NET
- [AWS](https://docs.amazonaws.cn/goto/SdkForCpp/monitoring-2010-08-01/DescribeAlarmsForMetric) SDK for C++
- [AWS](https://docs.amazonaws.cn/goto/SdkForGoV1/monitoring-2010-08-01/DescribeAlarmsForMetric) SDK for Go
- AWS SDK for Go [Pilot](https://docs.amazonaws.cn/goto/SdkForGoPilot/monitoring-2010-08-01/DescribeAlarmsForMetric)
- [AWS](https://docs.amazonaws.cn/goto/SdkForJava/monitoring-2010-08-01/DescribeAlarmsForMetric) SDK for Java
- AWS SDK for [JavaScript](https://docs.amazonaws.cn/goto/AWSJavaScriptSDK/monitoring-2010-08-01/DescribeAlarmsForMetric)
- [AWS](https://docs.amazonaws.cn/goto/SdkForPHPV3/monitoring-2010-08-01/DescribeAlarmsForMetric) SDK for PHP V3
- AWS SDK for [Python](https://docs.amazonaws.cn/goto/boto3/monitoring-2010-08-01/DescribeAlarmsForMetric)
- AWS SDK for [Ruby](https://docs.amazonaws.cn/goto/SdkForRubyV2/monitoring-2010-08-01/DescribeAlarmsForMetric) V2

# <span id="page-19-0"></span>DescribeAnomalyDetectors

Lists the anomaly detection models that you have created in your account. You can list all models in your account or filter the results to only the models that are related to a certain namespace, metric name, or metric dimension.

### <span id="page-19-1"></span>Request Parameters

For information about the parameters that are common to all actions, see [Common](#page-143-0) [Parameters \(p. 138\).](#page-143-0)

#### **Dimensions.member.N**

Limits the results to only the anomaly detection models that are associated with the specified metric dimensions. If there are multiple metrics that have these dimensions and have anomaly detection models associated, they're all returned.

Type: Array of [Dimension \(p. 87\)](#page-92-0) objects

Array Members: Maximum number of 10 items.

Required: No

#### **MaxResults**

The maximum number of results to return in one operation. The maximum value you can specify is 10.

To retrieve the remaining results, make another call with the returned NextToken value.

Type: Integer

Valid Range: Minimum value of 1.

Required: No

#### **MetricName**

Limits the results to only the anomaly detection models that are associated with the specified metric name. If there are multiple metrics with this name in different namespaces that have anomaly detection models, they're all returned.

Type: String

Length Constraints: Minimum length of 1. Maximum length of 255.

Required: No

#### **Namespace**

Limits the results to only the anomaly detection models that are associated with the specified namespace.

Type: String

Length Constraints: Minimum length of 1. Maximum length of 255.

Pattern: [^:].\*

Required: No

#### **NextToken**

Use the token returned by the previous operation to request the next page of results.

Type: String

Required: No

# <span id="page-20-0"></span>Response Elements

The following elements are returned by the service.

#### **AnomalyDetectors.member.N**

The list of anomaly detection models returned by the operation.

Type: Array of [AnomalyDetector \(p. 80\)](#page-85-0) objects

#### **NextToken**

A token that you can use in a subsequent operation to retrieve the next set of results.

Type: String

### <span id="page-20-1"></span>Errors

For information about the errors that are common to all actions, see [Common](#page-145-0) Error[s \(p. 140\).](#page-145-0)

#### **InternalServiceError**

Request processing has failed due to some unknown error, exception, or failure.

HTTP Status Code: 500

#### **InvalidNextToken**

The next token specified is invalid.

HTTP Status Code: 400

#### **InvalidParameterValue**

The value of an input parameter is bad or out-of-range.

HTTP Status Code: 400

# <span id="page-20-2"></span>Example

The following example lists all the anomaly detectors for metrics with the name CPUUtilization.

#### Sample Request

{

}

```
 "MetricName:": "CPUUtilization"
```
#### Sample Response

{

```
 "AnomalyDetectors": [
         {
              "Namespace": "AWS/EC2",
              "MetricName": "CPUUtilization",
              "Dimensions": [
\overline{a} "Name": "dimension1",
                       "Value": "value1"
                  },
\overline{a} "Name": "dimension2",
                       "Value": "value2"
 }
              ],
              "Stat": "Average",
              "Configuration": {
                  "ExcludedTimeRanges": [
 ]
 }
 },
\overline{\mathcal{A}} "Namespace": "AWS/EC2",
              "MetricName": "CPUUtilization",
              "Dimensions": [
\overline{a} "Name": "dimension1",
                  "Value": "value1"
 }
              ],
              "Stat": "SampleCount",
              "Configuration": {
                  "ExcludedTimeRanges": [
 ]
 }
         },
         {
              "Namespace": "APITest1",
              "MetricName": "Metric1",
              "Dimensions": [
\overline{a} "Name": "dimension1",
                  "Value": "value1"
 }
              ],
              "Stat": "SampleCount",
              "Configuration": {
                  "ExcludedTimeRanges": [
 ]
 }
         },
         {
              "Namespace": "CustomNamespace",
              "MetricName": "CPUUtilization",
              "Dimensions": [
\overline{a} (b) and (c) and (c) and (c) and (c) and (c) and (c) and (c) and (c) and (c) and (c) and (c) and (c) and (c) and (c) and (c) and (c) and (c) and (c) and (c) and (c) and (c) and (c) and (c) and (c) and (c) and (c) 
                       "Name": "dimension1",
                       "Value": "value1"
                  },
\overline{a}
```

```
 "Name": "dimension2",
                   "Value": "value2"
 }
           ],
           "Stat": "Maximum",
           "Configuration": {
               "ExcludedTimeRanges": [
 ]
           }
        }
    ]
}
```
# <span id="page-22-0"></span>See Also

- AWS [Command](https://docs.amazonaws.cn/goto/aws-cli/monitoring-2010-08-01/DescribeAnomalyDetectors) Line Interface
- [AWS](https://docs.amazonaws.cn/goto/DotNetSDKV3/monitoring-2010-08-01/DescribeAnomalyDetectors) SDK for .NET
- [AWS](https://docs.amazonaws.cn/goto/SdkForCpp/monitoring-2010-08-01/DescribeAnomalyDetectors) SDK for C++
- [AWS](https://docs.amazonaws.cn/goto/SdkForGoV1/monitoring-2010-08-01/DescribeAnomalyDetectors) SDK for Go
- AWS SDK for Go [Pilot](https://docs.amazonaws.cn/goto/SdkForGoPilot/monitoring-2010-08-01/DescribeAnomalyDetectors)
- [AWS](https://docs.amazonaws.cn/goto/SdkForJava/monitoring-2010-08-01/DescribeAnomalyDetectors) SDK for Java
- AWS SDK for [JavaScript](https://docs.amazonaws.cn/goto/AWSJavaScriptSDK/monitoring-2010-08-01/DescribeAnomalyDetectors)
- [AWS](https://docs.amazonaws.cn/goto/SdkForPHPV3/monitoring-2010-08-01/DescribeAnomalyDetectors) SDK for PHP V3
- AWS SDK for [Python](https://docs.amazonaws.cn/goto/boto3/monitoring-2010-08-01/DescribeAnomalyDetectors)
- AWS SDK for [Ruby](https://docs.amazonaws.cn/goto/SdkForRubyV2/monitoring-2010-08-01/DescribeAnomalyDetectors) V2

# <span id="page-23-0"></span>DisableAlarmActions

Disables the actions for the specified alarms. When an alarm's actions are disabled, the alarm actions do not execute when the alarm state changes.

# <span id="page-23-1"></span>Request Parameters

For information about the parameters that are common to all actions, see [Common](#page-143-0) [Parameters \(p. 138\).](#page-143-0)

#### **AlarmNames.member.N**

The names of the alarms.

Type: Array of strings

Array Members: Maximum number of 100 items.

Length Constraints: Minimum length of 1. Maximum length of 255.

Required: Yes

### <span id="page-23-2"></span>Errors

For information about the errors that are common to all actions, see [Common](#page-145-0) Error[s \(p. 140\).](#page-145-0)

### <span id="page-23-3"></span>See Also

- AWS [Command](https://docs.amazonaws.cn/goto/aws-cli/monitoring-2010-08-01/DisableAlarmActions) Line Interface
- [AWS](https://docs.amazonaws.cn/goto/DotNetSDKV3/monitoring-2010-08-01/DisableAlarmActions) SDK for .NET
- [AWS](https://docs.amazonaws.cn/goto/SdkForCpp/monitoring-2010-08-01/DisableAlarmActions) SDK for C++
- [AWS](https://docs.amazonaws.cn/goto/SdkForGoV1/monitoring-2010-08-01/DisableAlarmActions) SDK for Go
- AWS SDK for Go [Pilot](https://docs.amazonaws.cn/goto/SdkForGoPilot/monitoring-2010-08-01/DisableAlarmActions)
- [AWS](https://docs.amazonaws.cn/goto/SdkForJava/monitoring-2010-08-01/DisableAlarmActions) SDK for Java
- AWS SDK for [JavaScript](https://docs.amazonaws.cn/goto/AWSJavaScriptSDK/monitoring-2010-08-01/DisableAlarmActions)
- [AWS](https://docs.amazonaws.cn/goto/SdkForPHPV3/monitoring-2010-08-01/DisableAlarmActions) SDK for PHP V3
- AWS SDK for [Python](https://docs.amazonaws.cn/goto/boto3/monitoring-2010-08-01/DisableAlarmActions)
- AWS SDK for [Ruby](https://docs.amazonaws.cn/goto/SdkForRubyV2/monitoring-2010-08-01/DisableAlarmActions) V2

# <span id="page-24-1"></span><span id="page-24-0"></span>EnableAlarmActions

Enables the actions for the specified alarms.

# Request Parameters

For information about the parameters that are common to all actions, see [Common](#page-143-0) [Parameters \(p. 138\).](#page-143-0)

#### **AlarmNames.member.N**

The names of the alarms.

Type: Array of strings

Array Members: Maximum number of 100 items.

Length Constraints: Minimum length of 1. Maximum length of 255.

Required: Yes

### <span id="page-24-2"></span>Errors

For information about the errors that are common to all actions, see [Common](#page-145-0) Error[s \(p. 140\).](#page-145-0)

### <span id="page-24-3"></span>See Also

- AWS [Command](https://docs.amazonaws.cn/goto/aws-cli/monitoring-2010-08-01/EnableAlarmActions) Line Interface
- [AWS](https://docs.amazonaws.cn/goto/DotNetSDKV3/monitoring-2010-08-01/EnableAlarmActions) SDK for .NET
- [AWS](https://docs.amazonaws.cn/goto/SdkForCpp/monitoring-2010-08-01/EnableAlarmActions) SDK for C++
- [AWS](https://docs.amazonaws.cn/goto/SdkForGoV1/monitoring-2010-08-01/EnableAlarmActions) SDK for Go
- AWS SDK for Go [Pilot](https://docs.amazonaws.cn/goto/SdkForGoPilot/monitoring-2010-08-01/EnableAlarmActions)
- [AWS](https://docs.amazonaws.cn/goto/SdkForJava/monitoring-2010-08-01/EnableAlarmActions) SDK for Java
- AWS SDK for [JavaScript](https://docs.amazonaws.cn/goto/AWSJavaScriptSDK/monitoring-2010-08-01/EnableAlarmActions)
- [AWS](https://docs.amazonaws.cn/goto/SdkForPHPV3/monitoring-2010-08-01/EnableAlarmActions) SDK for PHP V3
- AWS SDK for [Python](https://docs.amazonaws.cn/goto/boto3/monitoring-2010-08-01/EnableAlarmActions)
- AWS SDK for [Ruby](https://docs.amazonaws.cn/goto/SdkForRubyV2/monitoring-2010-08-01/EnableAlarmActions) V2

# <span id="page-25-0"></span>GetDashboard

Displays the details of the dashboard that you specify.

To copy an existing dashboard, use GetDashboard, and then use the data returned within DashboardBody as the template for the new dashboard when you call PutDashboard to create the copy.

### <span id="page-25-1"></span>Request Parameters

For information about the parameters that are common to all actions, see [Common](#page-143-0) [Parameters \(p. 138\).](#page-143-0)

#### **DashboardName**

The name of the dashboard to be described.

Type: String

Required: Yes

# <span id="page-25-2"></span>Response Elements

The following elements are returned by the service.

#### **DashboardArn**

The Amazon Resource Name (ARN) of the dashboard.

Type: String

#### **DashboardBody**

The detailed information about the dashboard, including what widgets are included and their location on the dashboard. For more information about the DashboardBody syntax, see [Dashboard](#page-113-0) Body [Structure](#page-113-0) and Syntax [\(p. 108\)](#page-113-0).

Type: String

#### **DashboardName**

The name of the dashboard.

Type: String

### <span id="page-25-3"></span>Errors

For information about the errors that are common to all actions, see [Common](#page-145-0) Error[s \(p. 140\).](#page-145-0)

#### **InternalServiceError**

Request processing has failed due to some unknown error, exception, or failure.

HTTP Status Code: 500

#### **InvalidParameterValue**

The value of an input parameter is bad or out-of-range.

HTTP Status Code: 400

#### **ResourceNotFound**

The specified dashboard does not exist.

HTTP Status Code: 404

### <span id="page-26-0"></span>See Also

- AWS [Command](https://docs.amazonaws.cn/goto/aws-cli/monitoring-2010-08-01/GetDashboard) Line Interface
- [AWS](https://docs.amazonaws.cn/goto/DotNetSDKV3/monitoring-2010-08-01/GetDashboard) SDK for .NET
- [AWS](https://docs.amazonaws.cn/goto/SdkForCpp/monitoring-2010-08-01/GetDashboard) SDK for C++
- [AWS](https://docs.amazonaws.cn/goto/SdkForGoV1/monitoring-2010-08-01/GetDashboard) SDK for Go
- AWS SDK for Go [Pilot](https://docs.amazonaws.cn/goto/SdkForGoPilot/monitoring-2010-08-01/GetDashboard)
- [AWS](https://docs.amazonaws.cn/goto/SdkForJava/monitoring-2010-08-01/GetDashboard) SDK for Java
- AWS SDK for [JavaScript](https://docs.amazonaws.cn/goto/AWSJavaScriptSDK/monitoring-2010-08-01/GetDashboard)
- [AWS](https://docs.amazonaws.cn/goto/SdkForPHPV3/monitoring-2010-08-01/GetDashboard) SDK for PHP V3
- AWS SDK for [Python](https://docs.amazonaws.cn/goto/boto3/monitoring-2010-08-01/GetDashboard)
- AWS SDK for [Ruby](https://docs.amazonaws.cn/goto/SdkForRubyV2/monitoring-2010-08-01/GetDashboard) V2

# <span id="page-27-0"></span>**GetMetricData**

You can use the GetMetricData API to retrieve as many as 100 different metrics in a single request, with a total of as many as 100,800 datapoints. You can also optionally perform math expressions on the values of the returned statistics, to create new time series that represent new insights into your data. For example, using Lambda metrics, you could divide the Errors metric by the Invocations metric to get an error rate time series. For more information about metric math expressions, see Metric Math [Syntax](https://docs.amazonaws.cn/AmazonCloudWatch/latest/monitoring/using-metric-math.html#metric-math-syntax) and [Functions](https://docs.amazonaws.cn/AmazonCloudWatch/latest/monitoring/using-metric-math.html#metric-math-syntax) in the *Amazon CloudWatch User Guide*.

Calls to the GetMetricData API have a different pricing structure than calls to GetMetricStatistics. For more information about pricing, see Amazon [CloudWatch](https://aws.amazon.com/cloudwatch/pricing/) Pricing.

Amazon CloudWatch retains metric data as follows:

- Data points with a period of less than 60 seconds are available for 3 hours. These data points are high-resolution metrics and are available only for custom metrics that have been defined with a StorageResolution of 1.
- Data points with a period of 60 seconds (1-minute) are available for 15 days.
- Data points with a period of 300 seconds (5-minute) are available for 63 days.
- Data points with a period of 3600 seconds (1 hour) are available for 455 days (15 months).

Data points that are initially published with a shorter period are aggregated together for long-term storage. For example, if you collect data using a period of 1 minute, the data remains available for 15 days with 1-minute resolution. After 15 days, this data is still available, but is aggregated and retrievable only with a resolution of 5 minutes. After 63 days, the data is further aggregated and is available with a resolution of 1 hour.

If you omit Unit in your request, all data that was collected with any unit is returned, along with the corresponding units that were specified when the data was reported to CloudWatch. If you specify a unit, the operation returns only data data that was collected with that unit specified. If you specify a unit that does not match the data collected, the results of the operation are null. CloudWatch does not perform unit conversions.

# <span id="page-27-1"></span>Request Parameters

For information about the parameters that are common to all actions, see [Common](#page-143-0) [Parameters \(p. 138\).](#page-143-0)

#### **EndTime**

The time stamp indicating the latest data to be returned.

The value specified is exclusive; results include data points up to the specified time stamp.

For better performance, specify StartTime and EndTime values that align with the value of the metric's Period and sync up with the beginning and end of an hour. For example, if the Period of a metric is 5 minutes, specifying 12:05 or 12:30 as EndTime can get a faster response from CloudWatch than setting 12:07 or 12:29 as the EndTime.

Type: Timestamp

Required: Yes

#### **MaxDatapoints**

The maximum number of data points the request should return before paginating. If you omit this, the default of 100,800 is used.

#### Type: Integer

Required: No

#### **MetricDataQueries.member.N**

The metric queries to be returned. A single GetMetricData call can include as many as 100 MetricDataQuery structures. Each of these structures can specify either a metric to retrieve, or a math expression to perform on retrieved data.

Type: Array of [MetricDataQuery \(p. 96\)](#page-101-0) objects

Required: Yes

#### **NextToken**

Include this value, if it was returned by the previous call, to get the next set of data points.

Type: String

Required: No

#### **ScanBy**

The order in which data points should be returned. TimestampDescending returns the newest data first and paginates when the MaxDatapoints limit is reached. TimestampAscending returns the oldest data first and paginates when the MaxDatapoints limit is reached.

Type: String

Valid Values: TimestampDescending | TimestampAscending

Required: No

#### **StartTime**

The time stamp indicating the earliest data to be returned.

The value specified is inclusive; results include data points with the specified time stamp.

CloudWatch rounds the specified time stamp as follows:

- Start time less than 15 days ago Round down to the nearest whole minute. For example, 12:32:34 is rounded down to 12:32:00.
- Start time between 15 and 63 days ago Round down to the nearest 5-minute clock interval. For example, 12:32:34 is rounded down to 12:30:00.
- Start time greater than 63 days ago Round down to the nearest 1-hour clock interval. For example, 12:32:34 is rounded down to 12:00:00.

If you set Period to 5, 10, or 30, the start time of your request is rounded down to the nearest time that corresponds to even 5-, 10-, or 30-second divisions of a minute. For example, if you make a query at (HH:mm:ss) 01:05:23 for the previous 10-second period, the start time of your request is rounded down and you receive data from 01:05:10 to 01:05:20. If you make a query at 15:07:17 for the previous 5 minutes of data, using a period of 5 seconds, you receive data timestamped between 15:02:15 and 15:07:15.

For better performance, specify StartTime and EndTime values that align with the value of the metric's Period and sync up with the beginning and end of an hour. For example, if the Period of a metric is 5 minutes, specifying 12:05 or 12:30 as StartTime can get a faster response from CloudWatch than setting 12:07 or 12:29 as the StartTime.

Type: Timestamp

Required: Yes

# <span id="page-29-0"></span>Response Elements

The following elements are returned by the service.

#### **Messages.member.N**

Contains a message about this GetMetricData operation, if the operation results in such a message. An example of a message that may be returned is Maximum number of allowed metrics exceeded. If there is a message, as much of the operation as possible is still executed.

A message appears here only if it is related to the global GetMetricData operation. Any message about a specific metric returned by the operation appears in the MetricDataResult object returned for that metric.

Type: Array of [MessageData \(p. 89\)](#page-94-0) objects

#### **MetricDataResults.member.N**

The metrics that are returned, including the metric name, namespace, and dimensions.

Type: Array of [MetricDataResult \(p. 98\)](#page-103-0) objects

#### **NextToken**

A token that marks the next batch of returned results.

Type: String

### <span id="page-29-1"></span>Errors

For information about the errors that are common to all actions, see [Common](#page-145-0) Error[s \(p. 140\).](#page-145-0)

#### **InvalidNextToken**

The next token specified is invalid.

HTTP Status Code: 400

# <span id="page-29-2"></span>Examples

### Example

The following example requests three separate metrics across two namespaces.

#### Sample Request

```
{
   "StartTime": 1518867432,
   "EndTime": 1518868032,
   "MetricDataQueries": [
     {
       "Id": "m1",
       "MetricStat": {
         "Metric": {
            "Namespace": "AWS/EC2",
```

```
 "MetricName": "NetworkOut",
           "Dimensions": [
\overline{\mathcal{L}} "Name": "AutoScalingGroupName",
                "Value": "my-asg-A"
 }
           ]
         },
         "Period": 300,
 "Stat": "Average",
 "Unit": "Gigabytes"
       }
     },
     {
       "Id": "m2",
       "MetricStat": {
         "Metric": {
           "Namespace": "AWS/EC2",
           "MetricName": "NetworkOut",
           "Dimensions": [
             {
                "Name": "AutoScalingGroupName",
                "Value": "my-asg-A"
             }
           ]
         },
         "Period": 300,
         "Stat": "SampleCount",
         "Unit": "Count"
       }
     },
     {
       "Id": "m3",
       "MetricStat": {
         "Metric": {
           "Namespace": "AWS/ELB",
           "MetricName": "HealthyHostCount",
           "Dimensions": [
             {
                "Name": "LoadBalancerName",
               "Value": "my-lb-B"
             }
           ]
         },
         "Period": 300,
         "Stat": "Sum",
         "Unit": "None"
       }
     }
   ]
}
```
#### Sample Response

```
{
   "MetricDataResults": [
    {
       "Id": "m1",
       "StatusCode": "Complete",
       "Label": "AWS/EC2 NetworkOut Average",
      "Timestamps": [
        1518868032,
         1518867732,
         1518867432
```

```
 ],
     "Values": [
       15000,
       14000,
       16000
     ]
   },
   {
     "Id": "m2",
     "StatusCode": "Complete",
     "Label": "AWS/EC2 NetworkOut SampleCount",
     "Timestamps": [
       1518868032,
       1518867732,
       1518867432
     ],
     "Values": [
       15,
       14,
       16
     ]
   },
   {
     "Id": "m3",
     "StatusCode": "Complete",
     "Label": "AWS/EC2 HealthyHostCount",
     "Timestamps": [
       1518868032,
       1518867732,
       1518867432
     ],
     "Values": [
       15,
       14,
       16
     ]
   }
 ]
```
### Example

}

The following example retrieves the NetworkOut metric for two Auto Scaling groups, and uses them in an expression. These two metrics are called m1 and m2, and the expression calculates e1 as the results of m2/m1. The raw values and time stamps of the NetworkOut metrics are not returned.

#### Sample Request

```
{
  "StartTime": 1518867432,
   "EndTime": 1518868032,
   "MetricQueries": [
    {
       "Id": "e1",
       "Expression": "m2 / m1",
       "Label": "my-asg-B / my-asg-A"
     },
     {
       "Id": "m1",
       "MetricStat": {
         "Metric": {
           "Namespace": "AWS/EC2",
           "MetricName": "NetworkOut",
```

```
 "Dimensions": [
             {
                "Name": "AutoScalingGroupName",
                "Value": "my-asg-A"
 }
           ]
         },
         "Period": 300,
         "Stat": "SampleCount",
         "Unit": "Gigabytes"
       },
       "ReturnData": false
     },
     {
       "Id": "m2",
       "MetricStat": {
         "Metric": {
           "Namespace": "AWS/EC2",
           "MetricName": "NetworkOut",
           "Dimensions": [
             {
                "Name": "AutoScalingGroupName",
                "Value": "my-asg-B"
             }
           ]
         },
         "Period": 300,
         "Stat": "SampleCount",
         "Unit": "Gigabytes"
       },
       "ReturnData": false
     }
  ]
}
```
#### Sample Response

```
{
   "MetricDataResults": [
    {
       "Id": "m1",
       "StatusCode": "Complete"
     },
     {
       "Id": "m2",
       "StatusCode": "Complete"
     },
     {
       "Id": "e1",
       "StatusCode": "Complete",
       "Label": "my-asg-B / my-asg-A",
       "Timestamps": [
        1518868032,
         1518867732,
         1518867432
       ],
       "Values": [
         100,
         100,
         100
       ]
     }
   ]
}
```
### Example

{

In the following example, two levels of expressions are used, with the result of one expression used as an input to the next expression:

#### Sample Request

```
 "StartTime": 1518867432,
   "EndTime": 1518868032,
   "MetricDataQueries": [
     {
       "Id": "e1",
       "Expression": "e2 + m3",
       "Label": "my-asg-A * my-asg-B + my-asg-C"
     },
     {
       "Id": "e2",
       "Expression": "m1 * m2",
        "Label": "my-asg-A * my-asg-B"
     },
     {
       "Id": "m1",
       "MetricStat": {
         "Metric": {
           "Namespace": "AWS/EC2",
           "MetricName": "NetworkOut",
           "Dimensions": [
\overline{\mathcal{L}} "Name": "AutoScalingGroupName",
                "Value": "my-asg-A"
 }
           ]
         },
         "Period": 300,
         "Stat": "SampleCount",
         "Unit": "Gigabytes"
       },
       "ReturnData": false
     },
     {
       "Id": "m2",
       "MetricStat": {
         "Metric": {
           "Namespace": "AWS/EC2",
           "MetricName": "NetworkOut",
            "Dimensions": [
\overline{\mathcal{L}} "Name": "AutoScalingGroupName",
                "Value": "my-asg-B"
             }
           ]
         },
         "Period": 300,
         "Stat": "SampleCount",
         "Unit": "Gigabytes"
       },
       "ReturnData": false
     },
     {
       "Id": "m3",
       "MetricStat": {
         "Metric": {
           "Namespace": "AWS/EC2",
```

```
 "MetricName": "NetworkOut",
           "Dimensions": [
\overline{\mathcal{L}} "Name": "AutoScalingGroupName",
               "Value": "my-asg-C"
 }
           ]
        },
        "Period": 300,
 "Stat": "SampleCount",
 "Unit": "Gigabytes"
       },
       "ReturnData": false
    }
  ]
}
```
#### Sample Response

```
{
   "MetricDataResults": [
     {
       "Id": "m1",
       "StatusCode": "Complete"
     },
     {
       "Id": "m2",
       "StatusCode": "Complete"
     },
     {
       "Id": "m3",
       "StatusCode": "Complete"
     },
     {
       "Id": "e1",
       "StatusCode": "Complete",
       "Label": "my-asg-A * my-asg-B + my-asg-C",
       "Timestamps": [
        1518868032,
         1518867732,
         1518867432
       ],
       "Values": [
         200,
         200,
         200
       ]
     },
     {
       "Id": "e2",
       "StatusCode": "Complete",
       "Label": "my-asg-A * my-asg-B",
       "Timestamps": [
         1518868032,
         1518867732,
         1518867432
       ],
       "Values": [
         100,
         100,
         100
       ]
     }
  ]
```
}

{

### Example

In the following example, custom metrics are searched and assigned IDs that contain either "error" or "request", even if the original metric names did not contain those words. Then an error rate is calculated using the METRICS("string") function on the assigned IDs.

#### Sample Request

```
 "StartTime": 1518867432,
   "EndTime": 1518868032,
   "MetricDataQueries": [
     {
       "Id": "errorRate",
       "Label": "Error Rate",
       "Expression": "errors/requests"
    },
     {
       "Id": "errorRatePercent",
       "Label": "% Error Rate",
       "Expression": "errorRate*100"
    },
    {
       "Id": "requests",
       "Expression": "SUM(METRICS('request'))",
       "ReturnData": false
    },
    {
       "Id": "errors",
       "Expression": "SUM(METRICS('error'))",
       "ReturnData": false
    },
    {
       "Id": "error1",
       "MetricStat": {
         "Metric": {
           "Namespace": "MyService",
           "MetricName": "BadRequests",
           "Dimensions": [
\overline{\mathcal{L}} "Name": "Component",
                "Value": "component-1"
 }
           ]
         },
         "Period": 60,
         "Stat": "Sum"
       },
       "ReturnData": false
    },
     {
       "Id": "error2",
       "MetricStat": {
         "Metric": {
           "Namespace": "MyService",
           "MetricName": "ConnectionErrors",
           "Dimensions": [
\overline{\mathcal{L}} "Name": "Component",
                "Value": "component-1"
 }
```
```
 ]
         },
         "Period": 60,
         "Stat": "Sum"
       },
       "ReturnData": false
    },
    {
       "Id": "request1",
       "MetricStat": {
         "Metric": {
           "Namespace": "MyService",
           "MetricName": "InternalRequests",
           "Dimensions": [
             {
                "Name": "Component",
                "Value": "component-1"
             }
           ]
         },
         "Period": 60,
         "Stat": "Sum"
       },
       "ReturnData": false
    },
    {
       "Id": "request2",
       "MetricStat": {
         "Metric": {
           "Namespace": "MyService",
           "MetricName": "ExternalRequests",
           "Dimensions": [
             {
                "Name": "Component",
                "Value": "component-1"
 }
           ]
         },
         "Period": 60,
         "Stat": "Sum"
       },
       "ReturnData": false
    }
  ]
```
#### Sample Response

}

```
{
   "MetricDataResults": [
     {
       "Id": "errorRate",
       "Label": "Error Rate",
       "StatusCode": "Complete",
       "Timestamps": [
        1518868032,
         1518867732,
         1518867432
       ],
       "Values": [
        0.1,0.5, 0.3
       ]
```

```
 },
   {
     "Id": "errorRatePercent",
     "Label": "% Error Rate",
     "StatusCode": "Complete",
     "Timestamps": [
      1518868032,
       1518867732,
       1518867432
     ],
     "Values": [
       10,
       50,
       30
     ]
   }
 ]
```
# See Also

}

- AWS [Command](https://docs.amazonaws.cn/goto/aws-cli/monitoring-2010-08-01/GetMetricData) Line Interface
- [AWS](https://docs.amazonaws.cn/goto/DotNetSDKV3/monitoring-2010-08-01/GetMetricData) SDK for .NET
- [AWS](https://docs.amazonaws.cn/goto/SdkForCpp/monitoring-2010-08-01/GetMetricData) SDK for C++
- [AWS](https://docs.amazonaws.cn/goto/SdkForGoV1/monitoring-2010-08-01/GetMetricData) SDK for Go
- AWS SDK for Go [Pilot](https://docs.amazonaws.cn/goto/SdkForGoPilot/monitoring-2010-08-01/GetMetricData)
- [AWS](https://docs.amazonaws.cn/goto/SdkForJava/monitoring-2010-08-01/GetMetricData) SDK for Java
- AWS SDK for [JavaScript](https://docs.amazonaws.cn/goto/AWSJavaScriptSDK/monitoring-2010-08-01/GetMetricData)
- [AWS](https://docs.amazonaws.cn/goto/SdkForPHPV3/monitoring-2010-08-01/GetMetricData) SDK for PHP V3
- AWS SDK for [Python](https://docs.amazonaws.cn/goto/boto3/monitoring-2010-08-01/GetMetricData)
- AWS SDK for [Ruby](https://docs.amazonaws.cn/goto/SdkForRubyV2/monitoring-2010-08-01/GetMetricData) V2

# <span id="page-38-0"></span>**GetMetricStatistics**

Gets statistics for the specified metric.

The maximum number of data points returned from a single call is 1,440. If you request more than 1,440 data points, CloudWatch returns an error. To reduce the number of data points, you can narrow the specified time range and make multiple requests across adjacent time ranges, or you can increase the specified period. Data points are not returned in chronological order.

CloudWatch aggregates data points based on the length of the period that you specify. For example, if you request statistics with a one-hour period, CloudWatch aggregates all data points with time stamps that fall within each one-hour period. Therefore, the number of values aggregated by CloudWatch is larger than the number of data points returned.

CloudWatch needs raw data points to calculate percentile statistics. If you publish data using a statistic set instead, you can only retrieve percentile statistics for this data if one of the following conditions is true:

- The SampleCount value of the statistic set is 1.
- The Min and the Max values of the statistic set are equal.

Percentile statistics are not available for metrics when any of the metric values are negative numbers.

Amazon CloudWatch retains metric data as follows:

- Data points with a period of less than 60 seconds are available for 3 hours. These data points are high-resolution metrics and are available only for custom metrics that have been defined with a StorageResolution of 1.
- Data points with a period of 60 seconds (1-minute) are available for 15 days.
- Data points with a period of 300 seconds (5-minute) are available for 63 days.
- Data points with a period of 3600 seconds (1 hour) are available for 455 days (15 months).

Data points that are initially published with a shorter period are aggregated together for long-term storage. For example, if you collect data using a period of 1 minute, the data remains available for 15 days with 1-minute resolution. After 15 days, this data is still available, but is aggregated and retrievable only with a resolution of 5 minutes. After 63 days, the data is further aggregated and is available with a resolution of 1 hour.

CloudWatch started retaining 5-minute and 1-hour metric data as of July 9, 2016.

For information about metrics and dimensions supported by AWS services, see the Amazon [CloudWatch](https://docs.amazonaws.cn/AmazonCloudWatch/latest/monitoring/CW_Support_For_AWS.html) Metrics and [Dimensions](https://docs.amazonaws.cn/AmazonCloudWatch/latest/monitoring/CW_Support_For_AWS.html) Reference in the *Amazon CloudWatch User Guide*.

## Request Parameters

For information about the parameters that are common to all actions, see [Common](#page-143-0) [Parameters \(p. 138\).](#page-143-0)

#### **Dimensions.member.N**

The dimensions. If the metric contains multiple dimensions, you must include a value for each dimension. CloudWatch treats each unique combination of dimensions as a separate metric. If a specific combination of dimensions was not published, you can't retrieve statistics for it. You must specify the same dimensions that were used when the metrics were created. For an example, see [Dimension Combinations](https://docs.amazonaws.cn/AmazonCloudWatch/latest/monitoring/cloudwatch_concepts.html#dimension-combinations) in the *Amazon CloudWatch User Guide*. For more information about specifying dimensions, see [Publishing Metrics](https://docs.amazonaws.cn/AmazonCloudWatch/latest/monitoring/publishingMetrics.html) in the *Amazon CloudWatch User Guide*.

Type: Array of [Dimension \(p. 87\)](#page-92-0) objects

Array Members: Maximum number of 10 items.

Required: No

#### **EndTime**

The time stamp that determines the last data point to return.

The value specified is exclusive; results include data points up to the specified time stamp. The time stamp must be in ISO 8601 UTC format (for example, 2016-10-10T23:00:00Z).

Type: Timestamp

Required: Yes

#### **ExtendedStatistics.member.N**

The percentile statistics. Specify values between p0.0 and p100. When calling GetMetricStatistics, you must specify either Statistics or ExtendedStatistics, but not both. Percentile statistics are not available for metrics when any of the metric values are negative numbers.

Type: Array of strings

Array Members: Minimum number of 1 item. Maximum number of 10 items.

Pattern:  $p(\d{1,2}(\.\d{d0,2})?|100)$ 

Required: No

#### **MetricName**

The name of the metric, with or without spaces.

Type: String

Length Constraints: Minimum length of 1. Maximum length of 255.

Required: Yes

#### **Namespace**

The namespace of the metric, with or without spaces.

Type: String

Length Constraints: Minimum length of 1. Maximum length of 255.

Pattern: [^:].\*

Required: Yes

#### **Period**

The granularity, in seconds, of the returned data points. For metrics with regular resolution, a period can be as short as one minute (60 seconds) and must be a multiple of 60. For high-resolution metrics that are collected at intervals of less than one minute, the period can be 1, 5, 10, 30, 60, or any multiple of 60. High-resolution metrics are those metrics stored by a PutMetricData call that includes a StorageResolution of 1 second.

If the StartTime parameter specifies a time stamp that is greater than 3 hours ago, you must specify the period as follows or no data points in that time range is returned:

- Start time between 3 hours and 15 days ago Use a multiple of 60 seconds (1 minute).
- Start time between 15 and 63 days ago Use a multiple of 300 seconds (5 minutes).
- Start time greater than 63 days ago Use a multiple of 3600 seconds (1 hour).

#### Type: Integer

Valid Range: Minimum value of 1.

Required: Yes

#### **StartTime**

The time stamp that determines the first data point to return. Start times are evaluated relative to the time that CloudWatch receives the request.

The value specified is inclusive; results include data points with the specified time stamp. The time stamp must be in ISO 8601 UTC format (for example, 2016-10-03T23:00:00Z).

CloudWatch rounds the specified time stamp as follows:

- Start time less than 15 days ago Round down to the nearest whole minute. For example, 12:32:34 is rounded down to 12:32:00.
- Start time between 15 and 63 days ago Round down to the nearest 5-minute clock interval. For example, 12:32:34 is rounded down to 12:30:00.
- Start time greater than 63 days ago Round down to the nearest 1-hour clock interval. For example, 12:32:34 is rounded down to 12:00:00.

If you set Period to 5, 10, or 30, the start time of your request is rounded down to the nearest time that corresponds to even 5-, 10-, or 30-second divisions of a minute. For example, if you make a query at (HH:mm:ss) 01:05:23 for the previous 10-second period, the start time of your request is rounded down and you receive data from 01:05:10 to 01:05:20. If you make a query at 15:07:17 for the previous 5 minutes of data, using a period of 5 seconds, you receive data timestamped between 15:02:15 and 15:07:15.

Type: Timestamp

Required: Yes

#### **Statistics.member.N**

The metric statistics, other than percentile. For percentile statistics, use ExtendedStatistics. When calling GetMetricStatistics, you must specify either Statistics or ExtendedStatistics, but not both.

Type: Array of strings

Array Members: Minimum number of 1 item. Maximum number of 5 items.

Valid Values: SampleCount | Average | Sum | Minimum | Maximum

Required: No

**Unit**

The unit for a given metric. If you omit Unit, all data that was collected with any unit is returned, along with the corresponding units that were specified when the data was reported to CloudWatch. If you specify a unit, the operation returns only data data that was collected with that unit specified. If you specify a unit that does not match the data collected, the results of the operation are null. CloudWatch does not perform unit conversions.

Type: String

```
Valid Values: Seconds | Microseconds | Milliseconds | Bytes | Kilobytes |
Megabytes | Gigabytes | Terabytes | Bits | Kilobits | Megabits | Gigabits
| Terabits | Percent | Count | Bytes/Second | Kilobytes/Second | Megabytes/
Second | Gigabytes/Second | Terabytes/Second | Bits/Second | Kilobits/Second
| Megabits/Second | Gigabits/Second | Terabits/Second | Count/Second | None
```
Required: No

## Response Elements

The following elements are returned by the service.

#### **Datapoints.member.N**

The data points for the specified metric.

Type: Array of [Datapoint \(p. 85\)](#page-90-0) objects

#### **Label**

A label for the specified metric.

Type: String

### Errors

For information about the errors that are common to all actions, see [Common](#page-145-0) Error[s \(p. 140\).](#page-145-0)

#### **InternalServiceError**

Request processing has failed due to some unknown error, exception, or failure.

HTTP Status Code: 500

**InvalidParameterCombination**

Parameters were used together that cannot be used together.

HTTP Status Code: 400

#### **InvalidParameterValue**

The value of an input parameter is bad or out-of-range.

HTTP Status Code: 400

#### **MissingParameter**

An input parameter that is required is missing.

HTTP Status Code: 400

## See Also

For more information about using this API in one of the language-specific AWS SDKs, see the following:

• AWS [Command](https://docs.amazonaws.cn/goto/aws-cli/monitoring-2010-08-01/GetMetricStatistics) Line Interface

- [AWS](https://docs.amazonaws.cn/goto/DotNetSDKV3/monitoring-2010-08-01/GetMetricStatistics) SDK for .NET
- [AWS](https://docs.amazonaws.cn/goto/SdkForCpp/monitoring-2010-08-01/GetMetricStatistics) SDK for C++
- [AWS](https://docs.amazonaws.cn/goto/SdkForGoV1/monitoring-2010-08-01/GetMetricStatistics) SDK for Go
- AWS SDK for Go [Pilot](https://docs.amazonaws.cn/goto/SdkForGoPilot/monitoring-2010-08-01/GetMetricStatistics)
- [AWS](https://docs.amazonaws.cn/goto/SdkForJava/monitoring-2010-08-01/GetMetricStatistics) SDK for Java
- AWS SDK for [JavaScript](https://docs.amazonaws.cn/goto/AWSJavaScriptSDK/monitoring-2010-08-01/GetMetricStatistics)
- [AWS](https://docs.amazonaws.cn/goto/SdkForPHPV3/monitoring-2010-08-01/GetMetricStatistics) SDK for PHP V3
- AWS SDK for [Python](https://docs.amazonaws.cn/goto/boto3/monitoring-2010-08-01/GetMetricStatistics)
- AWS SDK for [Ruby](https://docs.amazonaws.cn/goto/SdkForRubyV2/monitoring-2010-08-01/GetMetricStatistics) V2

# GetMetricWidgetImage

You can use the GetMetricWidgetImage API to retrieve a snapshot graph of one or more Amazon CloudWatch metrics as a bitmap image. You can then embed this image into your services and products, such as wiki pages, reports, and documents. You could also retrieve images regularly, such as every minute, and create your own custom live dashboard.

The graph you retrieve can include all CloudWatch metric graph features, including metric math and horizontal and vertical annotations.

There is a limit of 20 transactions per second for this API. Each GetMetricWidgetImage action has the following limits:

- As many as 100 metrics in the graph.
- Up to 100 KB uncompressed payload.

## Request Parameters

For information about the parameters that are common to all actions, see [Common](#page-143-0) [Parameters \(p. 138\).](#page-143-0)

#### **MetricWidget**

A JSON string that defines the bitmap graph to be retrieved. The string includes the metrics to include in the graph, statistics, annotations, title, axis limits, and so on. You can include only one MetricWidget parameter in each GetMetricWidgetImage call.

For more information about the syntax of MetricWidget see [GetMetricWidgetImage: Metric](#page-129-0) Widget [Structure](#page-129-0) and Syntax [\(p. 124\)](#page-129-0).

If any metric on the graph could not load all the requested data points, an orange triangle with an exclamation point appears next to the graph legend.

Type: String

Required: Yes

#### **OutputFormat**

The format of the resulting image. Only PNG images are supported.

The default is png. If you specify png, the API returns an HTTP response with the content-type set to text/xml. The image data is in a MetricWidgetImage field. For example:

<GetMetricWidgetImageResponse xmlns=<URLstring>>

<GetMetricWidgetImageResult>

<MetricWidgetImage>

iVBORw0KGgoAAAANSUhEUgAAAlgAAAGQEAYAAAAip...

</MetricWidgetImage>

</GetMetricWidgetImageResult>

<ResponseMetadata>

<RequestId>6f0d4192-4d42-11e8-82c1-f539a07e0e3b</RequestId>

</ResponseMetadata>

</GetMetricWidgetImageResponse>

The image/png setting is intended only for custom HTTP requests. For most use cases, and all actions using an AWS SDK, you should use png. If you specify image/png, the HTTP response has a content-type set to image/png, and the body of the response is a PNG image.

Type: String

Required: No

## Response Elements

The following element is returned by the service.

#### **MetricWidgetImage**

The image of the graph, in the output format specified.

Type: Base64-encoded binary data object

## Errors

For information about the errors that are common to all actions, see [Common](#page-145-0) Error[s \(p. 140\).](#page-145-0)

## Example

The following is an example of a GetMetricWidgetImage call. This example displays a graph showing an image of the Average statistic for the CPUUtilization metric for two Amazon EC2 instances, with both horizontal and vertical annotations.

```
{
    "OutputFormat":"png",
    "MetricWidget":{
       "width":600,
       "height":395,
       "metrics":[
\blacksquare "AWS/EC2",
              "CPUUtilization",
              "InstanceId",
              "i-1234567890abcdef0",
\overline{\mathcal{L}} "stat":"Average"
 }
           ],
          \mathsf{L} "AWS/EC2",
              "CPUUtilization",
              "InstanceId",
              "i-0987654321abcdef0",
\overline{\mathcal{L}} "stat":"Average"
 }
           ]
       ],
```

```
 "period":300,
       "start":"-P30D",
       "end":"PT0H",
       "stacked":false,
        "yAxis":{
           "left":{
              "min":0.1,
              "max":1
           },
           "right":{
              "min":0
           }
       },
        "title":"CPU for Two Instances",
        "annotations":{
           "horizontal":[
\overline{\mathcal{L}} "color":"#ff6961",
                  "label":"Trouble threshold start",
                  "fill":"above",
                  "value":0.5
              }
           ],
           "vertical":[
              {
                  "visible":true,
                  "color":"#9467bd",
                  "label":"Bug fix deployed",
                  "value":"2018-08-28T15:25:26Z",
                  "fill":"after"
 }
           ]
       }
    }
}
```
# See Also

- AWS [Command](https://docs.amazonaws.cn/goto/aws-cli/monitoring-2010-08-01/GetMetricWidgetImage) Line Interface
- [AWS](https://docs.amazonaws.cn/goto/DotNetSDKV3/monitoring-2010-08-01/GetMetricWidgetImage) SDK for .NET
- [AWS](https://docs.amazonaws.cn/goto/SdkForCpp/monitoring-2010-08-01/GetMetricWidgetImage) SDK for C++
- [AWS](https://docs.amazonaws.cn/goto/SdkForGoV1/monitoring-2010-08-01/GetMetricWidgetImage) SDK for Go
- AWS SDK for Go [Pilot](https://docs.amazonaws.cn/goto/SdkForGoPilot/monitoring-2010-08-01/GetMetricWidgetImage)
- [AWS](https://docs.amazonaws.cn/goto/SdkForJava/monitoring-2010-08-01/GetMetricWidgetImage) SDK for Java
- AWS SDK for [JavaScript](https://docs.amazonaws.cn/goto/AWSJavaScriptSDK/monitoring-2010-08-01/GetMetricWidgetImage)
- [AWS](https://docs.amazonaws.cn/goto/SdkForPHPV3/monitoring-2010-08-01/GetMetricWidgetImage) SDK for PHP V3
- AWS SDK for [Python](https://docs.amazonaws.cn/goto/boto3/monitoring-2010-08-01/GetMetricWidgetImage)
- AWS SDK for [Ruby](https://docs.amazonaws.cn/goto/SdkForRubyV2/monitoring-2010-08-01/GetMetricWidgetImage) V2

# ListDashboards

Returns a list of the dashboards for your account. If you include DashboardNamePrefix, only those dashboards with names starting with the prefix are listed. Otherwise, all dashboards in your account are listed.

ListDashboards returns up to 1000 results on one page. If there are more than 1000 dashboards, you can call ListDashboards again and include the value you received for NextToken in the first call, to receive the next 1000 results.

## Request Parameters

For information about the parameters that are common to all actions, see [Common](#page-143-0) [Parameters \(p. 138\).](#page-143-0)

#### **DashboardNamePrefix**

If you specify this parameter, only the dashboards with names starting with the specified string are listed. The maximum length is 255, and valid characters are A-Z, a-z, 0-9, ".", "-", and "\_".

Type: String

Required: No

#### **NextToken**

The token returned by a previous call to indicate that there is more data available.

Type: String

Required: No

## Response Elements

The following elements are returned by the service.

#### **DashboardEntries.member.N**

The list of matching dashboards.

Type: Array of [DashboardEntry \(p. 83\)](#page-88-0) objects

#### **NextToken**

The token that marks the start of the next batch of returned results.

Type: String

## Errors

For information about the errors that are common to all actions, see [Common](#page-145-0) Error[s \(p. 140\).](#page-145-0)

#### **InternalServiceError**

Request processing has failed due to some unknown error, exception, or failure.

HTTP Status Code: 500

#### **InvalidParameterValue**

The value of an input parameter is bad or out-of-range.

HTTP Status Code: 400

## See Also

- AWS [Command](https://docs.amazonaws.cn/goto/aws-cli/monitoring-2010-08-01/ListDashboards) Line Interface
- [AWS](https://docs.amazonaws.cn/goto/DotNetSDKV3/monitoring-2010-08-01/ListDashboards) SDK for .NET
- [AWS](https://docs.amazonaws.cn/goto/SdkForCpp/monitoring-2010-08-01/ListDashboards) SDK for C++
- [AWS](https://docs.amazonaws.cn/goto/SdkForGoV1/monitoring-2010-08-01/ListDashboards) SDK for Go
- AWS SDK for Go [Pilot](https://docs.amazonaws.cn/goto/SdkForGoPilot/monitoring-2010-08-01/ListDashboards)
- [AWS](https://docs.amazonaws.cn/goto/SdkForJava/monitoring-2010-08-01/ListDashboards) SDK for Java
- AWS SDK for [JavaScript](https://docs.amazonaws.cn/goto/AWSJavaScriptSDK/monitoring-2010-08-01/ListDashboards)
- [AWS](https://docs.amazonaws.cn/goto/SdkForPHPV3/monitoring-2010-08-01/ListDashboards) SDK for PHP V3
- AWS SDK for [Python](https://docs.amazonaws.cn/goto/boto3/monitoring-2010-08-01/ListDashboards)
- AWS SDK for [Ruby](https://docs.amazonaws.cn/goto/SdkForRubyV2/monitoring-2010-08-01/ListDashboards) V2

# **ListMetrics**

List the specified metrics. You can use the returned metrics with [GetMetricData \(p. 22\)](#page-27-0) or [GetMetricStatistics \(p. 33\)](#page-38-0) to obtain statistical data.

Up to 500 results are returned for any one call. To retrieve additional results, use the returned token with subsequent calls.

After you create a metric, allow up to fifteen minutes before the metric appears. Statistics about the metric, however, are available sooner using [GetMetricData \(p. 22\)](#page-27-0) or [GetMetricStatistics \(p. 33\).](#page-38-0)

## Request Parameters

For information about the parameters that are common to all actions, see [Common](#page-143-0) [Parameters \(p. 138\).](#page-143-0)

#### **Dimensions.member.N**

The dimensions to filter against.

Type: Array of [DimensionFilter \(p. 88\)](#page-93-0) objects

Array Members: Maximum number of 10 items.

Required: No

#### **MetricName**

The name of the metric to filter against.

Type: String

Length Constraints: Minimum length of 1. Maximum length of 255.

Required: No

#### **Namespace**

The namespace to filter against.

Type: String

Length Constraints: Minimum length of 1. Maximum length of 255.

Pattern: [^:].\*

Required: No

#### **NextToken**

The token returned by a previous call to indicate that there is more data available.

Type: String

Required: No

## Response Elements

The following elements are returned by the service.

#### **Metrics.member.N**

The metrics.

Type: Array of [Metric \(p. 90\)](#page-95-0) objects

#### **NextToken**

The token that marks the start of the next batch of returned results.

Type: String

### Errors

For information about the errors that are common to all actions, see [Common](#page-145-0) Error[s \(p. 140\).](#page-145-0)

#### **InternalServiceError**

Request processing has failed due to some unknown error, exception, or failure.

HTTP Status Code: 500

#### **InvalidParameterValue**

The value of an input parameter is bad or out-of-range.

HTTP Status Code: 400

## See Also

- AWS [Command](https://docs.amazonaws.cn/goto/aws-cli/monitoring-2010-08-01/ListMetrics) Line Interface
- [AWS](https://docs.amazonaws.cn/goto/DotNetSDKV3/monitoring-2010-08-01/ListMetrics) SDK for .NET
- [AWS](https://docs.amazonaws.cn/goto/SdkForCpp/monitoring-2010-08-01/ListMetrics) SDK for C++
- [AWS](https://docs.amazonaws.cn/goto/SdkForGoV1/monitoring-2010-08-01/ListMetrics) SDK for Go
- AWS SDK for Go [Pilot](https://docs.amazonaws.cn/goto/SdkForGoPilot/monitoring-2010-08-01/ListMetrics)
- [AWS](https://docs.amazonaws.cn/goto/SdkForJava/monitoring-2010-08-01/ListMetrics) SDK for Java
- AWS SDK for [JavaScript](https://docs.amazonaws.cn/goto/AWSJavaScriptSDK/monitoring-2010-08-01/ListMetrics)
- [AWS](https://docs.amazonaws.cn/goto/SdkForPHPV3/monitoring-2010-08-01/ListMetrics) SDK for PHP V3
- AWS SDK for [Python](https://docs.amazonaws.cn/goto/boto3/monitoring-2010-08-01/ListMetrics)
- AWS SDK for [Ruby](https://docs.amazonaws.cn/goto/SdkForRubyV2/monitoring-2010-08-01/ListMetrics) V2

# **ListTagsForResource**

Displays the tags associated with a CloudWatch resource. Alarms support tagging.

## Request Parameters

For information about the parameters that are common to all actions, see [Common](#page-143-0) [Parameters \(p. 138\).](#page-143-0)

#### **ResourceARN**

The ARN of the CloudWatch resource that you want to view tags for. For more information on ARN format, see [Example ARNs](https://docs.amazonaws.cn/general/latest/gr/aws-arns-and-namespaces.html#arn-syntax-cloudwatch) in the *Amazon Web Services General Reference*.

Type: String

Length Constraints: Minimum length of 1. Maximum length of 1024.

Required: Yes

## Response Elements

The following element is returned by the service.

#### **Tags.member.N**

The list of tag keys and values associated with the resource you specified.

Type: Array of [Tag \(p. 107\)](#page-112-0) objects

## Errors

For information about the errors that are common to all actions, see [Common](#page-145-0) Error[s \(p. 140\).](#page-145-0)

#### **InternalServiceError**

Request processing has failed due to some unknown error, exception, or failure.

HTTP Status Code: 500

#### **InvalidParameterValue**

The value of an input parameter is bad or out-of-range.

HTTP Status Code: 400

#### **ResourceNotFound**

The named resource does not exist.

HTTP Status Code: 404

## See Also

- AWS [Command](https://docs.amazonaws.cn/goto/aws-cli/monitoring-2010-08-01/ListTagsForResource) Line Interface
- [AWS](https://docs.amazonaws.cn/goto/DotNetSDKV3/monitoring-2010-08-01/ListTagsForResource) SDK for .NET
- [AWS](https://docs.amazonaws.cn/goto/SdkForCpp/monitoring-2010-08-01/ListTagsForResource) SDK for C++
- [AWS](https://docs.amazonaws.cn/goto/SdkForGoV1/monitoring-2010-08-01/ListTagsForResource) SDK for Go
- AWS SDK for Go [Pilot](https://docs.amazonaws.cn/goto/SdkForGoPilot/monitoring-2010-08-01/ListTagsForResource)
- [AWS](https://docs.amazonaws.cn/goto/SdkForJava/monitoring-2010-08-01/ListTagsForResource) SDK for Java
- AWS SDK for [JavaScript](https://docs.amazonaws.cn/goto/AWSJavaScriptSDK/monitoring-2010-08-01/ListTagsForResource)
- [AWS](https://docs.amazonaws.cn/goto/SdkForPHPV3/monitoring-2010-08-01/ListTagsForResource) SDK for PHP V3
- AWS SDK for [Python](https://docs.amazonaws.cn/goto/boto3/monitoring-2010-08-01/ListTagsForResource)
- AWS SDK for [Ruby](https://docs.amazonaws.cn/goto/SdkForRubyV2/monitoring-2010-08-01/ListTagsForResource) V2

# PutAnomalyDetector

Creates an anomaly detection model for a CloudWatch metric. You can use the model to display a band of expected normal values when the metric is graphed.

For more information, see [CloudWatch](https://docs.amazonaws.cn/AmazonCloudWatch/latest/monitoring/CloudWatch_Anomaly_Detection.html) Anomaly Detection.

## Request Parameters

For information about the parameters that are common to all actions, see [Common](#page-143-0) [Parameters \(p. 138\).](#page-143-0)

#### **Configuration**

The configuration specifies details about how the anomaly detection model is to be trained, including time ranges to exclude when training and updating the model. You can specify as many as 10 time ranges.

The configuration can also include the time zone to use for the metric.

You can in

Type: [AnomalyDetectorConfiguration \(p. 82\)](#page-87-0) object

Required: No

#### **Dimensions.member.N**

The metric dimensions to create the anomaly detection model for.

Type: Array of [Dimension \(p. 87\)](#page-92-0) objects

Array Members: Maximum number of 10 items.

Required: No

#### **MetricName**

The name of the metric to create the anomaly detection model for.

Type: String

Length Constraints: Minimum length of 1. Maximum length of 255.

Required: Yes

#### **Namespace**

The namespace of the metric to create the anomaly detection model for.

Type: String

Length Constraints: Minimum length of 1. Maximum length of 255.

Pattern: [^:].\*

Required: Yes

#### **Stat**

The statistic to use for the metric and the anomaly detection model.

Type: String

Required: Yes

## Errors

For information about the errors that are common to all actions, see [Common](#page-145-0) Error[s \(p. 140\).](#page-145-0)

#### **InternalServiceError**

Request processing has failed due to some unknown error, exception, or failure.

HTTP Status Code: 500

#### **InvalidParameterValue**

The value of an input parameter is bad or out-of-range.

HTTP Status Code: 400

#### **LimitExceeded**

The operation exceeded one or more limits.

HTTP Status Code: 400

#### **MissingParameter**

An input parameter that is required is missing.

HTTP Status Code: 400

# Example

The following example creates an anomaly detection model for the metric CPUUtilization.

#### Sample Request

```
{
     "Namespace": "AWS/EC2",
     "MetricName:": "CPUUtilization",
     "Stat": "Average",
     "Dimensions": [
         {
             "Name": "dimension1",
             "Value": "value1"
         },
         {
             "Name": "dimension2",
         "Value": "value2"
 }
     ]
}
```
## See Also

- AWS [Command](https://docs.amazonaws.cn/goto/aws-cli/monitoring-2010-08-01/PutAnomalyDetector) Line Interface
- [AWS](https://docs.amazonaws.cn/goto/DotNetSDKV3/monitoring-2010-08-01/PutAnomalyDetector) SDK for .NET
- [AWS](https://docs.amazonaws.cn/goto/SdkForCpp/monitoring-2010-08-01/PutAnomalyDetector) SDK for C++
- [AWS](https://docs.amazonaws.cn/goto/SdkForGoV1/monitoring-2010-08-01/PutAnomalyDetector) SDK for Go
- AWS SDK for Go [Pilot](https://docs.amazonaws.cn/goto/SdkForGoPilot/monitoring-2010-08-01/PutAnomalyDetector)
- [AWS](https://docs.amazonaws.cn/goto/SdkForJava/monitoring-2010-08-01/PutAnomalyDetector) SDK for Java
- AWS SDK for [JavaScript](https://docs.amazonaws.cn/goto/AWSJavaScriptSDK/monitoring-2010-08-01/PutAnomalyDetector)
- [AWS](https://docs.amazonaws.cn/goto/SdkForPHPV3/monitoring-2010-08-01/PutAnomalyDetector) SDK for PHP V3
- AWS SDK for [Python](https://docs.amazonaws.cn/goto/boto3/monitoring-2010-08-01/PutAnomalyDetector)
- AWS SDK for [Ruby](https://docs.amazonaws.cn/goto/SdkForRubyV2/monitoring-2010-08-01/PutAnomalyDetector) V2

# PutDashboard

Creates a dashboard if it does not already exist, or updates an existing dashboard. If you update a dashboard, the entire contents are replaced with what you specify here.

All dashboards in your account are global, not region-specific.

A simple way to create a dashboard using PutDashboard is to copy an existing dashboard. To copy an existing dashboard using the console, you can load the dashboard and then use the View/edit source command in the Actions menu to display the JSON block for that dashboard. Another way to copy a dashboard is to use GetDashboard, and then use the data returned within DashboardBody as the template for the new dashboard when you call PutDashboard.

When you create a dashboard with PutDashboard, a good practice is to add a text widget at the top of the dashboard with a message that the dashboard was created by script and should not be changed in the console. This message could also point console users to the location of the DashboardBody script or the CloudFormation template used to create the dashboard.

## Request Parameters

For information about the parameters that are common to all actions, see [Common](#page-143-0) [Parameters \(p. 138\).](#page-143-0)

#### **DashboardBody**

The detailed information about the dashboard in JSON format, including the widgets to include and their location on the dashboard. This parameter is required.

For more information about the syntax, see [Dashboard](#page-113-0) Body Structure and Synta[x \(p. 108\).](#page-113-0)

Type: String

Required: Yes

#### **DashboardName**

The name of the dashboard. If a dashboard with this name already exists, this call modifies that dashboard, replacing its current contents. Otherwise, a new dashboard is created. The maximum length is 255, and valid characters are A-Z, a-z, 0-9, "-", and "\_". This parameter is required.

Type: String

Required: Yes

## Response Elements

The following element is returned by the service.

#### **DashboardValidationMessages.member.N**

If the input for PutDashboard was correct and the dashboard was successfully created or modified, this result is empty.

If this result includes only warning messages, then the input was valid enough for the dashboard to be created or modified, but some elements of the dashboard may not render.

If this result includes error messages, the input was not valid and the operation failed.

Type: Array of [DashboardValidationMessage \(p. 84\)](#page-89-0) objects

## Errors

For information about the errors that are common to all actions, see [Common](#page-145-0) Error[s \(p. 140\).](#page-145-0)

#### **InternalServiceError**

Request processing has failed due to some unknown error, exception, or failure.

HTTP Status Code: 500

#### **InvalidParameterInput**

Some part of the dashboard data is invalid.

HTTP Status Code: 400

## Examples

### Example

The following example creates a dashboard with just one text widget.

```
{
"DashboardName":"Dashboard with only one text widget"
"DashboardBody":
{
    "widgets":[
       {
          "type":"text",
          "x":0,
          "y":7,
          "width":3,
          "height":3,
          "properties":{
             "markdown":"Hello world"
 }
       }
    ]
}
}
```
### Example

The following example modifies an existing dashboard to include one metric widget and one text widget.

```
{
     "DashboardName": "Two-Widget Dashboard",
     "DashboardBody": {
          "widgets": [
\overline{\mathcal{L}} "type": "metric",
                   "x": 0,
                   "y": 0,
```
#### Amazon CloudWatch API Reference Examples

```
 "width": 12,
                              "height": 6,
                               "properties": {
                                      "metrics": [
denotes the control of the control of the control of the control of the control of the control of the control of the control of the control of the control of the control of the control of the control of the control of the 
                                                    "AWS/EC2",
                                                    "CPUUtilization",
                                                    "InstanceId",
                                             "i-012345"
\sim 100 \sim 100 \sim 100 \sim 100 \sim 100 \sim 100 \sim 100 \sim 100 \sim 100 \sim 100 \sim 100 \sim 100 \sim 100 \sim 100 \sim 100 \sim 100 \sim 100 \sim 100 \sim 100 \sim 100 \sim 100 \sim 100 \sim 100 \sim 100 \sim 
 ],
                                      "period": 300,
                                     "stat": "Average",
                                     "region": "us-east-1",
                              "title": "EC2 Instance CPU"
 }
                      },
\overline{\mathcal{L}} "type": "text",
                              "x": 0,
                              "y": 7,
                               "width": 3,
                              "height": 3,
                               "properties": {
                              "markdown": "Hello world"
 }
 }
                ]
        }
}
```
### Example

The following example creates a dashboard with two metric widgets, side by side.

```
{
        "DashboardName": "Two-metric-widget Dashboard",
        "DashboardBody": {
               "widgets": [
                       {
                               "type": "metric",
                               "x": 0,
                               "y": 0,
                               "width": 12,
                               "height": 6,
                               "properties": {
                                       "metrics": [
denotes the control of the control of the control of the control of the control of the control of the control of the control of the control of the control of the control of the control of the control of the control of the 
                                                     "AWS/EC2",
                                                     "CPUUtilization",
                                                     "InstanceId",
                                              "i-012345"
\sim 100 \sim 100 \sim 100 \sim 100 \sim 100 \sim 100 \sim 100 \sim 100 \sim 100 \sim 100 \sim 100 \sim 100 \sim 100 \sim 100 \sim 100 \sim 100 \sim 100 \sim 100 \sim 100 \sim 100 \sim 100 \sim 100 \sim 100 \sim 100 \sim 
 ],
                                      "period": 300,
                                      "stat": "Average",
                                      "region": "us-east-1",
                              "title": "EC2 Instance CPU"
 }
                       },
\overline{\mathcal{L}} "type": "metric",
                               "x": 12,
                               "y": 0,
```
#### Amazon CloudWatch API Reference Examples

```
 "width": 12,
                                    "height": 6,
                                     "properties": {
                                              "metrics": [
denotes the control of the control of the control of the control of the control of the control of the control of the control of the control of the control of the control of the control of the control of the control of the 
                                                                "AWS/S3",
                                                               "BucketSizeBytes",
                                                               "BucketName",
                                                               "MyBucketName"
\sim 100 \sim 100 \sim 100 \sim 100 \sim 100 \sim 100 \sim 100 \sim 100 \sim 100 \sim 100 \sim 100 \sim 100 \sim 100 \sim 100 \sim 100 \sim 100 \sim 100 \sim 100 \sim 100 \sim 100 \sim 100 \sim 100 \sim 100 \sim 100 \sim 
 ],
                                              "period": 86400,
                                              "stat": "Maximum",
                                              "region": "us-east-1",
                                              "title": "MyBucketName bytes"
 }
 }
                  ]
         }
}
```
### Example

The following example creates a dashboard with one widget at the top that shows the DiskReadBytes metric for three EC2 instances on one graph, and a separate widget below that, with an alarm.

```
{
           "DashboardName": "Dashboard with a three-metric graph and an alarm",
           "DashboardBody": {
                     "widgets": [
                               {
                                          "type": "metric",
                                          "x": 0,
                                          "y": 0,
                                          "width": 12,
                                          "height": 6,
                                          "properties": {
                                                    "metrics": [
the contract of the contract of the contract of the contract of the contract of the contract of the contract of
                                                                         "AWS/EC2",
                                                                         "DiskReadBytes",
                                                                         "InstanceId",
                                                                        "i-xyz"
\sim 1.0 \sim 1.0 \sim 1.0 \sim 1.0 \sim 1.0 \sim 1.0 \sim 1.0 \sim 1.0 \sim 1.0 \sim 1.0 \sim 1.0 \sim 1.0 \sim 1.0 \sim 1.0 \sim 1.0 \sim 1.0 \sim 1.0 \sim 1.0 \sim 1.0 \sim 1.0 \sim 1.0 \sim 1.0 \sim 1.0 \sim 1.0 \sim 
denotes the control of the control of the control of the control of the control of the control of the control of the control of the control of the control of the control of the control of the control of the control of the 
                                                                         ".",
                                                                        \frac{\pi}{\pi}, \frac{\pi}{\pi},
 ".",
                                                                        "i-abc"
, and the contract of the contract \mathbf{I} ,
denotes the control of the control of the control of the control of the control of the control of the control of the control of the control of the control of the control of the control of the control of the control of the 
                                                                         ".",
                                                                         ".",
                                                                        ".",
                                                                         "i-123"
\sim 100 \sim 100 \sim 100 \sim 100 \sim 100 \sim 100 \sim 100 \sim 100 \sim 100 \sim 100 \sim 100 \sim 100 \sim 100 \sim 100 \sim 100 \sim 100 \sim 100 \sim 100 \sim 100 \sim 100 \sim 100 \sim 100 \sim 100 \sim 100 \sim 
 ],
                                                     "period": 300,
                                                    "stat": "Average",
                                                    "region": "us-east-1",
                                                    "title": "EC2 Instance CPU"
 }
                               },
```
#### Amazon CloudWatch API Reference Examples

```
\overline{\mathcal{L}} "type": "metric",
                                         "x": 0,
                                         "y": 7,
                                         "width": 12,
                                         "height": 12,
                                         "properties": {
                                                  "annotations": {
                                                            "alarms": [
                                                                      "arn:aws:cloudwatch:us-east-1:123456789012:alarm:myalarm"
\sim 100 \sim 100 \sim 100 \sim 100 \sim 100 \sim 100 \sim 100 \sim 100 \sim 100 \sim 100 \sim 100 \sim 100 \sim 100 \sim 100 \sim 100 \sim 100 \sim 100 \sim 100 \sim 100 \sim 100 \sim 100 \sim 100 \sim 100 \sim 100 \sim 
, where \mathbb{R} , we have \mathbb{R} , we have \mathbb{R} , we have \mathbb{R} , we have \mathbb{R} , we have \mathbb{R} , we have \mathbb{R} , we have \mathbb{R} , we have \mathbb{R} , we have \mathbb{R} , we have \mathbb{R} , we have \mathbb "period": 60,
                                                   "title": "MyAlarm"
 }
 }
                     ]
          }
}
```
### Example

The following example creates a dashboard with one metric widget and one metric math widget.

```
{
    "DashboardName":" One metric math widget and One metric widget",
    "DashboardBody":{
       "widgets":[
          {
             "type":"metric",
             "x":0,
             "y":0,
             "width":6,
             "height":6,
             "properties":{
                "metrics":[
International Contract Contract D
                       "AWS/EC2",
                       "CPUUtilization",
                       "InstanceId",
                   "i-012345"
<sub>[1]</sub><br>【 】
                ],
                "region":"us-east-1",
                "stat":"Average",
                "period":300,
             "title":"EC2 Instance CPU"
 }
          },
          {
             "type":"metric",
             "x":6,
             "y":0,
             "width":6,
             "height":6,
             "properties":{
                "metrics":[
International Contract Contract D
\{ "expression":"SUM(METRICS())",
                          "label":"Expression1",
                          "id":"e1",
                          "visible":true
 }
```
#### Amazon CloudWatch API Reference See Also

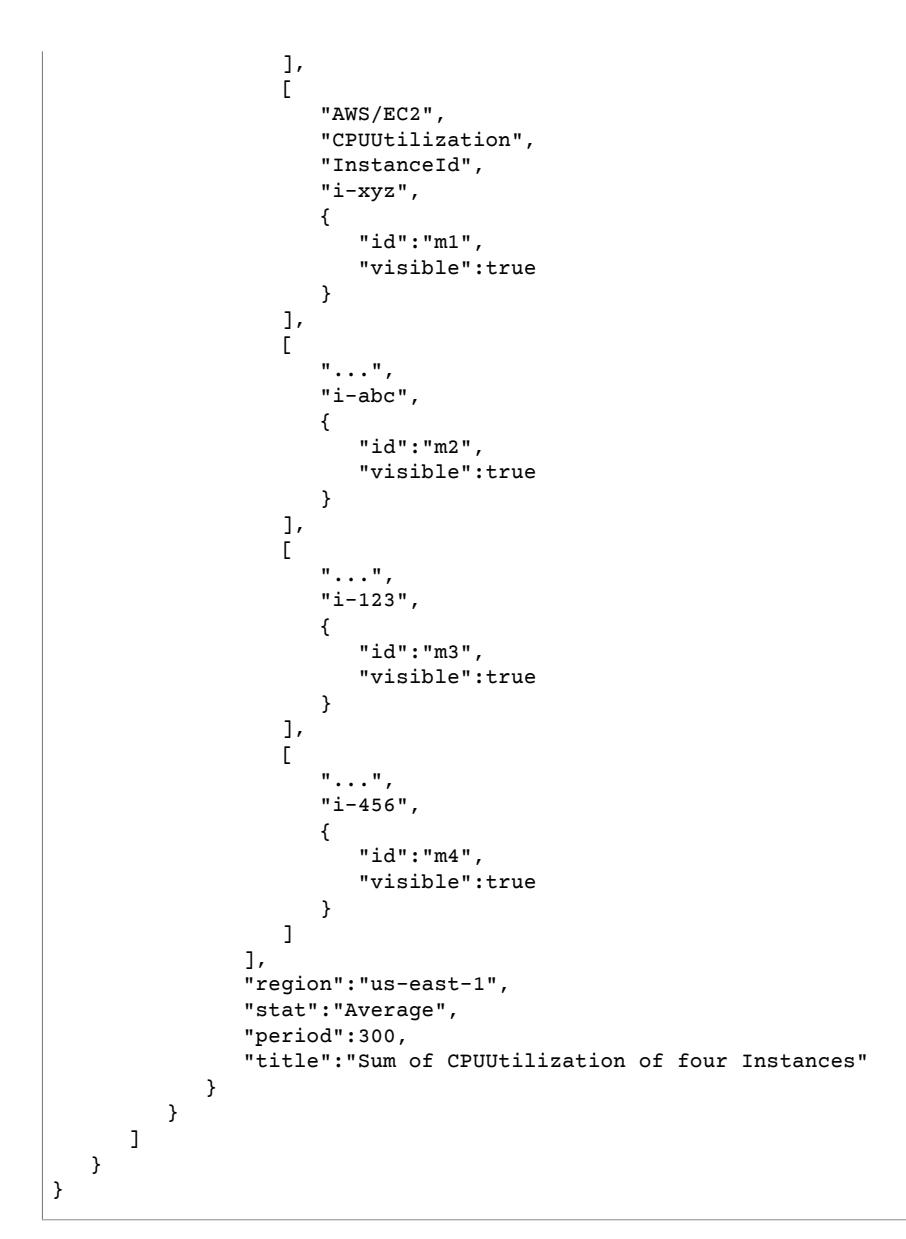

# See Also

- AWS [Command](https://docs.amazonaws.cn/goto/aws-cli/monitoring-2010-08-01/PutDashboard) Line Interface
- [AWS](https://docs.amazonaws.cn/goto/DotNetSDKV3/monitoring-2010-08-01/PutDashboard) SDK for .NET
- [AWS](https://docs.amazonaws.cn/goto/SdkForCpp/monitoring-2010-08-01/PutDashboard) SDK for C++
- [AWS](https://docs.amazonaws.cn/goto/SdkForGoV1/monitoring-2010-08-01/PutDashboard) SDK for Go
- AWS SDK for Go [Pilot](https://docs.amazonaws.cn/goto/SdkForGoPilot/monitoring-2010-08-01/PutDashboard)
- [AWS](https://docs.amazonaws.cn/goto/SdkForJava/monitoring-2010-08-01/PutDashboard) SDK for Java
- AWS SDK for [JavaScript](https://docs.amazonaws.cn/goto/AWSJavaScriptSDK/monitoring-2010-08-01/PutDashboard)
- [AWS](https://docs.amazonaws.cn/goto/SdkForPHPV3/monitoring-2010-08-01/PutDashboard) SDK for PHP V3
- AWS SDK for [Python](https://docs.amazonaws.cn/goto/boto3/monitoring-2010-08-01/PutDashboard)
- AWS SDK for [Ruby](https://docs.amazonaws.cn/goto/SdkForRubyV2/monitoring-2010-08-01/PutDashboard) V2

# PutMetricAlarm

Creates or updates an alarm and associates it with the specified metric, metric math expression, or anomaly detection model.

Alarms based on anomaly detection models cannot have Auto Scaling actions.

When this operation creates an alarm, the alarm state is immediately set to INSUFFICIENT DATA. The alarm is then evaluated and its state is set appropriately. Any actions associated with the new state are then executed.

When you update an existing alarm, its state is left unchanged, but the update completely overwrites the previous configuration of the alarm.

If you are an IAM user, you must have Amazon EC2 permissions for some alarm operations:

- iam:CreateServiceLinkedRole for all alarms with EC2 actions
- ec2:DescribeInstanceStatus and ec2:DescribeInstances for all alarms on EC2 instance status metrics
- ec2:StopInstances for alarms with stop actions
- ec2:TerminateInstances for alarms with terminate actions
- No specific permissions are needed for alarms with recover actions

If you have read/write permissions for Amazon CloudWatch but not for Amazon EC2, you can still create an alarm, but the stop or terminate actions are not performed. However, if you are later granted the required permissions, the alarm actions that you created earlier are performed.

If you are using an IAM role (for example, an EC2 instance profile), you cannot stop or terminate the instance using alarm actions. However, you can still see the alarm state and perform any other actions such as Amazon SNS notifications or Auto Scaling policies.

If you are using temporary security credentials granted using AWS STS, you cannot stop or terminate an EC2 instance using alarm actions.

The first time you create an alarm in the AWS Management Console, the CLI, or by using the PutMetricAlarm API, CloudWatch creates the necessary service-linked role for you. The service-linked role is called AWSServiceRoleForCloudWatchEvents. For more information, see AWS [service-linked](https://docs.amazonaws.cn/IAM/latest/UserGuide/id_roles_terms-and-concepts.html#iam-term-service-linked-role) role.

## Request Parameters

For information about the parameters that are common to all actions, see [Common](#page-143-0) [Parameters \(p. 138\).](#page-143-0)

#### **ActionsEnabled**

Indicates whether actions should be executed during any changes to the alarm state. The default is TRUE.

Type: Boolean

Required: No

#### **AlarmActions.member.N**

The actions to execute when this alarm transitions to the ALARM state from any other state. Each action is specified as an Amazon Resource Name (ARN).

Valid Values: arn:aws:automate:*region*:ec2:stop |

```
arn:aws:automate:region:ec2:terminate | arn:aws:automate:region:ec2:recover
| arn:aws:automate:region:ec2:reboot | arn:aws:sns:region:account-id:sns-
topic-name | arn:aws:autoscaling:region:account-id:scalingPolicy:policy-
idautoScalingGroupName/group-friendly-name:policyName/policy-friendly-name
```
Valid Values (for use with IAM roles): arn:aws:swf:*region*:*account-id*:action/actions/ AWS\_EC2.InstanceId.Stop/1.0 | arn:aws:swf:*region*:*account-id*:action/actions/ AWS\_EC2.InstanceId.Terminate/1.0 | arn:aws:swf:*region*:*account-id*:action/ actions/AWS\_EC2.InstanceId.Reboot/1.0

Type: Array of strings

Array Members: Maximum number of 5 items.

Length Constraints: Minimum length of 1. Maximum length of 1024.

Required: No

#### **AlarmDescription**

The description for the alarm.

Type: String

Length Constraints: Minimum length of 0. Maximum length of 1024.

Required: No

#### **AlarmName**

The name for the alarm. This name must be unique within your AWS account.

Type: String

Length Constraints: Minimum length of 1. Maximum length of 255.

Required: Yes

#### **ComparisonOperator**

The arithmetic operation to use when comparing the specified statistic and threshold. The specified statistic value is used as the first operand.

The values LessThanLowerOrGreaterThanUpperThreshold, LessThanLowerThreshold, and GreaterThanUpperThreshold are used only for alarms based on anomaly detection models.

Type: String

```
Valid Values: GreaterThanOrEqualToThreshold | GreaterThanThreshold
| LessThanThreshold | LessThanOrEqualToThreshold |
LessThanLowerOrGreaterThanUpperThreshold | LessThanLowerThreshold |
GreaterThanUpperThreshold
```
Required: Yes

#### **DatapointsToAlarm**

The number of datapoints that must be breaching to trigger the alarm. This is used only if you are setting an "M out of N" alarm. In that case, this value is the M. For more information, see [Evaluating](https://docs.amazonaws.cn/AmazonCloudWatch/latest/monitoring/AlarmThatSendsEmail.html#alarm-evaluation) [an Alarm](https://docs.amazonaws.cn/AmazonCloudWatch/latest/monitoring/AlarmThatSendsEmail.html#alarm-evaluation) in the *Amazon CloudWatch User Guide*.

Type: Integer

Valid Range: Minimum value of 1.

Required: No

#### **Dimensions.member.N**

The dimensions for the metric specified in MetricName.

Type: Array of [Dimension \(p. 87\)](#page-92-0) objects

Array Members: Maximum number of 10 items.

Required: No

#### **EvaluateLowSampleCountPercentile**

Used only for alarms based on percentiles. If you specify ignore, the alarm state does not change during periods with too few data points to be statistically significant. If you specify evaluate or omit this parameter, the alarm is always evaluated and possibly changes state no matter how many data points are available. For more information, see [Percentile-Based](https://docs.amazonaws.cn/AmazonCloudWatch/latest/monitoring/AlarmThatSendsEmail.html#percentiles-with-low-samples) CloudWatch Alarms and Low [Data Samples](https://docs.amazonaws.cn/AmazonCloudWatch/latest/monitoring/AlarmThatSendsEmail.html#percentiles-with-low-samples).

Valid Values: evaluate | ignore

Type: String

Length Constraints: Minimum length of 1. Maximum length of 255.

Required: No

#### **EvaluationPeriods**

The number of periods over which data is compared to the specified threshold. If you are setting an alarm that requires that a number of consecutive data points be breaching to trigger the alarm, this value specifies that number. If you are setting an "M out of N" alarm, this value is the N.

An alarm's total current evaluation period can be no longer than one day, so this number multiplied by Period cannot be more than 86,400 seconds.

Type: Integer

Valid Range: Minimum value of 1.

Required: Yes

#### **ExtendedStatistic**

The percentile statistic for the metric specified in MetricName. Specify a value between p0.0 and p100. When you call PutMetricAlarm and specify a MetricName, you must specify either Statistic or ExtendedStatistic, but not both.

Type: String

Pattern:  $p(\d{1,2}(\.\d{d{0,2})?|100)$ 

Required: No

#### **InsufficientDataActions.member.N**

The actions to execute when this alarm transitions to the INSUFFICIENT\_DATA state from any other state. Each action is specified as an Amazon Resource Name (ARN).

Valid Values: arn:aws:automate:*region*:ec2:stop | arn:aws:automate:*region*:ec2:terminate | arn:aws:automate:*region*:ec2:recover | arn:aws:automate:*region*:ec2:reboot | arn:aws:sns:*region*:*account-id*:*snstopic-name* | arn:aws:autoscaling:*region*:*account-id*:scalingPolicy:*policyid*autoScalingGroupName/*group-friendly-name*:policyName/*policy-friendly-name*

Valid Values (for use with IAM roles): >arn:aws:swf:*region*:*account-id*:action/actions/ AWS\_EC2.InstanceId.Stop/1.0 | arn:aws:swf:*region*:*account-id*:action/actions/ AWS\_EC2.InstanceId.Terminate/1.0 | arn:aws:swf:*region*:*account-id*:action/ actions/AWS\_EC2.InstanceId.Reboot/1.0

Type: Array of strings

Array Members: Maximum number of 5 items.

Length Constraints: Minimum length of 1. Maximum length of 1024.

Required: No

#### **MetricName**

The name for the metric associated with the alarm. For each PutMetricAlarm operation, you must specify either MetricName or a Metrics array.

If you are creating an alarm based on a math expression, you cannot specify this parameter, or any of the Dimensions, Period, Namespace, Statistic, or ExtendedStatistic parameters. Instead, you specify all this information in the Metrics array.

Type: String

Length Constraints: Minimum length of 1. Maximum length of 255.

Required: No

#### **Metrics.member.N**

An array of MetricDataQuery structures that enable you to create an alarm based on the result of a metric math expression. For each PutMetricAlarm operation, you must specify either MetricName or a Metrics array.

Each item in the Metrics array either retrieves a metric or performs a math expression.

One item in the Metrics array is the expression that the alarm watches. You designate this expression by setting ReturnValue to true for this object in the array. For more information, see [MetricDataQuery \(p. 96\).](#page-101-0)

If you use the Metrics parameter, you cannot include the MetricName, Dimensions, Period, Namespace, Statistic, or ExtendedStatistic parameters of PutMetricAlarm in the same operation. Instead, you retrieve the metrics you are using in your math expression as part of the Metrics array.

Type: Array of [MetricDataQuery \(p. 96\)](#page-101-0) objects

Required: No

#### **Namespace**

The namespace for the metric associated specified in MetricName.

Type: String

Length Constraints: Minimum length of 1. Maximum length of 255.

Pattern: [^: ].\*

#### Required: No

#### **OKActions.member.N**

The actions to execute when this alarm transitions to an OK state from any other state. Each action is specified as an Amazon Resource Name (ARN).

```
Valid Values: arn:aws:automate:region:ec2:stop |
```

```
arn:aws:automate:region:ec2:terminate | arn:aws:automate:region:ec2:recover
| arn:aws:automate:region:ec2:reboot | arn:aws:sns:region:account-id:sns-
topic-name | arn:aws:autoscaling:region:account-id:scalingPolicy:policy-
idautoScalingGroupName/group-friendly-name:policyName/policy-friendly-name
```

```
Valid Values (for use with IAM roles): arn:aws:swf:region:account-id:action/actions/
AWS_EC2.InstanceId.Stop/1.0 | arn:aws:swf:region:account-id:action/actions/
AWS_EC2.InstanceId.Terminate/1.0 | arn:aws:swf:region:account-id:action/
actions/AWS_EC2.InstanceId.Reboot/1.0
```
Type: Array of strings

Array Members: Maximum number of 5 items.

Length Constraints: Minimum length of 1. Maximum length of 1024.

Required: No

#### **Period**

The length, in seconds, used each time the metric specified in MetricName is evaluated. Valid values are 10, 30, and any multiple of 60.

Period is required for alarms based on static thresholds. If you are creating an alarm based on a metric math expression, you specify the period for each metric within the objects in the Metrics array.

Be sure to specify 10 or 30 only for metrics that are stored by a PutMetricData call with a StorageResolution of 1. If you specify a period of 10 or 30 for a metric that does not have subminute resolution, the alarm still attempts to gather data at the period rate that you specify. In this case, it does not receive data for the attempts that do not correspond to a one-minute data resolution, and the alarm may often lapse into INSUFFICENT\_DATA status. Specifying 10 or 30 also sets this alarm as a high-resolution alarm, which has a higher charge than other alarms. For more information about pricing, see Amazon [CloudWatch](https://aws.amazon.com/cloudwatch/pricing/) Pricing.

An alarm's total current evaluation period can be no longer than one day, so Period multiplied by EvaluationPeriods cannot be more than 86,400 seconds.

Type: Integer

Valid Range: Minimum value of 1.

Required: No

#### **Statistic**

The statistic for the metric specified in MetricName, other than percentile. For percentile statistics, use ExtendedStatistic. When you call PutMetricAlarm and specify a MetricName, you must specify either Statistic or ExtendedStatistic, but not both.

Type: String

Valid Values: SampleCount | Average | Sum | Minimum | Maximum

Required: No

#### **Tags.member.N**

A list of key-value pairs to associate with the alarm. You can associate as many as 50 tags with an alarm.

Tags can help you organize and categorize your resources. You can also use them to scope user permissions, by granting a user permission to access or change only resources with certain tag values.

Type: Array of [Tag \(p. 107\)](#page-112-0) objects

Required: No

#### **Threshold**

The value against which the specified statistic is compared.

This parameter is required for alarms based on static thresholds, but should not be used for alarms based on anomaly detection models.

Type: Double

Required: No

#### **ThresholdMetricId**

If this is an alarm based on an anomaly detection model, make this value match the ID of the ANOMALY\_DETECTION\_BAND function.

For an example of how to use this parameter, see the **Anomaly Detection Model Alarm** example on this page.

If your alarm uses this parameter, it cannot have Auto Scaling actions.

Type: String

Length Constraints: Minimum length of 1. Maximum length of 255.

Required: No

#### **TreatMissingData**

Sets how this alarm is to handle missing data points. If TreatMissingData is omitted, the default behavior of missing is used. For more information, see Configuring How [CloudWatch](https://docs.amazonaws.cn/AmazonCloudWatch/latest/monitoring/AlarmThatSendsEmail.html#alarms-and-missing-data) Alarms Treats [Missing Data](https://docs.amazonaws.cn/AmazonCloudWatch/latest/monitoring/AlarmThatSendsEmail.html#alarms-and-missing-data).

Valid Values: breaching | notBreaching | ignore | missing

Type: String

Length Constraints: Minimum length of 1. Maximum length of 255.

Required: No

**Unit**

The unit of measure for the statistic. For example, the units for the Amazon EC2 NetworkIn metric are Bytes because NetworkIn tracks the number of bytes that an instance receives on all network interfaces. You can also specify a unit when you create a custom metric. Units help provide conceptual meaning to your data. Metric data points that specify a unit of measure, such as Percent, are aggregated separately.

If you don't specify Unit, CloudWatch retrieves all unit types that have been published for the metric and attempts to evaluate the alarm. Usually metrics are published with only one unit, so the alarm will work as intended.

However, if the metric is published with multiple types of units and you don't specify a unit, the alarm's behavior is not defined and will behave un-predictably.

We recommend omitting Unit so that you don't inadvertently specify an incorrect unit that is not published for this metric. Doing so causes the alarm to be stuck in the INSUFFICIENT DATA state.

Type: String

```
Valid Values: Seconds | Microseconds | Milliseconds | Bytes | Kilobytes |
Megabytes | Gigabytes | Terabytes | Bits | Kilobits | Megabits | Gigabits
| Terabits | Percent | Count | Bytes/Second | Kilobytes/Second | Megabytes/
Second | Gigabytes/Second | Terabytes/Second | Bits/Second | Kilobits/Second
| Megabits/Second | Gigabits/Second | Terabits/Second | Count/Second | None
```
Required: No

### Errors

For information about the errors that are common to all actions, see [Common](#page-145-0) Error[s \(p. 140\).](#page-145-0)

#### **LimitExceeded**

The quota for alarms for this customer has already been reached.

HTTP Status Code: 400

## Examples

### Static Threshold Alarm

The following example creates an alarm that notifies an SNS group when the CPUUtilization of a certain instance goes over 40% for three out of four periods.

#### Sample Request

```
{
     "Namespace": "AWS/EC2",
     "MetricName": "CPUUtilization",
     "Dimensions": [
         {
             "Name": "InstanceId",
             "Value": "i-1234567890abcdef0"
 }
     ],
     "AlarmActions": [
         "arn:aws:sns:us-west-1:123456789012:my_sns_topic"
     ],
     "ComparisonOperator": "GreaterThanThreshold",
     "DatapointsToAlarm": 3,
     "EvaluationPeriods": 4,
     "Period": 60,
     "Statistic": "Average",
     "Threshold": 40,
     "AlarmDescription": "CPU Utilization of i-1234567890abcdef0 with 40% as threshold",
     "AlarmName": "Instance i-1234567890abcdef0 CPU Utilization"
}
```
### Metric Math Function Alarm

The following example retrieves three metrics that each track a different type of connection error to a custom service. These error counts are first summed in one expression, then divided by total connection attempts in another expression. The alarm goes to the ALARM state if the error rate is over 3% for two consecutive periods, and notifies two different SNS groups.

#### Sample Request

```
{
     "AlarmActions": [
         "arn:aws:sns:us-west-1:123456789012:my_sns_topic",
         "arn:aws:sns:us-west-1:123456789012:my_other_sns_topic"
     ],
     "ComparisonOperator": "GreaterThanThreshold",
     "EvaluationPeriods": 3,
     "Threshold": 40,
     "AlarmDescription": "MyService Aggregate Connection Error Rate (Alarm at 3%)",
     "AlarmName": "MyService Connection Error Rate",
     "Metrics": [
        {
             "MetricStat": {
                 "Metric": {
                     "MetricName": "ConnectionsFailed",
                     "Namespace": "MyService"
\},
                 "Period": 60,
                 "Stat": "Sum"
             },
             "Id": "m1",
             "ReturnData": "False"
        },
         {
             "MetricStat": {
                 "Metric": {
                     "MetricName": "ConnectionsDropped",
                     "Namespace": "MyService"
\},
                 "Period": 60,
                 "Stat": "Sum"
             },
             "Id": "m2",
             "ReturnData": "False"
        },
\overline{\mathcal{L}} "MetricStat": {
                 "Metric": {
                     "MetricName": "RequestsThrottled",
                     "Namespace": "MyService"
\},
                 "Period": 60,
                 "Stat": "Sum"
             },
             "Id": "m3",
             "ReturnData": "False"
         },
\overline{\mathcal{A}} "MetricStat": {
                 "Metric": {
 "MetricName": "ConnectionAttempts",
 "Namespace": "MyService"
```

```
\},
                  "Period": 60,
                 "Stat": "Sum"
             },
             "Id": "m4",
             "ReturnData": "False"
         },
         {
             "Id": "error_total",
             "Expression": "m1+m2+m3",
             "ReturnData": "False"
         },
         {
             "Id": "error_rate",
             "Expression": "(error_total/m4)*100",
             "ReturnData": "True",
             "Label": "Total Connection Error Rate"
         }
     ]
}
```
### Anomaly Detection Model Alarm

The following example sets an alarm on an anomaly detection model. The Id of m1 is assigned to the CPUUtilization metric of an instance. t1 is the anomaly detection model function for that metric, and uses 3 standard deviations to set the width of the band. The setting of ThresholdMetricId is t1 and the ComparisonOperator is LessThanLowerOrGreaterThanUpperThreshold, specifying that the alarm goes to alarm state when the metric value is outside the anomaly model band in either direction for two consecutive evaluation periods.

#### Sample Request

```
{
      "AlarmActions": [
           "arn:aws:sns:us-west-1:123456789012:my_sns_topic",
           "arn:aws:sns:us-west-1:123456789012:my_other_sns_topic"
      ],
      "AlarmName": "MyAlarmName",
      "AlarmDescription": "This alarm uses an anomaly detection model",
      "Metrics": [
          {
                "Id": "m1",
                "ReturnData": true,
                "MetricStat": {
                     "Metric": {
                          "MetricName": "CPUUtilization",
                          "Namespace": "AWS/EC2",
                          "Dimensions": [
\{ "Name": "instanceId",
                                     "Value": "i-1234567890abcdef0"
 }
\sim 100 \sim 100 \sim 100 \sim 100 \sim 100 \sim 100 \sim 100 \sim 100 \sim 100 \sim 100 \sim 100 \sim 100 \sim 100 \sim 100 \sim 100 \sim 100 \sim 100 \sim 100 \sim 100 \sim 100 \sim 100 \sim 100 \sim 100 \sim 100 \sim 
\},
                     "Statistic": "Average",
                "Period": 60
 }
           },
\overline{\mathcal{A}} "Id": "t1",
                "Expression": "ANOMALY_DETECTION_BAND(m1, 3)"
           }
      ],
```

```
 "EvaluationPeriods": 2,
     "ThresholdMetricId": "t1",
     "ComparisonOperator": "LessThanLowerOrGreaterThanUpperThreshold"
}
```
# See Also

- AWS [Command](https://docs.amazonaws.cn/goto/aws-cli/monitoring-2010-08-01/PutMetricAlarm) Line Interface
- [AWS](https://docs.amazonaws.cn/goto/DotNetSDKV3/monitoring-2010-08-01/PutMetricAlarm) SDK for .NET
- [AWS](https://docs.amazonaws.cn/goto/SdkForCpp/monitoring-2010-08-01/PutMetricAlarm) SDK for C++
- [AWS](https://docs.amazonaws.cn/goto/SdkForGoV1/monitoring-2010-08-01/PutMetricAlarm) SDK for Go
- AWS SDK for Go [Pilot](https://docs.amazonaws.cn/goto/SdkForGoPilot/monitoring-2010-08-01/PutMetricAlarm)
- [AWS](https://docs.amazonaws.cn/goto/SdkForJava/monitoring-2010-08-01/PutMetricAlarm) SDK for Java
- AWS SDK for [JavaScript](https://docs.amazonaws.cn/goto/AWSJavaScriptSDK/monitoring-2010-08-01/PutMetricAlarm)
- [AWS](https://docs.amazonaws.cn/goto/SdkForPHPV3/monitoring-2010-08-01/PutMetricAlarm) SDK for PHP V3
- AWS SDK for [Python](https://docs.amazonaws.cn/goto/boto3/monitoring-2010-08-01/PutMetricAlarm)
- AWS SDK for [Ruby](https://docs.amazonaws.cn/goto/SdkForRubyV2/monitoring-2010-08-01/PutMetricAlarm) V2
## PutMetricData

Publishes metric data points to Amazon CloudWatch. CloudWatch associates the data points with the specified metric. If the specified metric does not exist, CloudWatch creates the metric. When CloudWatch creates a metric, it can take up to fifteen minutes for the metric to appear in calls to [ListMetrics \(p. 43\)](#page-48-0).

You can publish either individual data points in the Value field, or arrays of values and the number of times each value occurred during the period by using the Values and Counts fields in the MetricDatum structure. Using the Values and Counts method enables you to publish up to 150 values per metric with one PutMetricData request, and supports retrieving percentile statistics on this data.

Each PutMetricData request is limited to 40 KB in size for HTTP POST requests. You can send a payload compressed by gzip. Each request is also limited to no more than 20 different metrics.

Although the Value parameter accepts numbers of type Double, CloudWatch rejects values that are either too small or too large. Values must be in the range of 8.515920e-109 to 1.174271e+108 (Base 10) or 2e-360 to 2e360 (Base 2). In addition, special values (for example, NaN, +Infinity, -Infinity) are not supported.

You can use up to 10 dimensions per metric to further clarify what data the metric collects. Each dimension consists of a Name and Value pair. For more information about specifying dimensions, see [Publishing Metrics](https://docs.amazonaws.cn/AmazonCloudWatch/latest/monitoring/publishingMetrics.html) in the *Amazon CloudWatch User Guide*.

Data points with time stamps from 24 hours ago or longer can take at least 48 hours to become available for [GetMetricData \(p. 22\)](#page-27-0) or [GetMetricStatistics \(p. 33\)](#page-38-0) from the time they are submitted.

CloudWatch needs raw data points to calculate percentile statistics. If you publish data using a statistic set instead, you can only retrieve percentile statistics for this data if one of the following conditions is true:

- The SampleCount value of the statistic set is 1 and Min, Max, and Sum are all equal.
- The Min and Max are equal, and Sum is equal to Min multiplied by SampleCount.

### Request Parameters

For information about the parameters that are common to all actions, see [Common](#page-143-0) [Parameters \(p. 138\).](#page-143-0)

#### **MetricData.member.N**

The data for the metric. The array can include no more than 20 metrics per call.

Type: Array of [MetricDatum \(p. 100\)](#page-105-0) objects

Required: Yes

#### **Namespace**

The namespace for the metric data.

To avoid conflicts with AWS service namespaces, you should not specify a namespace that begins with AWS/

Type: String

Length Constraints: Minimum length of 1. Maximum length of 255.

Pattern: [^: ].\*

Required: Yes

### Errors

For information about the errors that are common to all actions, see [Common](#page-145-0) Error[s \(p. 140\).](#page-145-0)

### **InternalServiceError**

Request processing has failed due to some unknown error, exception, or failure.

HTTP Status Code: 500

### **InvalidParameterCombination**

Parameters were used together that cannot be used together.

HTTP Status Code: 400

### **InvalidParameterValue**

The value of an input parameter is bad or out-of-range.

HTTP Status Code: 400

### **MissingParameter**

An input parameter that is required is missing.

HTTP Status Code: 400

## Examples

### Example

The following example puts data for a single metric containing one dimension:

### Sample Request

```
https://monitoring.&api-domain;/doc/2010-08-01/
?Action=PutMetricData
&Version=2010-08-01
&Namespace=TestNamespace
&MetricData.member.1.MetricName=buffers
&MetricData.member.1.Unit=Bytes
&MetricData.member.1.Value=231434333
&MetricData.member.1.Dimensions.member.1.Name=InstanceType
&MetricData.member.1.Dimensions.member.1.Value=m1.small
&AUTHPARAMS
```
### Example

The following example puts data for a single metric containing two dimensions:

### Sample Request

```
https://monitoring.&api-domain;/doc/2010-08-01/
?Action=PutMetricData
&Version=2010-08-01
```

```
&Namespace=TestNamespace
&MetricData.member.1.MetricName=buffers
&MetricData.member.1.Unit=Bytes
&MetricData.member.1.Value=231434333
&MetricData.member.1.Dimensions.member.1.Name=InstanceID
&MetricData.member.1.Dimensions.member.1.Value=i-aaba32d4
&MetricData.member.1.Dimensions.member.2.Name=InstanceType
&MetricData.member.1.Dimensions.member.2.Value=m1.small
&AUTHPARAMS
```
### Example

The following example puts data for two metrics, each with two dimensions:

### Sample Request

```
https://monitoring.&api-domain;/doc/2010-08-01/
?Action=PutMetricData
&Version=2010-08-01
&Namespace=TestNamespace
&MetricData.member.1.MetricName=buffers
&MetricData.member.1.Unit=Bytes
&MetricData.member.1.Value=231434333
&MetricData.member.1.Dimensions.member.1.Name=InstanceID
&MetricData.member.1.Dimensions.member.1.Value=i-aaba32d4
&MetricData.member.1.Dimensions.member.2.Name=InstanceType
&MetricData.member.1.Dimensions.member.2.Value=m1.small
&MetricData.member.2.MetricName=latency
&MetricData.member.2.Unit=Milliseconds
&MetricData.member.2.Value=23
&MetricData.member.2.Dimensions.member.1.Name=InstanceID
&MetricData.member.2.Dimensions.member.1.Value=i-aaba32d4
&MetricData.member.2.Dimensions.member.2.Name=InstanceType
&MetricData.member.2.Dimensions.member.2.Value=m1.small
&AUTHPARAMS
```
### Example

The following example puts data for a high-resolution metric:

### Sample Request

```
https://monitoring.&api-domain;/doc/2010-08-01/
?Action=PutMetricData
&Version=2010-08-01
&Namespace=HighResolutionMetric
&MetricData.member.1.MetricName=HighResdata
&MetricData.member.1.Unit=Bytes
&MetricData.member.1.Value=542868
&MetricData.member.1.StorageResolution=1
&AUTHPARAMS
```
### Example

The following example puts multiple values for each of two metrics, using Values and Counts arrays:

### Sample Request

https://monitoring.&api-domain;/doc/2010-08-01/

```
?Action=PutMetricData
&Version=2010-08-01
&Namespace=TestNamespace
&MetricData.member.1.MetricName=Reads
&MetricData.member.1.Unit=Count
&MetricData.member.1.Values.member.1=5
&MetricData.member.1.Values.member.2=8
&MetricData.member.1.Values.member.3=10
&MetricData.member.1.Values.member.4=9
&MetricData.member.1.Counts.member.1=1
&MetricData.member.1.Counts.member.2=5
&MetricData.member.1.Counts.member.3=6
&MetricData.member.1.Counts.member.4=5
&MetricData.member.1.Dimensions.member.1.Name=InstanceID
&MetricData.member.1.Dimensions.member.1.Value=i-aaba32d4
&MetricData.member.2.MetricName=Writes
&MetricData.member.2.Unit=Count
&MetricData.member.2.Values.member.1=2
&MetricData.member.2.Values.member.2=3
&MetricData.member.2.Values.member.3=0
&MetricData.member.2.Counts.member.1=2
&MetricData.member.2.Counts.member.2=2
&MetricData.member.2.Counts.member.3=1
&MetricData.member.2.Dimensions.member.1.Name=InstanceID
&MetricData.member.2.Dimensions.member.1.Value=i-aaba32d4
CAUTHPARAMS
```
## See Also

- AWS [Command](https://docs.amazonaws.cn/goto/aws-cli/monitoring-2010-08-01/PutMetricData) Line Interface
- [AWS](https://docs.amazonaws.cn/goto/DotNetSDKV3/monitoring-2010-08-01/PutMetricData) SDK for .NET
- [AWS](https://docs.amazonaws.cn/goto/SdkForCpp/monitoring-2010-08-01/PutMetricData) SDK for C++
- [AWS](https://docs.amazonaws.cn/goto/SdkForGoV1/monitoring-2010-08-01/PutMetricData) SDK for Go
- AWS SDK for Go [Pilot](https://docs.amazonaws.cn/goto/SdkForGoPilot/monitoring-2010-08-01/PutMetricData)
- [AWS](https://docs.amazonaws.cn/goto/SdkForJava/monitoring-2010-08-01/PutMetricData) SDK for Java
- AWS SDK for [JavaScript](https://docs.amazonaws.cn/goto/AWSJavaScriptSDK/monitoring-2010-08-01/PutMetricData)
- [AWS](https://docs.amazonaws.cn/goto/SdkForPHPV3/monitoring-2010-08-01/PutMetricData) SDK for PHP V3
- AWS SDK for [Python](https://docs.amazonaws.cn/goto/boto3/monitoring-2010-08-01/PutMetricData)
- AWS SDK for [Ruby](https://docs.amazonaws.cn/goto/SdkForRubyV2/monitoring-2010-08-01/PutMetricData) V2

# **SetAlarmState**

Temporarily sets the state of an alarm for testing purposes. When the updated state differs from the previous value, the action configured for the appropriate state is invoked. For example, if your alarm is configured to send an Amazon SNS message when an alarm is triggered, temporarily changing the alarm state to ALARM sends an SNS message. The alarm returns to its actual state (often within seconds). Because the alarm state change happens quickly, it is typically only visible in the alarm's **History** tab in the Amazon CloudWatch console or through [DescribeAlarmHistory \(p. 8\)](#page-13-0).

### Request Parameters

For information about the parameters that are common to all actions, see [Common](#page-143-0) [Parameters \(p. 138\).](#page-143-0)

#### **AlarmName**

The name for the alarm. This name must be unique within the AWS account. The maximum length is 255 characters.

Type: String

Length Constraints: Minimum length of 1. Maximum length of 255.

Required: Yes

#### **StateReason**

The reason that this alarm is set to this specific state, in text format.

Type: String

Length Constraints: Minimum length of 0. Maximum length of 1023.

Required: Yes

#### **StateReasonData**

The reason that this alarm is set to this specific state, in JSON format.

Type: String

Length Constraints: Minimum length of 0. Maximum length of 4000.

Required: No

### **StateValue**

The value of the state.

Type: String

Valid Values: OK | ALARM | INSUFFICIENT\_DATA

Required: Yes

### Errors

For information about the errors that are common to all actions, see [Common](#page-145-0) Error[s \(p. 140\).](#page-145-0)

### **InvalidFormat**

Data was not syntactically valid JSON.

HTTP Status Code: 400

### **ResourceNotFound**

The named resource does not exist.

HTTP Status Code: 404

## See Also

- AWS [Command](https://docs.amazonaws.cn/goto/aws-cli/monitoring-2010-08-01/SetAlarmState) Line Interface
- [AWS](https://docs.amazonaws.cn/goto/DotNetSDKV3/monitoring-2010-08-01/SetAlarmState) SDK for .NET
- [AWS](https://docs.amazonaws.cn/goto/SdkForCpp/monitoring-2010-08-01/SetAlarmState) SDK for C++
- [AWS](https://docs.amazonaws.cn/goto/SdkForGoV1/monitoring-2010-08-01/SetAlarmState) SDK for Go
- AWS SDK for Go [Pilot](https://docs.amazonaws.cn/goto/SdkForGoPilot/monitoring-2010-08-01/SetAlarmState)
- [AWS](https://docs.amazonaws.cn/goto/SdkForJava/monitoring-2010-08-01/SetAlarmState) SDK for Java
- AWS SDK for [JavaScript](https://docs.amazonaws.cn/goto/AWSJavaScriptSDK/monitoring-2010-08-01/SetAlarmState)
- [AWS](https://docs.amazonaws.cn/goto/SdkForPHPV3/monitoring-2010-08-01/SetAlarmState) SDK for PHP V3
- AWS SDK for [Python](https://docs.amazonaws.cn/goto/boto3/monitoring-2010-08-01/SetAlarmState)
- AWS SDK for [Ruby](https://docs.amazonaws.cn/goto/SdkForRubyV2/monitoring-2010-08-01/SetAlarmState) V2

## **TagResource**

Assigns one or more tags (key-value pairs) to the specified CloudWatch resource. Currently, the only CloudWatch resources that can be tagged are alarms.

Tags can help you organize and categorize your resources. You can also use them to scope user permissions, by granting a user permission to access or change only resources with certain tag values.

Tags don't have any semantic meaning to AWS and are interpreted strictly as strings of characters.

You can use the TagResource action with an alarm that already has tags. If you specify a new tag key for the alarm, this tag is appended to the list of tags associated with the alarm. If you specify a tag key that is already associated with the alarm, the new tag value that you specify replaces the previous value for that tag.

You can associate as many as 50 tags with a resource.

### Request Parameters

For information about the parameters that are common to all actions, see [Common](#page-143-0) [Parameters \(p. 138\).](#page-143-0)

#### **ResourceARN**

The ARN of the CloudWatch alarm that you're adding tags to. The ARN format is arn:aws:cloudwatch:*Region*:*account-id*:alarm:*alarm-name*

Type: String

Length Constraints: Minimum length of 1. Maximum length of 1024.

Required: Yes

### **Tags.member.N**

The list of key-value pairs to associate with the alarm.

Type: Array of [Tag \(p. 107\)](#page-112-0) objects

Required: Yes

### Errors

For information about the errors that are common to all actions, see [Common](#page-145-0) Error[s \(p. 140\).](#page-145-0)

#### **ConcurrentModification**

More than one process tried to modify a resource at the same time.

HTTP Status Code: 429

### **InternalServiceError**

Request processing has failed due to some unknown error, exception, or failure.

HTTP Status Code: 500

### **InvalidParameterValue**

The value of an input parameter is bad or out-of-range.

HTTP Status Code: 400

### **ResourceNotFound**

The named resource does not exist.

HTTP Status Code: 404

## See Also

- AWS [Command](https://docs.amazonaws.cn/goto/aws-cli/monitoring-2010-08-01/TagResource) Line Interface
- [AWS](https://docs.amazonaws.cn/goto/DotNetSDKV3/monitoring-2010-08-01/TagResource) SDK for .NET
- [AWS](https://docs.amazonaws.cn/goto/SdkForCpp/monitoring-2010-08-01/TagResource) SDK for C++
- [AWS](https://docs.amazonaws.cn/goto/SdkForGoV1/monitoring-2010-08-01/TagResource) SDK for Go
- AWS SDK for Go [Pilot](https://docs.amazonaws.cn/goto/SdkForGoPilot/monitoring-2010-08-01/TagResource)
- [AWS](https://docs.amazonaws.cn/goto/SdkForJava/monitoring-2010-08-01/TagResource) SDK for Java
- AWS SDK for [JavaScript](https://docs.amazonaws.cn/goto/AWSJavaScriptSDK/monitoring-2010-08-01/TagResource)
- [AWS](https://docs.amazonaws.cn/goto/SdkForPHPV3/monitoring-2010-08-01/TagResource) SDK for PHP V3
- AWS SDK for [Python](https://docs.amazonaws.cn/goto/boto3/monitoring-2010-08-01/TagResource)
- AWS SDK for [Ruby](https://docs.amazonaws.cn/goto/SdkForRubyV2/monitoring-2010-08-01/TagResource) V2

## **UntagResource**

Removes one or more tags from the specified resource.

### Request Parameters

For information about the parameters that are common to all actions, see [Common](#page-143-0) [Parameters \(p. 138\).](#page-143-0)

#### **ResourceARN**

The ARN of the CloudWatch resource that you're removing tags from. For more information on ARN format, see [Example ARNs](https://docs.amazonaws.cn/general/latest/gr/aws-arns-and-namespaces.html#arn-syntax-cloudwatch) in the *Amazon Web Services General Reference*.

Type: String

Length Constraints: Minimum length of 1. Maximum length of 1024.

Required: Yes

#### **TagKeys.member.N**

The list of tag keys to remove from the resource.

Type: Array of strings

Length Constraints: Minimum length of 1. Maximum length of 128.

Required: Yes

### Errors

For information about the errors that are common to all actions, see [Common](#page-145-0) Error[s \(p. 140\).](#page-145-0)

#### **ConcurrentModification**

More than one process tried to modify a resource at the same time.

HTTP Status Code: 429

### **InternalServiceError**

Request processing has failed due to some unknown error, exception, or failure.

HTTP Status Code: 500

### **InvalidParameterValue**

The value of an input parameter is bad or out-of-range.

HTTP Status Code: 400

### **ResourceNotFound**

The named resource does not exist.

HTTP Status Code: 404

### See Also

- AWS [Command](https://docs.amazonaws.cn/goto/aws-cli/monitoring-2010-08-01/UntagResource) Line Interface
- [AWS](https://docs.amazonaws.cn/goto/DotNetSDKV3/monitoring-2010-08-01/UntagResource) SDK for .NET
- [AWS](https://docs.amazonaws.cn/goto/SdkForCpp/monitoring-2010-08-01/UntagResource) SDK for C++
- [AWS](https://docs.amazonaws.cn/goto/SdkForGoV1/monitoring-2010-08-01/UntagResource) SDK for Go
- AWS SDK for Go [Pilot](https://docs.amazonaws.cn/goto/SdkForGoPilot/monitoring-2010-08-01/UntagResource)
- [AWS](https://docs.amazonaws.cn/goto/SdkForJava/monitoring-2010-08-01/UntagResource) SDK for Java
- AWS SDK for [JavaScript](https://docs.amazonaws.cn/goto/AWSJavaScriptSDK/monitoring-2010-08-01/UntagResource)
- [AWS](https://docs.amazonaws.cn/goto/SdkForPHPV3/monitoring-2010-08-01/UntagResource) SDK for PHP V3
- AWS SDK for [Python](https://docs.amazonaws.cn/goto/boto3/monitoring-2010-08-01/UntagResource)
- AWS SDK for [Ruby](https://docs.amazonaws.cn/goto/SdkForRubyV2/monitoring-2010-08-01/UntagResource) V2

# Data Types

The Amazon CloudWatch API contains several data types that various actions use. This section describes each data type in detail.

### **Note**

The order of each element in a data type structure is not guaranteed. Applications should not assume a particular order.

The following data types are supported:

- [AlarmHistoryItem \(p. 78\)](#page-83-0)
- [AnomalyDetector \(p. 80\)](#page-85-0)
- [AnomalyDetectorConfiguration \(p. 82\)](#page-87-0)
- [DashboardEntry \(p. 83\)](#page-88-0)
- [DashboardValidationMessage \(p. 84\)](#page-89-0)
- [Datapoint \(p. 85\)](#page-90-0)
- [Dimension \(p. 87\)](#page-92-0)
- [DimensionFilter \(p. 88\)](#page-93-0)
- [MessageData \(p. 89\)](#page-94-0)
- [Metric \(p. 90\)](#page-95-0)
- [MetricAlarm \(p. 91\)](#page-96-0)
- [MetricDataQuery \(p. 96\)](#page-101-0)
- [MetricDataResult \(p. 98\)](#page-103-0)
- [MetricDatum \(p. 100\)](#page-105-0)
- [MetricStat \(p. 103\)](#page-108-0)
- [Range \(p. 105\)](#page-110-0)
- [StatisticSet \(p. 106\)](#page-111-0)
- [Tag \(p. 107\)](#page-112-0)

# <span id="page-83-0"></span>AlarmHistoryItem

Represents the history of a specific alarm.

### **Contents**

### **AlarmName**

The descriptive name for the alarm.

Type: String

Length Constraints: Minimum length of 1. Maximum length of 255.

Required: No

### **HistoryData**

Data about the alarm, in JSON format.

Type: String

Length Constraints: Minimum length of 1. Maximum length of 4095.

Required: No

### **HistoryItemType**

The type of alarm history item.

Type: String

Valid Values: ConfigurationUpdate | StateUpdate | Action

Required: No

### **HistorySummary**

A summary of the alarm history, in text format.

Type: String

Length Constraints: Minimum length of 1. Maximum length of 255.

Required: No

### **Timestamp**

The time stamp for the alarm history item.

Type: Timestamp

Required: No

### See Also

- [AWS](https://docs.amazonaws.cn/goto/SdkForCpp/monitoring-2010-08-01/AlarmHistoryItem) SDK for C++
- [AWS](https://docs.amazonaws.cn/goto/SdkForGoV1/monitoring-2010-08-01/AlarmHistoryItem) SDK for Go
- AWS SDK for Go [Pilot](https://docs.amazonaws.cn/goto/SdkForGoPilot/monitoring-2010-08-01/AlarmHistoryItem)
- [AWS](https://docs.amazonaws.cn/goto/SdkForJava/monitoring-2010-08-01/AlarmHistoryItem) SDK for Java
- AWS SDK for [Ruby](https://docs.amazonaws.cn/goto/SdkForRubyV2/monitoring-2010-08-01/AlarmHistoryItem) V2

# <span id="page-85-0"></span>AnomalyDetector

An anomaly detection model associated with a particular CloudWatch metric athresnd statistic. You can use the model to display a band of expected normal values when the metric is graphed.

### **Contents**

### **Configuration**

The configuration specifies details about how the anomaly detection model is to be trained, including time ranges to exclude from use for training the model, and the time zone to use for the metric.

Type: [AnomalyDetectorConfiguration \(p. 82\)](#page-87-0) object

Required: No

#### **Dimensions.member.N**

The metric dimensions associated with the anomaly detection model.

Type: Array of [Dimension \(p. 87\)](#page-92-0) objects

Array Members: Maximum number of 10 items.

Required: No

#### **MetricName**

The name of the metric associated with the anomaly detection model.

Type: String

Length Constraints: Minimum length of 1. Maximum length of 255.

Required: No

#### **Namespace**

The namespace of the metric associated with the anomaly detection model.

Type: String

Length Constraints: Minimum length of 1. Maximum length of 255.

Pattern: [^:].\*

Required: No

### **Stat**

The statistic associated with the anomaly detection model.

Type: String

Required: No

### See Also

- [AWS](https://docs.amazonaws.cn/goto/SdkForCpp/monitoring-2010-08-01/AnomalyDetector) SDK for C++
- [AWS](https://docs.amazonaws.cn/goto/SdkForGoV1/monitoring-2010-08-01/AnomalyDetector) SDK for Go
- AWS SDK for Go [Pilot](https://docs.amazonaws.cn/goto/SdkForGoPilot/monitoring-2010-08-01/AnomalyDetector)
- [AWS](https://docs.amazonaws.cn/goto/SdkForJava/monitoring-2010-08-01/AnomalyDetector) SDK for Java
- AWS SDK for [Ruby](https://docs.amazonaws.cn/goto/SdkForRubyV2/monitoring-2010-08-01/AnomalyDetector) V2

# <span id="page-87-0"></span>AnomalyDetectorConfiguration

The configuration specifies details about how the anomaly detection model is to be trained, including time ranges to exclude from use for training the model and the time zone to use for the metric.

### **Contents**

### **ExcludedTimeRanges.member.N**

An array of time ranges to exclude from use when the anomaly detection model is trained. Use this to make sure that events that could cause unusual values for the metric, such as deployments, aren't used when CloudWatch creates the model.

Type: Array of [Range \(p. 105\)](#page-110-0) objects

Required: No

### **MetricTimezone**

The time zone to use for the metric. This is useful to enable the model to automatically account for daylight savings time changes if the metric is sensitive to such time changes.

To specify a time zone, use the name of the time zone as specified in the standard tz database. For more information, see [tz database.](https://en.wikipedia.org/wiki/Tz_database)

Type: String

Required: No

### See Also

- [AWS](https://docs.amazonaws.cn/goto/SdkForCpp/monitoring-2010-08-01/AnomalyDetectorConfiguration) SDK for C++
- [AWS](https://docs.amazonaws.cn/goto/SdkForGoV1/monitoring-2010-08-01/AnomalyDetectorConfiguration) SDK for Go
- AWS SDK for Go [Pilot](https://docs.amazonaws.cn/goto/SdkForGoPilot/monitoring-2010-08-01/AnomalyDetectorConfiguration)
- [AWS](https://docs.amazonaws.cn/goto/SdkForJava/monitoring-2010-08-01/AnomalyDetectorConfiguration) SDK for Java
- AWS SDK for [Ruby](https://docs.amazonaws.cn/goto/SdkForRubyV2/monitoring-2010-08-01/AnomalyDetectorConfiguration) V2

# <span id="page-88-0"></span>DashboardEntry

Represents a specific dashboard.

### **Contents**

### **DashboardArn**

The Amazon Resource Name (ARN) of the dashboard.

Type: String

Required: No

### **DashboardName**

The name of the dashboard.

Type: String

Required: No

### **LastModified**

The time stamp of when the dashboard was last modified, either by an API call or through the console. This number is expressed as the number of milliseconds since Jan 1, 1970 00:00:00 UTC.

Type: Timestamp

Required: No

### **Size**

The size of the dashboard, in bytes.

Type: Long

Required: No

### See Also

- [AWS](https://docs.amazonaws.cn/goto/SdkForCpp/monitoring-2010-08-01/DashboardEntry) SDK for C++
- [AWS](https://docs.amazonaws.cn/goto/SdkForGoV1/monitoring-2010-08-01/DashboardEntry) SDK for Go
- AWS SDK for Go [Pilot](https://docs.amazonaws.cn/goto/SdkForGoPilot/monitoring-2010-08-01/DashboardEntry)
- [AWS](https://docs.amazonaws.cn/goto/SdkForJava/monitoring-2010-08-01/DashboardEntry) SDK for Java
- AWS SDK for [Ruby](https://docs.amazonaws.cn/goto/SdkForRubyV2/monitoring-2010-08-01/DashboardEntry) V2

# <span id="page-89-0"></span>DashboardValidationMessage

An error or warning for the operation.

### **Contents**

### **DataPath**

The data path related to the message.

Type: String

Required: No

### **Message**

A message describing the error or warning.

Type: String

Required: No

## See Also

- [AWS](https://docs.amazonaws.cn/goto/SdkForCpp/monitoring-2010-08-01/DashboardValidationMessage) SDK for C++
- [AWS](https://docs.amazonaws.cn/goto/SdkForGoV1/monitoring-2010-08-01/DashboardValidationMessage) SDK for Go
- AWS SDK for Go [Pilot](https://docs.amazonaws.cn/goto/SdkForGoPilot/monitoring-2010-08-01/DashboardValidationMessage)
- [AWS](https://docs.amazonaws.cn/goto/SdkForJava/monitoring-2010-08-01/DashboardValidationMessage) SDK for Java
- AWS SDK for [Ruby](https://docs.amazonaws.cn/goto/SdkForRubyV2/monitoring-2010-08-01/DashboardValidationMessage) V2

# <span id="page-90-0"></span>Datapoint

Encapsulates the statistical data that CloudWatch computes from metric data.

### **Contents**

### **Average**

The average of the metric values that correspond to the data point.

Type: Double

Required: No

**ExtendedStatistics** , ExtendedStatistics.entry.N.key (key), ExtendedStatistics.entry.N.value (value)

The percentile statistic for the data point.

Type: String to double map

Key Pattern: p(\d{1,2}(\.\d{0,2})?|100)

Required: No

### **Maximum**

The maximum metric value for the data point.

Type: Double

Required: No

### **Minimum**

The minimum metric value for the data point.

Type: Double

Required: No

### **SampleCount**

The number of metric values that contributed to the aggregate value of this data point.

Type: Double

Required: No

### **Sum**

The sum of the metric values for the data point.

Type: Double

Required: No

#### **Timestamp**

The time stamp used for the data point.

Type: Timestamp

Required: No

### **Unit**

The standard unit for the data point.

Type: String

```
Valid Values: Seconds | Microseconds | Milliseconds | Bytes | Kilobytes |
Megabytes | Gigabytes | Terabytes | Bits | Kilobits | Megabits | Gigabits
| Terabits | Percent | Count | Bytes/Second | Kilobytes/Second | Megabytes/
Second | Gigabytes/Second | Terabytes/Second | Bits/Second | Kilobits/Second
| Megabits/Second | Gigabits/Second | Terabits/Second | Count/Second | None
```
Required: No

## See Also

- [AWS](https://docs.amazonaws.cn/goto/SdkForCpp/monitoring-2010-08-01/Datapoint) SDK for C++
- [AWS](https://docs.amazonaws.cn/goto/SdkForGoV1/monitoring-2010-08-01/Datapoint) SDK for Go
- AWS SDK for Go [Pilot](https://docs.amazonaws.cn/goto/SdkForGoPilot/monitoring-2010-08-01/Datapoint)
- [AWS](https://docs.amazonaws.cn/goto/SdkForJava/monitoring-2010-08-01/Datapoint) SDK for Java
- AWS SDK for [Ruby](https://docs.amazonaws.cn/goto/SdkForRubyV2/monitoring-2010-08-01/Datapoint) V2

## <span id="page-92-0"></span>Dimension

Expands the identity of a metric.

## **Contents**

### **Name**

The name of the dimension.

Type: String

Length Constraints: Minimum length of 1. Maximum length of 255.

Required: Yes

### **Value**

The value representing the dimension measurement.

Type: String

Length Constraints: Minimum length of 1. Maximum length of 255.

Required: Yes

## See Also

- [AWS](https://docs.amazonaws.cn/goto/SdkForCpp/monitoring-2010-08-01/Dimension) SDK for C++
- [AWS](https://docs.amazonaws.cn/goto/SdkForGoV1/monitoring-2010-08-01/Dimension) SDK for Go
- AWS SDK for Go [Pilot](https://docs.amazonaws.cn/goto/SdkForGoPilot/monitoring-2010-08-01/Dimension)
- [AWS](https://docs.amazonaws.cn/goto/SdkForJava/monitoring-2010-08-01/Dimension) SDK for Java
- AWS SDK for [Ruby](https://docs.amazonaws.cn/goto/SdkForRubyV2/monitoring-2010-08-01/Dimension) V2

## <span id="page-93-0"></span>DimensionFilter

Represents filters for a dimension.

### **Contents**

### **Name**

The dimension name to be matched.

Type: String

Length Constraints: Minimum length of 1. Maximum length of 255.

Required: Yes

### **Value**

The value of the dimension to be matched.

Type: String

Length Constraints: Minimum length of 1. Maximum length of 255.

Required: No

## See Also

- [AWS](https://docs.amazonaws.cn/goto/SdkForCpp/monitoring-2010-08-01/DimensionFilter) SDK for C++
- [AWS](https://docs.amazonaws.cn/goto/SdkForGoV1/monitoring-2010-08-01/DimensionFilter) SDK for Go
- AWS SDK for Go [Pilot](https://docs.amazonaws.cn/goto/SdkForGoPilot/monitoring-2010-08-01/DimensionFilter)
- [AWS](https://docs.amazonaws.cn/goto/SdkForJava/monitoring-2010-08-01/DimensionFilter) SDK for Java
- AWS SDK for [Ruby](https://docs.amazonaws.cn/goto/SdkForRubyV2/monitoring-2010-08-01/DimensionFilter) V2

## <span id="page-94-0"></span>MessageData

A message returned by the GetMetricDataAPI, including a code and a description.

## **Contents**

### **Code**

The error code or status code associated with the message.

Type: String

Required: No

### **Value**

The message text.

Type: String

Required: No

## See Also

- [AWS](https://docs.amazonaws.cn/goto/SdkForCpp/monitoring-2010-08-01/MessageData) SDK for C++
- [AWS](https://docs.amazonaws.cn/goto/SdkForGoV1/monitoring-2010-08-01/MessageData) SDK for Go
- AWS SDK for Go [Pilot](https://docs.amazonaws.cn/goto/SdkForGoPilot/monitoring-2010-08-01/MessageData)
- [AWS](https://docs.amazonaws.cn/goto/SdkForJava/monitoring-2010-08-01/MessageData) SDK for Java
- AWS SDK for [Ruby](https://docs.amazonaws.cn/goto/SdkForRubyV2/monitoring-2010-08-01/MessageData) V2

## <span id="page-95-0"></span>Metric

Represents a specific metric.

### **Contents**

### **Dimensions.member.N**

The dimensions for the metric.

Type: Array of [Dimension \(p. 87\)](#page-92-0) objects

Array Members: Maximum number of 10 items.

Required: No

### **MetricName**

The name of the metric. This is a required field.

Type: String

Length Constraints: Minimum length of 1. Maximum length of 255.

Required: No

### **Namespace**

The namespace of the metric.

Type: String

Length Constraints: Minimum length of 1. Maximum length of 255.

Pattern: [^:].\*

Required: No

## See Also

- [AWS](https://docs.amazonaws.cn/goto/SdkForCpp/monitoring-2010-08-01/Metric) SDK for C++
- [AWS](https://docs.amazonaws.cn/goto/SdkForGoV1/monitoring-2010-08-01/Metric) SDK for Go
- AWS SDK for Go [Pilot](https://docs.amazonaws.cn/goto/SdkForGoPilot/monitoring-2010-08-01/Metric)
- [AWS](https://docs.amazonaws.cn/goto/SdkForJava/monitoring-2010-08-01/Metric) SDK for Java
- AWS SDK for [Ruby](https://docs.amazonaws.cn/goto/SdkForRubyV2/monitoring-2010-08-01/Metric) V2

# <span id="page-96-0"></span>MetricAlarm

Represents an alarm.

### **Contents**

### **ActionsEnabled**

Indicates whether actions should be executed during any changes to the alarm state.

Type: Boolean

Required: No

### **AlarmActions.member.N**

The actions to execute when this alarm transitions to the ALARM state from any other state. Each action is specified as an Amazon Resource Name (ARN).

Type: Array of strings

Array Members: Maximum number of 5 items.

Length Constraints: Minimum length of 1. Maximum length of 1024.

Required: No

### **AlarmArn**

The Amazon Resource Name (ARN) of the alarm.

Type: String

Length Constraints: Minimum length of 1. Maximum length of 1600.

Required: No

#### **AlarmConfigurationUpdatedTimestamp**

The time stamp of the last update to the alarm configuration.

Type: Timestamp

Required: No

### **AlarmDescription**

The description of the alarm.

Type: String

Length Constraints: Minimum length of 0. Maximum length of 1024.

Required: No

### **AlarmName**

The name of the alarm.

Type: String

Length Constraints: Minimum length of 1. Maximum length of 255.

Required: No

#### **ComparisonOperator**

The arithmetic operation to use when comparing the specified statistic and threshold. The specified statistic value is used as the first operand.

Type: String

```
Valid Values: GreaterThanOrEqualToThreshold | GreaterThanThreshold
| LessThanThreshold | LessThanOrEqualToThreshold |
LessThanLowerOrGreaterThanUpperThreshold | LessThanLowerThreshold |
GreaterThanUpperThreshold
```
Required: No

### **DatapointsToAlarm**

The number of datapoints that must be breaching to trigger the alarm.

Type: Integer

Valid Range: Minimum value of 1.

Required: No

### **Dimensions.member.N**

The dimensions for the metric associated with the alarm.

Type: Array of [Dimension \(p. 87\)](#page-92-0) objects

Array Members: Maximum number of 10 items.

Required: No

### **EvaluateLowSampleCountPercentile**

Used only for alarms based on percentiles. If ignore, the alarm state does not change during periods with too few data points to be statistically significant. If evaluate or this parameter is not used, the alarm is always evaluated and possibly changes state no matter how many data points are available.

Type: String

Length Constraints: Minimum length of 1. Maximum length of 255.

### Required: No

### **EvaluationPeriods**

The number of periods over which data is compared to the specified threshold.

Type: Integer

Valid Range: Minimum value of 1.

Required: No

### **ExtendedStatistic**

The percentile statistic for the metric associated with the alarm. Specify a value between p0.0 and p100.

Type: String

Pattern:  $p(\d{1,2}(\.\d{d{0,2})?|100)$ 

#### Required: No

#### **InsufficientDataActions.member.N**

The actions to execute when this alarm transitions to the INSUFFICIENT\_DATA state from any other state. Each action is specified as an Amazon Resource Name (ARN).

Type: Array of strings

Array Members: Maximum number of 5 items.

Length Constraints: Minimum length of 1. Maximum length of 1024.

Required: No

### **MetricName**

The name of the metric associated with the alarm, if this is an alarm based on a single metric.

Type: String

Length Constraints: Minimum length of 1. Maximum length of 255.

Required: No

#### **Metrics.member.N**

An array of MetricDataQuery structures, used in an alarm based on a metric math expression. Each structure either retrieves a metric or performs a math expression. One item in the Metrics array is the math expression that the alarm watches. This expression by designated by having ReturnValue set to true.

Type: Array of [MetricDataQuery \(p. 96\)](#page-101-0) objects

Required: No

### **Namespace**

The namespace of the metric associated with the alarm.

Type: String

Length Constraints: Minimum length of 1. Maximum length of 255.

Pattern: [^:].\*

Required: No

#### **OKActions.member.N**

The actions to execute when this alarm transitions to the OK state from any other state. Each action is specified as an Amazon Resource Name (ARN).

Type: Array of strings

Array Members: Maximum number of 5 items.

Length Constraints: Minimum length of 1. Maximum length of 1024.

Required: No

### **Period**

The period, in seconds, over which the statistic is applied.

Type: Integer

Valid Range: Minimum value of 1.

Required: No

### **StateReason**

An explanation for the alarm state, in text format.

Type: String

Length Constraints: Minimum length of 0. Maximum length of 1023.

Required: No

### **StateReasonData**

An explanation for the alarm state, in JSON format.

Type: String

Length Constraints: Minimum length of 0. Maximum length of 4000.

Required: No

### **StateUpdatedTimestamp**

The time stamp of the last update to the alarm state.

Type: Timestamp

Required: No

### **StateValue**

The state value for the alarm.

Type: String

Valid Values: OK | ALARM | INSUFFICIENT\_DATA

Required: No

#### **Statistic**

The statistic for the metric associated with the alarm, other than percentile. For percentile statistics, use ExtendedStatistic.

Type: String

Valid Values: SampleCount | Average | Sum | Minimum | Maximum

Required: No

#### **Threshold**

The value to compare with the specified statistic.

Type: Double

Required: No

### **ThresholdMetricId**

In an alarm based on an anomaly detection model, this is the ID of the ANOMALY\_DETECTION\_BAND function used as the threshold for the alarm.

Type: String

Length Constraints: Minimum length of 1. Maximum length of 255.

Required: No

### **TreatMissingData**

Sets how this alarm is to handle missing data points. If this parameter is omitted, the default behavior of missing is used.

Type: String

Length Constraints: Minimum length of 1. Maximum length of 255.

Required: No

**Unit**

The unit of the metric associated with the alarm.

Type: String

```
Valid Values: Seconds | Microseconds | Milliseconds | Bytes | Kilobytes |
Megabytes | Gigabytes | Terabytes | Bits | Kilobits | Megabits | Gigabits
| Terabits | Percent | Count | Bytes/Second | Kilobytes/Second | Megabytes/
Second | Gigabytes/Second | Terabytes/Second | Bits/Second | Kilobits/Second
| Megabits/Second | Gigabits/Second | Terabits/Second | Count/Second | None
```
Required: No

## See Also

- [AWS](https://docs.amazonaws.cn/goto/SdkForCpp/monitoring-2010-08-01/MetricAlarm) SDK for C++
- [AWS](https://docs.amazonaws.cn/goto/SdkForGoV1/monitoring-2010-08-01/MetricAlarm) SDK for Go
- AWS SDK for Go [Pilot](https://docs.amazonaws.cn/goto/SdkForGoPilot/monitoring-2010-08-01/MetricAlarm)
- [AWS](https://docs.amazonaws.cn/goto/SdkForJava/monitoring-2010-08-01/MetricAlarm) SDK for Java
- AWS SDK for [Ruby](https://docs.amazonaws.cn/goto/SdkForRubyV2/monitoring-2010-08-01/MetricAlarm) V2

## <span id="page-101-0"></span>MetricDataQuery

This structure is used in both GetMetricData and PutMetricAlarm. The supported use of this structure is different for those two operations.

When used in GetMetricData, it indicates the metric data to return, and whether this call is just retrieving a batch set of data for one metric, or is performing a math expression on metric data. A single GetMetricData call can include up to 100 MetricDataQuery structures.

When used in PutMetricAlarm, it enables you to create an alarm based on a metric math expression. Each MetricDataQuery in the array specifies either a metric to retrieve, or a math expression to be performed on retrieved metrics. A single PutMetricAlarm call can include up to 20 MetricDataQuery structures in the array. The 20 structures can include as many as 10 structures that contain a MetricStat parameter to retrieve a metric, and as many as 10 structures that contain the Expression parameter to perform a math expression. Of those Expression structures, one must have True as the value for ReturnData. The result of this expression is the value the alarm watches.

Any expression used in a PutMetricAlarm operation must return a single time series. For more information, see Metric Math Syntax and [Functions](https://docs.amazonaws.cn/AmazonCloudWatch/latest/monitoring/using-metric-math.html#metric-math-syntax) in the *Amazon CloudWatch User Guide*.

Some of the parameters of this structure also have different uses whether you are using this structure in a GetMetricData operation or a PutMetricAlarm operation. These differences are explained in the following parameter list.

## **Contents**

### **Expression**

The math expression to be performed on the returned data, if this object is performing a math expression. This expression can use the Id of the other metrics to refer to those metrics, and can also use the Id of other expressions to use the result of those expressions. For more information about metric math expressions, see Metric Math Syntax and [Functions](https://docs.amazonaws.cn/AmazonCloudWatch/latest/monitoring/using-metric-math.html#metric-math-syntax) in the *Amazon CloudWatch User Guide*.

Within each MetricDataQuery object, you must specify either Expression or MetricStat but not both.

Type: String

Length Constraints: Minimum length of 1. Maximum length of 1024.

Required: No

### **Id**

A short name used to tie this object to the results in the response. This name must be unique within a single call to GetMetricData. If you are performing math expressions on this set of data, this name represents that data and can serve as a variable in the mathematical expression. The valid characters are letters, numbers, and underscore. The first character must be a lowercase letter.

Type: String

Length Constraints: Minimum length of 1. Maximum length of 255.

Required: Yes

### **Label**

A human-readable label for this metric or expression. This is especially useful if this is an expression, so that you know what the value represents. If the metric or expression is shown in a CloudWatch dashboard widget, the label is shown. If Label is omitted, CloudWatch generates a default.

Type: String

Required: No

### **MetricStat**

The metric to be returned, along with statistics, period, and units. Use this parameter only if this object is retrieving a metric and not performing a math expression on returned data.

Within one MetricDataQuery object, you must specify either Expression or MetricStat but not both.

Type: [MetricStat \(p. 103\)](#page-108-0) object

Required: No

### **ReturnData**

When used in GetMetricData, this option indicates whether to return the timestamps and raw data values of this metric. If you are performing this call just to do math expressions and do not also need the raw data returned, you can specify False. If you omit this, the default of True is used.

When used in PutMetricAlarm, specify True for the one expression result to use as the alarm. For all other metrics and expressions in the same PutMetricAlarm operation, specify ReturnData as False.

Type: Boolean

Required: No

### See Also

- [AWS](https://docs.amazonaws.cn/goto/SdkForCpp/monitoring-2010-08-01/MetricDataQuery) SDK for C++
- [AWS](https://docs.amazonaws.cn/goto/SdkForGoV1/monitoring-2010-08-01/MetricDataQuery) SDK for Go
- AWS SDK for Go [Pilot](https://docs.amazonaws.cn/goto/SdkForGoPilot/monitoring-2010-08-01/MetricDataQuery)
- [AWS](https://docs.amazonaws.cn/goto/SdkForJava/monitoring-2010-08-01/MetricDataQuery) SDK for Java
- AWS SDK for [Ruby](https://docs.amazonaws.cn/goto/SdkForRubyV2/monitoring-2010-08-01/MetricDataQuery) V2

# <span id="page-103-0"></span>MetricDataResult

A GetMetricData call returns an array of MetricDataResult structures. Each of these structures includes the data points for that metric, along with the timestamps of those data points and other identifying information.

## **Contents**

### **Id**

The short name you specified to represent this metric.

Type: String

Length Constraints: Minimum length of 1. Maximum length of 255.

Required: No

#### **Label**

The human-readable label associated with the data.

Type: String

Required: No

### **Messages.member.N**

A list of messages with additional information about the data returned.

Type: Array of [MessageData \(p. 89\)](#page-94-0) objects

Required: No

#### **StatusCode**

The status of the returned data. Complete indicates that all data points in the requested time range were returned. PartialData means that an incomplete set of data points were returned. You can use the NextToken value that was returned and repeat your request to get more data points. NextToken is not returned if you are performing a math expression. InternalError indicates that an error occurred. Retry your request using NextToken, if present.

Type: String

Valid Values: Complete | InternalError | PartialData

Required: No

#### **Timestamps.member.N**

The timestamps for the data points, formatted in Unix timestamp format. The number of timestamps always matches the number of values and the value for Timestamps[x] is Values[x].

Type: Array of timestamps

Required: No

### **Values.member.N**

The data points for the metric corresponding to Timestamps. The number of values always matches the number of timestamps and the timestamp for Values[x] is Timestamps[x].

Type: Array of doubles

Required: No

## See Also

- [AWS](https://docs.amazonaws.cn/goto/SdkForCpp/monitoring-2010-08-01/MetricDataResult) SDK for C++
- [AWS](https://docs.amazonaws.cn/goto/SdkForGoV1/monitoring-2010-08-01/MetricDataResult) SDK for Go
- AWS SDK for Go [Pilot](https://docs.amazonaws.cn/goto/SdkForGoPilot/monitoring-2010-08-01/MetricDataResult)
- [AWS](https://docs.amazonaws.cn/goto/SdkForJava/monitoring-2010-08-01/MetricDataResult) SDK for Java
- AWS SDK for [Ruby](https://docs.amazonaws.cn/goto/SdkForRubyV2/monitoring-2010-08-01/MetricDataResult) V2

## <span id="page-105-0"></span>MetricDatum

Encapsulates the information sent to either create a metric or add new values to be aggregated into an existing metric.

### **Contents**

### **Counts.member.N**

Array of numbers that is used along with the Values array. Each number in the Count array is the number of times the corresponding value in the Values array occurred during the period.

If you omit the Counts array, the default of 1 is used as the value for each count. If you include a Counts array, it must include the same amount of values as the Values array.

Type: Array of doubles

Required: No

### **Dimensions.member.N**

The dimensions associated with the metric.

Type: Array of [Dimension \(p. 87\)](#page-92-0) objects

Array Members: Maximum number of 10 items.

Required: No

### **MetricName**

The name of the metric.

Type: String

Length Constraints: Minimum length of 1. Maximum length of 255.

Required: Yes

### **StatisticValues**

The statistical values for the metric.

Type: [StatisticSet \(p. 106\)](#page-111-0) object

Required: No

### **StorageResolution**

Valid values are 1 and 60. Setting this to 1 specifies this metric as a high-resolution metric, so that CloudWatch stores the metric with sub-minute resolution down to one second. Setting this to 60 specifies this metric as a regular-resolution metric, which CloudWatch stores at 1-minute resolution. Currently, high resolution is available only for custom metrics. For more information about highresolution metrics, see [High-Resolution](https://docs.amazonaws.cn/AmazonCloudWatch/latest/monitoring/publishingMetrics.html#high-resolution-metrics) Metrics in the *Amazon CloudWatch User Guide*.

This field is optional, if you do not specify it the default of 60 is used.

Type: Integer

Valid Range: Minimum value of 1.

Required: No

#### **Timestamp**

The time the metric data was received, expressed as the number of milliseconds since Jan 1, 1970 00:00:00 UTC.

Type: Timestamp

Required: No

#### **Unit**

When you are using a Put operation, this defines what unit you want to use when storing the metric.

In a Get operation, this displays the unit that is used for the metric.

Type: String

```
Valid Values: Seconds | Microseconds | Milliseconds | Bytes | Kilobytes |
Megabytes | Gigabytes | Terabytes | Bits | Kilobits | Megabits | Gigabits
| Terabits | Percent | Count | Bytes/Second | Kilobytes/Second | Megabytes/
Second | Gigabytes/Second | Terabytes/Second | Bits/Second | Kilobits/Second
| Megabits/Second | Gigabits/Second | Terabits/Second | Count/Second | None
```
Required: No

### **Value**

The value for the metric.

Although the parameter accepts numbers of type Double, CloudWatch rejects values that are either too small or too large. Values must be in the range of 8.515920e-109 to 1.174271e+108 (Base 10) or 2e-360 to 2e360 (Base 2). In addition, special values (for example, NaN, +Infinity, -Infinity) are not supported.

Type: Double

Required: No

### **Values.member.N**

Array of numbers representing the values for the metric during the period. Each unique value is listed just once in this array, and the corresponding number in the Counts array specifies the number of times that value occurred during the period. You can include up to 150 unique values in each PutMetricData action that specifies a Values array.

Although the Values array accepts numbers of type Double, CloudWatch rejects values that are either too small or too large. Values must be in the range of 8.515920e-109 to 1.174271e+108 (Base 10) or 2e-360 to 2e360 (Base 2). In addition, special values (for example, NaN, +Infinity, - Infinity) are not supported.

Type: Array of doubles

Required: No

### See Also

- [AWS](https://docs.amazonaws.cn/goto/SdkForCpp/monitoring-2010-08-01/MetricDatum) SDK for C++
- [AWS](https://docs.amazonaws.cn/goto/SdkForGoV1/monitoring-2010-08-01/MetricDatum) SDK for Go
- AWS SDK for Go [Pilot](https://docs.amazonaws.cn/goto/SdkForGoPilot/monitoring-2010-08-01/MetricDatum)
- [AWS](https://docs.amazonaws.cn/goto/SdkForJava/monitoring-2010-08-01/MetricDatum) SDK for Java
- AWS SDK for [Ruby](https://docs.amazonaws.cn/goto/SdkForRubyV2/monitoring-2010-08-01/MetricDatum) V2
## **MetricStat**

This structure defines the metric to be returned, along with the statistics, period, and units.

### **Contents**

#### **Metric**

The metric to return, including the metric name, namespace, and dimensions.

Type: [Metric \(p. 90\)](#page-95-0) object

Required: Yes

#### **Period**

The period, in seconds, to use when retrieving the metric.

Type: Integer

Valid Range: Minimum value of 1.

Required: Yes

#### **Stat**

The statistic to return. It can include any CloudWatch statistic or extended statistic.

Type: String

Required: Yes

#### **Unit**

When you are using a Put operation, this defines what unit you want to use when storing the metric.

In a Get operation, if you omit Unit then all data that was collected with any unit is returned, along with the corresponding units that were specified when the data was reported to CloudWatch. If you specify a unit, the operation returns only data data that was collected with that unit specified. If you specify a unit that does not match the data collected, the results of the operation are null. CloudWatch does not perform unit conversions.

Type: String

```
Valid Values: Seconds | Microseconds | Milliseconds | Bytes | Kilobytes |
Megabytes | Gigabytes | Terabytes | Bits | Kilobits | Megabits | Gigabits
| Terabits | Percent | Count | Bytes/Second | Kilobytes/Second | Megabytes/
Second | Gigabytes/Second | Terabytes/Second | Bits/Second | Kilobits/Second
| Megabits/Second | Gigabits/Second | Terabits/Second | Count/Second | None
```
Required: No

## See Also

- [AWS](https://docs.amazonaws.cn/goto/SdkForCpp/monitoring-2010-08-01/MetricStat) SDK for C++
- [AWS](https://docs.amazonaws.cn/goto/SdkForGoV1/monitoring-2010-08-01/MetricStat) SDK for Go
- AWS SDK for Go [Pilot](https://docs.amazonaws.cn/goto/SdkForGoPilot/monitoring-2010-08-01/MetricStat)
- [AWS](https://docs.amazonaws.cn/goto/SdkForJava/monitoring-2010-08-01/MetricStat) SDK for Java
- AWS SDK for [Ruby](https://docs.amazonaws.cn/goto/SdkForRubyV2/monitoring-2010-08-01/MetricStat) V2

# Range

Specifies one range of days or times to exclude from use for training an anomaly detection model.

## **Contents**

#### **EndTime**

The end time of the range to exclude. The format is yyyy-MM-dd'T'HH:mm:ss. For example, 2019-07-01T23:59:59.

Type: Timestamp

Required: Yes

#### **StartTime**

The start time of the range to exclude. The format is yyyy-MM-dd'T'HH:mm:ss. For example, 2019-07-01T23:59:59.

Type: Timestamp

Required: Yes

## See Also

- [AWS](https://docs.amazonaws.cn/goto/SdkForCpp/monitoring-2010-08-01/Range) SDK for C++
- [AWS](https://docs.amazonaws.cn/goto/SdkForGoV1/monitoring-2010-08-01/Range) SDK for Go
- AWS SDK for Go [Pilot](https://docs.amazonaws.cn/goto/SdkForGoPilot/monitoring-2010-08-01/Range)
- [AWS](https://docs.amazonaws.cn/goto/SdkForJava/monitoring-2010-08-01/Range) SDK for Java
- AWS SDK for [Ruby](https://docs.amazonaws.cn/goto/SdkForRubyV2/monitoring-2010-08-01/Range) V2

# **StatisticSet**

Represents a set of statistics that describes a specific metric.

## **Contents**

#### **Maximum**

The maximum value of the sample set.

Type: Double

Required: Yes

#### **Minimum**

The minimum value of the sample set.

Type: Double

Required: Yes

#### **SampleCount**

The number of samples used for the statistic set.

Type: Double

Required: Yes

#### **Sum**

The sum of values for the sample set.

Type: Double

Required: Yes

## See Also

- [AWS](https://docs.amazonaws.cn/goto/SdkForCpp/monitoring-2010-08-01/StatisticSet) SDK for C++
- [AWS](https://docs.amazonaws.cn/goto/SdkForGoV1/monitoring-2010-08-01/StatisticSet) SDK for Go
- AWS SDK for Go [Pilot](https://docs.amazonaws.cn/goto/SdkForGoPilot/monitoring-2010-08-01/StatisticSet)
- [AWS](https://docs.amazonaws.cn/goto/SdkForJava/monitoring-2010-08-01/StatisticSet) SDK for Java
- AWS SDK for [Ruby](https://docs.amazonaws.cn/goto/SdkForRubyV2/monitoring-2010-08-01/StatisticSet) V2

# Tag

A key-value pair associated with a CloudWatch resource.

## **Contents**

#### **Key**

A string that you can use to assign a value. The combination of tag keys and values can help you organize and categorize your resources.

Type: String

Length Constraints: Minimum length of 1. Maximum length of 128.

Required: Yes

#### **Value**

The value for the specified tag key.

Type: String

Length Constraints: Minimum length of 0. Maximum length of 256.

Required: Yes

## See Also

- [AWS](https://docs.amazonaws.cn/goto/SdkForCpp/monitoring-2010-08-01/Tag) SDK for C++
- [AWS](https://docs.amazonaws.cn/goto/SdkForGoV1/monitoring-2010-08-01/Tag) SDK for Go
- AWS SDK for Go [Pilot](https://docs.amazonaws.cn/goto/SdkForGoPilot/monitoring-2010-08-01/Tag)
- [AWS](https://docs.amazonaws.cn/goto/SdkForJava/monitoring-2010-08-01/Tag) SDK for Java
- AWS SDK for [Ruby](https://docs.amazonaws.cn/goto/SdkForRubyV2/monitoring-2010-08-01/Tag) V2

# Dashboard Body Structure and **Syntax**

#### **Contents**

- Overall [Structure \(p. 108\)](#page-113-0)
- Widgets Array [Structure \(p. 110\)](#page-115-0)
- Properties of a Text Widget [Object \(p. 111\)](#page-116-0)
- Properties of a Metric Widget [Object \(p. 112\)](#page-117-0)
- Metric Widget: Format for Each Metric in the [Array \(p. 114\)](#page-119-0)

## <span id="page-113-0"></span>Overall Structure

A DashboardBody is a string in JSON format. It can include an array of between 0 and 100 widget objects, as well as a few other parameters.

The following is an example of this structure with one metric widget and one text widget, a time range starting six hours before the current time, and each graph's period setting always being obeyed.

```
{
       "start": "-PT6H",
       "periodOverride": "inherit",
       "widgets": [
             {
                    "type":"metric",
                    "x":0,
                   "y":0,
                    "width":12,
                    "height":6,
                    "properties":{
                           "metrics":[
\blacksquare \blacksquare \blacks "AWS/EC2",
                                        "CPUUtilization",
                                        "InstanceId",
                                 "i-012345"
 ]
                          ],
                          "period":300,
                          "stat":"Average",
                          "region":"us-east-1",
                          "title":"EC2 Instance CPU"
                    }
             },
             {
                    "type":"text",
                    "x":0,
                    "y":7,
                    "width":3,
                    "height":3,
                    "properties":{
```

```
 "markdown":"Hello world"
            }
        }
    ]
}
```
The next example has two widgets. The first includes two metrics and a math expression that sums their total. The second widget is a search expression that displays the CPUUtilization for all EC2 instances in the Region.

```
{
    "start": "-PT9H",
    "periodOverride": "inherit",
    "widgets": [
       {
          "type":"metric",
          "x":0,
          "y":0,
          "width":12,
          "height":6,
          "properties":{
              "metrics":[
                 [ "AWS/EC2", "DiskReadBytes", "InstanceId", "i-123",{ "id": "m1" } ],
                [ ".", ".", ".", "i-abc", { "id": "m2" } ],
                 [ { "expression": "SUM(METRICS())", "label": "Sum of DiskReadbytes", "id":
  "e3" } ]
              ],
              "view": "timeSeries",
              "stacked": false,
              "period":300,
              "stat":"Average",
              "region":"us-east-1",
              "title":"EC2 Instance CPU"
          }
       },
       {
          "type":"metric",
          "x":0,
          "y":0,
          "width":18,
          "height":9,
          "properties":{
              "metrics":[
                 [ { "expression": "SEARCH('{AWS/EC2,InstanceId} MetricName=\"CPUUtilization
\"', 'Average', 300)", "id": "e1" } ]
              ],
              "view": "timeSeries",
              "stacked": false,
              "region":"us-east-1",
              "title":"EC2 Instance CPU"
          }
       }
    ]
}
```
The rest of this section includes examples illustrating each part of the DashboardBody syntax. For more examples showing the entire command syntax, see [PutDashboard](https://docs.amazonaws.cn/AmazonCloudWatch/latest/APIReference/API_PutDashboard.html) in the Amazon CloudWatch API Reference.

The top level of the JSON object can include the following properties.

#### **widgets**

The list of widgets in the dashboard. For more information, see Widgets Array [Structure \(p. 110\).](#page-115-0)

Required: No

**end**

The end of the time range to use for each widget on the dashboard when the dashboard loads. If you specify a value for end, you must also specify a value for start. For each of these values, specify an absolute time in the ISO 8601 format. For example, 2018-12-17T06:00:00.000Z.

Type: String

Required: No

#### **start**

The start of the time range to use for each widget on the dashboard.

You can specify start without specifying end to specify a relative time range that ends with the current time. In this case, the value of start must begin with -PT if you specify a time range in minutes or hours, and must begin with -P if you specify a time range in days, weeks, or months. You can then use M, H, D, W and M as abbreviations for minutes, hours, days, weeks and months. For example, -PT5M shows the last 5 minutes, -PT8H shows the last 8 hours, and -P3M shows the last three months.

You can also use start along with an end field, to specify an absolute time range. When specifying an absolute time range, use the ISO 8601 format. For example, 2018-12-17T06:00:00.000Z.

If you omit start, the dashboard shows the default time range when it loads.

Type: String

Required: No

#### **periodOverride**

Use this field to specify the period for the graphs when the dashboard loads. Specifying auto causes the period of all graphs on the dashboard to automatically adapt to the time range of the dashboard. Specifying inherit ensures that the period set for each graph is always obeyed.

Valid Values: auto | inherit

Type: String

Required: No

# <span id="page-115-0"></span>Widgets Array Structure

Each widget of any type can have the following properties.

#### **type**

The type of widget.

Valid Values: metric | text

Type: String

Required: Yes

#### **x**

The horizontal position of the widget on the 24-column dashboard grid. The default is the next available position.

Valid Values: 0–23

Type: Integer

Required: Yes, if y is specified. Otherwise not required.

#### **y**

The vertical position of the widget on the 24-column dashboard grid. The default is the next available position.

Valid Values: Any integer, 0 or higher.

Type: Integer

Required: Yes, if x is specified. Otherwise not required.

#### **width**

The width of the widget in grid units (in a 24-column grid). The default is 6.

Valid Values: 1–24

Type: Integer

Required: No

#### **height**

The height of the widget in grid units. The default is 6.

Valid Values: 1–1000

Type: Integer

Required: No

#### **properties**

The detailed properties of the widget, which differ depending on the widget type. For more information about the format of properties, see [Properties](#page-117-0) of a Metric Widget Object [\(p. 112\)](#page-117-0) or [Properties](#page-116-0) of a Text Widget Object [\(p. 111\)](#page-116-0).

Type: Object

Required: Yes

## <span id="page-116-0"></span>Properties of a Text Widget Object

A widget of type text must have exactly one properties field: markdown.

#### **markdown**

The text to be displayed by the widget. Use this parameter only for text widgets.

Type: String

Required: Yes (when the widget type is text).

```
{
    "widgets":[
       {
           "type":"text",
           "x":0,
           "y":7,
           "width":3,
           "height":3,
           "properties":{
              "markdown":"Hello world"
 }
       }
    ]
}
About
```
# <span id="page-117-0"></span>Properties of a Metric Widget Object

A widget of type metric can have the following fields within properties:

#### **metrics**

Specify a metrics array to include one or more metrics (without alarms), math expressions, or search expressions. One metrics array can include 0–100 metrics and expressions. Use this parameter only for metric widgets. For more information about the format of metrics, see [Metric](#page-119-0) [Widget:](#page-119-0) Format for Each Metric in the Array [\(p. 114\)](#page-119-0).

Type: Array of arrays

Required: Yes, when the widget type is metric and annotations is not specified..

#### **annotations**

To include an alarm or annotation in the widget, specify an annotations array. For more information about the format, see Dashboard Widget Object: [Annotation](#page-122-0) Propertie[s \(p. 117\).](#page-122-0) Use this parameter only for metric widgets.

Type: Object

Required: An alarm annotation is required only when the widget type is metric and metrics is not specified. A horizontal or vertical annotation is not required.

#### **title**

The title to be displayed for the graph or number. Use this parameter only for metric widgets.

Type: String

Required: No

#### **period**

The default period, in seconds, for all metrics in this widget. The period is the length of time represented by one data point on the graph. This default can be overridden within each metric definition. Use this parameter only for metric widgets. The default is 300.

Valid Values: Any multiple of 60, with 60 as the minimum.

Type: Integer

Required: No

#### **region**

The region of the metric. Use this parameter only for metric widgets.

Type: String

Required: Yes

#### **stat**

The default statistic to be displayed for each metric in the array. This default can be overridden within the definition of each individual metric in the metrics array. Use this parameter only for metric widgets.

Valid Values: SampleCount | Average | Sum | Minimum | Maximum | p*??*

Type: String that is a valid CloudWatch statistic.

Required: No

#### **view**

Specify timeSeries to display this metric as a graph, or singleValue to display it as a number. Use this parameter only for metric widgets.

Valid Values: timeSeries | singleValue

Type: String

Required: No

#### **stacked**

Specify true to display the graph as a stacked line, or false to display as separate lines. This parameter is ignored if view is singleValue. Use this parameter only for metric widgets.

Type: Boolean

Required: No

#### **yAxis**

Limits for the minimums and maximums of the y-axis, if this is a graph. This applies to every metric being graphed, unless specific metrics override it. For more information about the format, see [Dashboard](#page-127-0) Widget Object: yAxis Properties Format [\(p. 122\).](#page-127-0)

Type: YAxes object

```
{
    "type":"metric",
    "x":0,
    "y":0,
    "width":12,
    "height":6,
    "properties":{
        "metrics":[
```

```
\Gamma "AWS/EC2",
              "CPUUtilization",
              "InstanceId",
              "i-012345"
           ],
          \Gamma "AWS/EC2",
              "NetworkIn",
              "InstanceId",
              "i-012345",
\overline{\mathcal{L}} "yAxis":"right",
                  "label":"NetworkIn",
                  "period":3600,
                  "stat":"Maximum"
 }
           ]
       ],
       "period":300,
       "stat":"Average",
       "region":"us-east-1",
       "title":"EC2 Instance CPU",
       "stacked":true,
       "view":"timeSeries",
       "yAxis":{
           "left":{
              "min":0,
              "max":100
           },
           "right":{
              "min":50
           }
       },
       "annotations":{
           "horizontal":[
\overline{\mathcal{L}} "visible":true,
                  "color":"#9467bd",
                  "label":"Critical range",
                  "value":20,
                  "fill":"above",
                  "yAxis":"right"
 }
           ]
       }
    }
```
}

# <span id="page-119-0"></span>Metric Widget: Format for Each Metric in the Array

Each item in the metrics array is either a single metric or a math expression or search expression. Each single metric in the metrics array has the following format:

[*Namespace*, *MetricName*, [{*DimensionName*,*DimensionValue*}...] [*Rendering Properties Object*] ]

Each expression in the metrics array has the following format:

[ {"expression" : "*Expression*", ["label" : "*label*] , ["id" : *Id*] }]

#### **Namespace**

The AWS namespace containing the metric. If you have multiple entries in the metrics array, for each one after the first you may specify only "." to use the same namespace as the previous metric in the array.

Type: String

Required: Yes

#### **MetricName**

The name of the CloudWatch metric. If you have multiple entries in the metrics array, for each one after the first you may specify only "." to use the same metric name as the previous metric in the array.

Type: String

Required: Yes, for a single metric

#### **Expression**

The math expression or search expression, if this is an expression instead of a single metric.

In a search expression using double-quotes for an exact match, each double-quote mark must be escaped with a backslash.

For more information, see [Using Metric Math](https://docs.amazonaws.cn/AmazonCloudWatch/latest/monitoring/using-metric-math.html) or Using Search [Expressions](https://docs.amazonaws.cn/AmazonCloudWatch/latest/monitoring/using-search-expressions.html) in Graphs in the Amazon CloudWatch User Guide.

Type: String

Required: Yes, for an expression

#### **DimensionName**

The name of a dimension to further refine what data is shown. If you have multiple entries in the metrics array, for each one after the first you may specify only "." to use the same dimension name as in the corresponding dimension specified in the previous metric in the array. You may specify 0 dimensions for a metric, or up to as many dimensions as the metric support.

Type: String

Required: No

#### **DimensionValue**

The value to use for that dimension for the metric. Required if there is a corresponding dimension name.

Type: String

Required: No

**Id**

The Id of this time series. This Id can be used as part of a math expression. The Id must start with a lowercase letter.

Type: String

#### **Label**

The label to display in the graph to represent this time series.

Type: String

Required: No

#### **Rendering Properties Object**

Specifies rendering properties to be used for this particular metric, overriding the values specified for the overall widget. For more information about the format, see [Dashboard](#page-121-0) Widget Object: Rendering [Properties](#page-121-0) Object Format [\(p. 116\).](#page-121-0)

Type: Metric Render Properties Object

Required: No

```
// The simplest example, a metric with no dimensions
         [ "AWS/EC2", "CPUUtilization" ]
 // A metric with a single dimension
         [ "AWS/EC2", "CPUUtilization", "InstanceId", "i-012345" ]
  // A metric with a single dimension and rendering properties
         [ "AWS/EC2", "DiskReadBytes", "InstanceId", "i-xyz", { "yAxis": "right"} ]
  // The following example graphs the DiskReadBytes metric for three instances.
         [ "AWS/EC2", "DiskReadBytes", "InstanceId", "i-xyz" ],
        [\quad \texttt{''}. \texttt{''}, \texttt{ ''}. \texttt{''}, \texttt{ ''}. \texttt{''}, \texttt{ ''i}--abc \texttt{''} ], [ ".", ".", ".", "i-123" ]
  // The following example includes two metrics and a math expression to sum them.
         [ "AWS/EC2", "DiskReadBytes", "InstanceId", "i-123",{ "id": "m1" } ],
         [ ".", ".", ".", "i-abc", { "id": "m2" } ],
         [ { "expression": "SUM(METRICS())", "label": "Sum of DiskReadbytes", "id": "e3" } ]
  // The following example is a search expression showing the EC2 CPUUtilization for each
  instance in the Region.
         [ { "expression": "SEARCH('{AWS/EC2,InstanceId} MetricName=\"CPUUtilization\"',
  'Average', 300)", "id": "e1" } ],
```
## <span id="page-121-0"></span>Dashboard Widget Object: Rendering Properties Object Format

Each metric in the metrics array can optionally have custom rendering properties that override the default rendering properties specified in the yAxis parameter of the widget object. This section describes the format for those per-metric custom rendering properties.

**color**

The six-digit HTML hex color code to be used for this metric.

Type: String

Required: No

#### **label**

The label to display for this metric in the graph legend. If this is not specified, the metric is given an autogenerated label that distinguishes it from the other metrics in the widget.

Type: String

Required: No

#### **period**

The period for this metric, in seconds. The period is the length of time represented by one data point on the graph.

Valid Values: A multiple of 60, with a minimum of 60.

Type: Integer

Required: No

#### **stat**

The statistic for this metric, if it is to be different than the statistic used for the other metrics in the array.

Valid Values: SampleCount | Average | Sum | Minimum | Maximum | p*??*

Type: String that is a valid CloudWatch statistic.

Required: No

#### **visible**

Set this to true to have the metric appear in the graph, or false to have it be hidden. The default is true.

Type: Boolean

Required: No

#### **yAxis**

Where on the graph to display the y-axis for this metric. The default is left.

Valid Values: left | right

Type: String

Required: No

```
 // The third metric has its own rendering properties, overriding those of the rest of the
 widget.
        [ "AWS/EC2", "DiskReadBytes", "InstanceId", "i-xyz" ],
 [ ".", ".", ".", "i-abc" ],
 [ ".", ".", ".", "i-123", { "label":"Instance i-123", "yAxis": "right"} ]
```
## <span id="page-122-0"></span>Dashboard Widget Object: Annotation Properties

Annotations include alarms, horizontal annotations, and vertical annotations. A single metric widget can have up to one alarm, or it can have one or more horizontal or vertical annotations. A single widget can't have both an alarm and horizontal or vertical annotations.

### Alarm Annotations

If you specify an alarm annotation, you cannot also specify a metrics array in the same widget.

#### **alarms**

The Amazon Resource Name (ARN) of the alarm.

Type: Array of strings. There can be 0–1 strings in the array.

Required: Only if no metrics are listed.

```
"annotations": {
    "alarms": [ "arn1"]
}
```
### Horizontal Annotations

#### **horizontal**

An array of horizontal annotations. Horizontal annotations have several options for fill shading, including shading above the annotation line, shading below the annotation line, and "band" shading that appears between two linked annotation lines as part of a single band annotation. Each horizontal annotation in the array that is a single annotation, instead of a band annotation, has the following format:

{*value*, *label*, *color*, *fill*, *yAxis*, *visible*}

Each horizontal annotation that is a band annotation has the following format:

[{*value*, *label*, *color*, *yAxis*, *visible*}, {*value*, *label*}]

#### **value**

The metric value in the graph where the horizontal annotation line is to appear. On a band shading annotation, the two values for Value define the upper and lower edges of the band.

On a graph with horizontal annotations, the graph is scaled so that all visible horizontal annotations appear on the graph.

Type: Float

Required: Yes

#### **label**

A string that appears on the graph next to the annotation.

Type: String

Required: No

#### **color**

The six-digit HTML hex color code to be used for the annotation. This color is used for both the annotation line and the fill shading.

Type: String

#### Required: No

**fill**

How to use fill shading with the annotation. Valid values are above for shading above the annotation, below for shading below the annotation, and none for no shading. If fill is omitted, there is no shading.

The exception is an annotation with band shading. These annotations always have shading between the two values, and any value for fill is ignored.

Type: String

Required: No

#### **visible**

Set this to true to have the annotation appear in the graph, or false to have it be hidden. The default is true.

Type: Boolean

Required: No

#### **yAxis**

If the graph includes multiple metrics, specifies whether the numbers in Value refer to the metric associated with the left Y-axis or the right Y-axis, . Valid values are right and left.

Type: String

```
// A single horizontal annotation with fill shading above the annotation line, based on the
 metric associated with the right Y-axis
"annotations": {
      "horizontal": [
\overline{\mathcal{L}} "visible":true,
               "color":"#9467bd",
               "label":"Critical range",
               "value":20,
               "fill":"above",
               "yAxis":"right"
          }
     ]
}
// A band annotation. Each value has a label, but other parameters for the band are
 specified only with the first number
"annotations": {
     "horizontal": [
        \Gamma\{ "label": "Band top",
                 "value": 200,
                 "color": "#9467bd",
                 "visible": true,
                 "yAxis": "right"
             },
\{ "value": 95.5,
```

```
 "label": "Band bottom"
 }
         ]
    ]
}
// Three annotations on a graph. The first one is a band annotation. The final one is
 hidden.
"annotations": {
     "horizontal": [
       \lfloor\{ "label": "Band top",
                 "value": 200,
                 "color": "#9467bd",
                 "visible": true,
                 "yAxis": "right"
             },
\{ "value": 95.5,
                 "label": "Band bottom"
 }
        ],
         {
             "visible": true,
             "color": "#9467bd",
             "label": "Label for this annotation",
             "value": 20,
             "fill": "below",
             "yAxis": "right"
        },
         {
             "visible": false,
             "color": "#aaa",
             "label": "Hidden annotation",
             "value": 150
         }
     ]
}
```
### Vertical Annotations

#### **vertical**

An array of vertical annotations. For each vertical annotation, you can choose to have fill shading before the annotation, after it, or between two vertical lines that are linked as a single band annotation. Each vertical annotation in the array that is a single annotation, instead of a band annotation, has the following format:

{*value*, *label*, *color*, *fill*, *visible*}

Each vertical annotation that is a band annotation has the following format:

[{*value*, *label*, *color*, *visible*}, {*value*, *label*}]

#### **value**

The date and time in the graph where the vertical annotation line is to appear. On a band shading annotation, the two values for Value define the beginning and ending edges of the band.

On a graph with vertical annotations, the graph is scaled so that all visible vertical annotations appear on the graph.

This is defined as a string in ISO 8601 format. For more information, see ISO [8601](https://en.wikipedia.org/wiki/ISO_8601).

Type: String

Required: Yes

#### **label**

A string that appears on the graph next to the annotation.

Type: String

Required: No

#### **color**

The six-digit HTML hex color code to be used for the annotation. This color is used for both the annotation line and the fill shading.

Type: String

Required: No

#### **fill**

How to use fill shading with the annotation. Valid values are before for shading before the annotation, after for shading after the annotation, and none for no shading. If fill is omitted, there is no shading.

The exception is an annotation with band shading. These annotations always have shading between the two values, and any value for fill is ignored.

Type: String

Required: No

#### **visible**

Set this to true to have the annotation appear in the graph, or false to have it be hidden. The default is true.

Type: Boolean

```
// A single vertical annotation with fill shading after the annotation line
"annotations": {
     "vertical": [
         {
             "visible": true,
             "color": "#9467bd",
             "label": "Bug fix deployed",
             "value": "2018-08-28T15:25:26Z",
             "fill": "after"
         }
     ]
} 
// A band vertical annotation. Each annotation line has a label, but other parameters for
 the band are specified only with the first value
```

```
"annotations": {
    "vertical": [
       \Gamma\{ "label": "Band start",
                "value": "2018-08-27T15:25:26Z",
               "color": "#9467bd",
               "visible": true
            },
\{ "value": "2018-08-28T15:25:26Z",
            "label": "Band end"
 }
        ]
    ]
}
```
## <span id="page-127-0"></span>Dashboard Widget Object: yAxis Properties Format

Defines the minimum and maximum values for the Y-axis of the graph. Set this within the widget object to affect all metrics in the widget. To override the widget settings for a particular metric, set it for the metric in the metrics array.

```
{
   left: {
     min: 0,
     max: 100
   },
   right: {
     min: 0
   }
}
```
#### **left**

Optional min and max settings for the left Y-axis.

Type: YAxis object

Required: No

#### **right**

Optional min and max settings for the right Y-axis.

Type: YAxis object

Required: No

Each of the left and right objects can include the following parameters:

#### **min**

The minimum value for this Y-axis

Type: Float

#### **max**

The maximum value for this Y-axis

Type: Float

# GetMetricWidgetImage: Metric Widget Structure and Syntax

MetricWidget is an input parameter for the [https://docs.amazonaws.cn/AmazonCloudWatch/latest/](https://docs.amazonaws.cn/AmazonCloudWatch/latest/APIReference/API_GetMetricWidgetImage.html) [APIReference/API\\_GetMetricWidgetImage.html](https://docs.amazonaws.cn/AmazonCloudWatch/latest/APIReference/API_GetMetricWidgetImage.html) API. It is a string in JSON format.

#### **Contents**

- Overall [Structure \(p. 124\)](#page-129-0)
- Format for Each Metric in the Array of [Metrics \(p. 126\)](#page-131-0)
- Annotation Properties [Format \(p. 130\)](#page-135-0)
- yAxis Properties [Format \(p. 133\)](#page-138-0)

## <span id="page-129-0"></span>Overall Structure

The MetricWidget string can include the following parameters:

#### **metrics**

The metrics to include in the graph, as a metrics array. This can include both raw metric and metric math expressions. One metrics array can include 1–100 metrics and expressions. For more information about the format of metrics, see [Format](#page-131-0) for Each Metric in the Array of [Metrics \(p. 126\).](#page-131-0)

Type: Array of arrays

Required: Yes.

#### **annotations**

The horizontal and vertical annotations to add to the graph, as annotations arrays. For more information about the format, see [Annotation](#page-135-0) Properties Format [\(p. 130\).](#page-135-0)

Required: No

#### **end**

The date and time for the end of the metrics shown in the graph. This can be expressed as either an absolute value, such as **2018-04-25T12:00:00.000Z** or a relative value such as **-PID**.

If you don't specify end, the default of -PT0H (the current time) is used.

Type: String

Required: No

#### **height**

The height of the widget in pixels. The default is 400.

Valid Values: 1–2000

Type: Integer

Required: No, but you should set this if you also set a value for width.

#### **legend**

Specifies the location and visibility of the graph legend. legend contains one field, position. The value of position can be bottom, right, or hidden. The default is bottom.

Type: String

Required: No

#### **period**

The default period, in seconds, for all metrics in this widget. This default can be overridden within each metric definition. The default is 300.

Valid Values: 1, 5, 10, 30, 60, and any multiple of 60. 1, 5, 10, and 30 are only for high-resolution metrics.

Type: Integer

Required: No

#### **stacked**

Specify true to display the graph as a stacked line, or false to display as separate lines. The default is false.

Type: Boolean

Required: No

#### **start**

The date and time for the start of the metrics shown in the graph. This can be expressed as either an absolute value, such as **2018-04-25T12:00:00.000Z** or a relative value such as **-PID**.

If you don't specify start, the default of -PT3H (three hours ago) is used.

Type: String

Required: No

#### **stat**

The default statistic to be displayed for each metric in the array. This default can be overridden within the definition of each individual metric in the metrics array.

If you omit this, the default of Average is used.

Valid Values: SampleCount | Average | Sum | Minimum | Maximum | p*??*

Type: String that is a valid CloudWatch statistic.

Required: No

#### **timezone**

The time zone to use for displaying the times in the graph. The format is  $+$  or  $-$  followed by four digits. The first two digits indicate the number of hours ahead or behind of UTC, and the final two digits are the number of minutes. For example, +0130 indicates a time 1 hour and 30 minutes ahead of UTC. The default is +0000.

Type: String

Required: No

#### **title**

The title to be displayed for the graph.

Type: String

Required: No

#### **view**

The display format. Specify timeSeries to display this metric as a graph. The default is timeSeries.

Valid Value: timeSeries

Type: String

Required: No

#### **width**

The width of the widget in pixels. The default is 600.

Valid Values: 1–2000

Type: Integer

Required: No, but you should set this if you also set a value for width.

#### **yAxis**

Limits for the minimums and maximums of the y-axis. This applies to every metric being graphed, unless specific metrics override it. For more information about the format, see yAxis [Properties](#page-138-0) [Format \(p. 133\).](#page-138-0)

Type: YAxis object

Required: No

## <span id="page-131-0"></span>Format for Each Metric in the Array of Metrics

Each item in the metrics array is a CloudWatch metric to display in the graph, or to use as part of a math expression displayed in the graph. For more information about math expressions, see [Use Metric](https://docs.amazonaws.cn/AmazonCloudWatch/latest/monitoring/using-metric-math.html) [Math](https://docs.amazonaws.cn/AmazonCloudWatch/latest/monitoring/using-metric-math.html) in the Amazon CloudWatch User Guide.

Each metric in the array has the following format:

```
[Namespace, MetricName, Dimension1Name, Dimension1Value, Dimension2Name, Dimension2Value... 
             {Options Object}]
```
#### **Namespace**

The AWS namespace containing the metric. To use the same namespace as the previous metric in the array, you may specify "." for each entry after the first.

Type: String

Required: Yes

#### **MetricName**

The name of the CloudWatch metric. To use the same name as the previous metric in the array, you may specify "." for each entry after the first.

Type: String

Required: Yes

#### **DimensionName**

The name of a dimension to further refine what data is shown. To use the same dimension name as the previous metric in the array, you may specify "." for each entry after the first. You may specify zero dimensions for a metric, or up to as many dimensions as the metric supports.

Type: String

Required: No

#### **DimensionValue**

The value to use for that dimension for the metric. Required if there is a corresponding dimension name.

Type: String

Required: No, unless there is a corresponding dimension name.

#### **Options Object**

Specifies either custom rendering properties to be used for the specified CloudWatch metric, or a math expression to display on the graph. For more information about the format, see [Options](#page-132-0) Object [Format \(p. 127\).](#page-132-0)

Type: Options Object

Required: No

#### *Examples*

```
// The simplest example, a metric with no dimensions
        [ "AWS/EC2", "CPUUtilization" ]
 // A metric with a single dimension
        [ "AWS/EC2", "CPUUtilization", "InstanceId", "i-01234567890123456" ]
 // A metric with a single dimension and rendering properties
        [ "AWS/EC2", "DiskReadBytes", "InstanceId", "i-01234567890123456", { yAxis:
 "right"} ]
 // The following example graphs the DiskReadBytes metric for three instances.
        [ "AWS/EC2", "DiskReadBytes", "InstanceId", "i-01234567890123456" ],
 [ ".", ".", ".", "i-abc" ],
 [ ".", ".", ".", "i-123" ]
```
## <span id="page-132-0"></span>Options Object Format

Specifies either custom rendering properties to be used for the specified CloudWatch metric, or a math expression to display on the graph.

If this object is specified as part of a CloudWatch metric in the metrics array, it sets custom rendering properties for this metric and overrides the defaults used for the whole graph.

You can also specify this object to add a math expression to the graph. In this case, the other settings in this object specify the display options for the result of the math expression.

This section describes the format of these options objects.

#### **color**

The six-digit HTML hex color code to be used for this metric or expression.

Type: String

Required: No

#### **expression**

A math expression to display. For more information about supported math expression functions and format, see Metric Math Syntax and [Functions](https://docs.amazonaws.cn/AmazonCloudWatch/latest/monitoring/using-metric-math.html#metric-math-syntax) in the Amazon CloudWatch User Guide.

Type: String that is a valid CloudWatch metric math expression.

Required: Yes if this is an expression.

#### **label**

The label to display for this metric or expression in the graph legend. If this is not specified, the metric is given an auto-generated label that distinguishes it from the other metrics in the widget.

Type: String

Required: No

#### **id**

An identifier for this metric or expression, which must be unique within this widget. The id can be used as a variable to represent this metric or expression within math expressions. Valid characters are letters, numbers, and underscore. The first character must be a lowercase letter.

Type: String

Required: No

#### **period**

The period for this metric, in seconds. If specified, this overrides the default period used for other metrics in this graph. This parameter is not applicable for math expressions.

Valid Values: 1, 5, 10, 30, 60, and any multiple of 60. 1, 5, 10, and 30 are only for high-resolution metrics.

Type: Integer

Required: No

#### **stat**

The statistic to be displayed for this metric, if it is to be different than the statistic used for the other metrics in the graph. This parameter is not applicable for math expressions.

Valid Values: SampleCount | Average | Sum | Minimum | Maximum | p*??*

Type: String that is a valid CloudWatch statistic.

Required: No

#### **visible**

Specifies whether this metric or expression is shown on the graph. The default is true.

Setting visible to false is useful if you want to hide the raw metrics that are used in math expressions, and show only the expression results on the graph.

Type: Boolean

Required: No

#### **yAxis**

Where on the graph to display the y-axis for this metric or expression. The default is left.

Valid Values: left | right

Type: String

Required: No

#### *Example*

In the following example, CloudWatch retrieves a custom apiLatency metric. At the top, the p50 statistic is specified to show the median value. Next, for the same metric on the same instance (this is specified by the four fields that are just periods), the Average value is graphed. Next is an options object with a math expression, showing the halfway value of the two metrics. Finally, another expression shows the rate of change.

To show only the results of the two expressions on the graph and hide the raw metrics, you could change the first two instances of visible to false.

```
{
         "metrics": [
 [
                 "MyNamespace", 
                "apiLatency", 
                "InstanceId", 
                 "i-0987654321abcdef0", 
\overline{a} "id": "m1",
                    "stat": "p50",
                    "label": "Median value",
                     "visible": true,
                     "color": "#dddddd",
                     "yAxis": "left",
                    "period": 300
 }
           ],<br>[
 [
                ".", 
                ".", 
                 ".", 
               \mathbf{u}, \mathbf{u},
\overline{a} "id": "m2",
                     "stat": "Average",
                    "label": "Average value",
                     "visible": true,
                     "color": "#cccccc",
                     "yAxis": "left",
                     "period": 300
 }
            ],
 [
\overline{a} "expression": "(m1+m2)/2",
```

```
 "id": "e1",
                  "label": "Half way between average and median",
                  "visible": true,
                  "color": "#000000",
                  "yAxis": "left"
 }
           ],
 [
\overline{a} "expression": "RATE(e1)",
                  "yAxis": "right",
                  "label": "rate of change of the half way point"
 }
 ]
       ]
    }
```
# <span id="page-135-0"></span>Annotation Properties Format

A single graph can have multiple horizontal and vertical annotations. All horizontal annotations are specified in one horizontal field, and all vertical annotations are specified in one vertical field.

#### **horizontal**

An array of horizontal annotations. Horizontal annotations have several options for fill shading, including shading above the annotation line, shading below the annotation line, and "band" shading that appears between two linked annotation lines as part of a single annotation. Each horizontal annotation in the array that does not have band shading has the following format:

```
{value, label, color, fill, yAxis, visible}
```
Each horizontal annotation that does have band shading has the following format:

[{*value*, *label*, *color*, *yAxis*, *visible*}, {*value*, *label*}]

#### **vertical**

An array of vertical annotations. Vertical annotations have several options for fill shading, including shading before the annotation line, shading after the annotation line, and "band" shading that appears between two linked annotation lines as part of a single band annotation. Each vertical annotation in the array that does not have band shading has the following format:

{*value*, *label*, *color*, *fill*, *visible*}

Each vertical annotation that does have band shading has the following format:

[{*value*, *label*, *color*, *visible*}, {*value*, *label*}]

The horizontal array can include the following fields.

#### **value**

The metric value in the graph where the horizontal annotation line is to appear. On a band shading annotation, the two values for Value define the upper and lower edges of the band.

On a graph with horizontal annotations, the graph is scaled so that all visible horizontal annotations appear on the graph.

Type: Float

Required: Yes, if horizontal annotations are used.

#### **label**

A string that appears on the graph next to the annotation.

Type: String

Required: No

#### **color**

The six-digit HTML hex color code to be used for the annotation. This color is used for both the annotation line and the fill shading.

Type: String

Required: No

#### **fill**

How to use fill shading with the annotation. Valid values are above for shading above the annotation, below for shading below the annotation, and none for no shading. If fill is omitted, there is no shading.

The exception is an annotation with band shading. These annotations always have shading between the two values, and any value for fill is ignored.

Type: String

Required: No

#### **visible**

Set this to true to have the annotation appear in the graph, or false to have it be hidden. The default is true.

Type: Boolean

Required: No

#### **yAxis**

If the graph includes multiple metrics, specifies whether the numbers in Value refer to the metric associated with the left Y-axis or the right Y-axis. Valid values are right and left.

Type: String

Required: No

The vertical array can include the following fields.

#### **value**

The time stamp where the vertical annotation line is to appear. This must be specified as an absolute time stamp, such as 2018-08-28T15:25:26Z. On a band shading annotation, the two values for Value define the beginning and ending edges of the band.

Type: String

Required: Yes, if vertical annotations are used.

#### **label**

A descriptive string that appears on the graph next to the annotation.

Type: String

Required: No

#### **color**

The six-digit HTML hex color code to be used for the annotation. This color is used for both the annotation line and the fill shading.

Type: String

Required: No

#### **fill**

How to use fill shading with the annotation. Valid values are before for shading before the annotation, after for shading after the annotation, and none for no shading. If fill is omitted, there is no shading.

The exception is an annotation with band shading. These annotations always have shading between the two values, and any value for fill is ignored.

Type: String

Required: No

#### **visible**

Set this to true to have the annotation appear in the graph, or false to have it be hidden. The default is true.

Type: Boolean

Required: No

#### *Examples*

```
// A single horizontal annotation with fill shading above the annotation line, based on the
 metric associated with the right Y-axis
"annotations": {
      "horizontal": [
\overline{\mathcal{L}} "visible":true,
                "color":"#9467bd",
                "label":"Critical range",
                "value":20,
                "fill":"above",
                "yAxis":"right"
          }
     ]
}
// A horizontal band annotation. Each value has a label, but other parameters for the band
 need to be specified only with the first number
"annotations": {
```

```
 "horizontal": [
        \Gamma\overline{\mathcal{L}} "label":"Band top",
                    "value":200,
                    "color":"#9467bd",
                    "visible":true,
                    "yAxis":"right"
               },
\overline{\mathcal{L}} "value":95.5,
                    "label":"Band bottom"
 }
          ]
      ]
}
// A single vertical annotation with fill shading after the annotation line
"annotations": {
     "vertical": [
         {
             "visible": true,
             "color": "#9467bd",
             "label": "Bug fix deployed",
             "value": "2018-08-28T15:25:26Z",
             "fill": "after"
         }
     ]
} 
// A vertical band annotation. Each annotation line has a label, but other parameters for
  the band are specified only with the first value
"annotations": {
     "vertical": [
        \Gamma\{ "label": "Band start",
                 "value": "2018-08-27T15:25:26Z",
                 "color": "#9467bd",
                  "visible": true
             },
\{ "value": "2018-08-28T15:25:26Z",
                 "label": "Band end"
 }
         ]
     ]
}
```
# <span id="page-138-0"></span>yAxis Properties Format

Defines the minimum and maximum values for the Y-axis of the graph. Set this within the MetricWidget object to affect all metrics in the widget. To override the widget settings for a particular metric, set it in the options object for that metric in the metrics array.

#### **left**

Optional min and max settings for the left Y-axis.

Type: YAxis object

Required: No

#### **right**

Optional min and max settings for the right Y-axis.

Type: YAxis object

Required: No

Each of the left and right objects can include the following parameters:

#### **min**

The minimum value for this Y-axis.

Type: Float

Required: No

#### **max**

The maximum value for this Y-axis.

Type: Float

Required: No

#### *Example*

{ left: { min: 0, max: 100 }, right: { min: 0 } }

# Making API Requests

Query requests used with Amazon CloudWatch are HTTP or HTTPS requests that use the HTTP verb GET or POST and a Query parameter named Action or Operation. This documentation uses Action, although Operation is supported for backward compatibility.

# Amazon CloudWatch Endpoints

An endpoint is a URL that serves as an entry point for a web service. You can select a regional endpoint when you make your requests to reduce latency. For information about the endpoints used with CloudWatch, see Regions and [Endpoints](https://docs.amazonaws.cn/general/latest/gr/rande.html) in the *Amazon Web Services General Reference*.

# Query Parameters

Each query request must include some common parameters to handle authentication and selection of an action. For more information, see Common [Parameters \(p. 138\)](#page-143-0).

Some API operations take lists of parameters. These lists are specified using the following notation: param.member.n. Values of n are integers starting from 1. All lists of parameters must follow this notation, including lists that contain only one parameter. For example, a Query parameter list looks like this:

```
&attribute.member.1=this
&attribute.member.2=that
```
# Request Identifiers

In every response from an AWS Query API, there is a ResponseMetadata element, which contains a RequestId element. This string is a unique identifier that AWS assigns to provide tracking information. Although RequestId is included as part of every response, it is not listed on the individual API documentation pages to improve readability and to reduce redundancy.

# Query API Authentication

You can send query requests over either HTTP or HTTPS. Regardless of which protocol you use, you must include a signature in every query request. For more information about creating and including a signature, see Signing AWS API [Requests](https://docs.amazonaws.cn/general/latest/gr/signing_aws_api_requests.html) in the *Amazon Web Services General Reference*.

# Available Libraries

AWS provides libraries, sample code, tutorials, and other resources for software developers who prefer to build applications using language-specific APIs instead of the command-line tools and Query API.

These libraries provide basic functions (not included in the APIs), such as request authentication, request retries, and error handling so that it is easier to get started. Libraries and resources are available for the following languages and platforms:

- AWS Mobile SDK for [Android](https://docs.amazonaws.cn/mobile/sdkforandroid/developerguide/)
- [AWS](https://docs.amazonaws.cn/sdk-for-go/latest/developer-guide/) SDK for Go
- AWS [Mobile](https://docs.amazonaws.cn/mobile/sdkforios/developerguide/) SDK for iOS
- [AWS](https://docs.amazonaws.cn/sdk-for-java/v2/developer-guide/) SDK for Java 2.x
- [AWS](https://docs.amazonaws.cn/sdk-for-java/v1/developer-guide/) SDK for Java
- AWS SDK for [JavaScript](https://docs.amazonaws.cn/sdk-for-javascript/v2/developer-guide/)
- AWS SDK for [JavaScript](https://docs.amazonaws.cn/AWSJavaScriptSDK/guide/node-intro.html) in Node.js
- [AWS](https://docs.amazonaws.cn/sdk-for-net/latest/developer-guide/) SDK for .NET
- [AWS](https://docs.amazonaws.cn/aws-sdk-php/v2/guide/index.html#getting-started) SDK for PHP
- AWS SDK for [Python](http://boto.readthedocs.org/en/latest/) (Boto)
- AWS SDK for [Ruby](https://docs.amazonaws.cn/sdk-for-ruby/v3/developer-guide/)

For libraries and sample code in all languages, see [Sample Code & Libraries](http://www.amazonaws.cn/code).

# Making API Requests Using the POST Method

If you don't use one of the AWS SDKs, you can make CloudWatch API requests over HTTP using the POST request method. The POST method requires you to specify the operation in the header of the request and provide the data for the operation in JSON format in the body of the request.

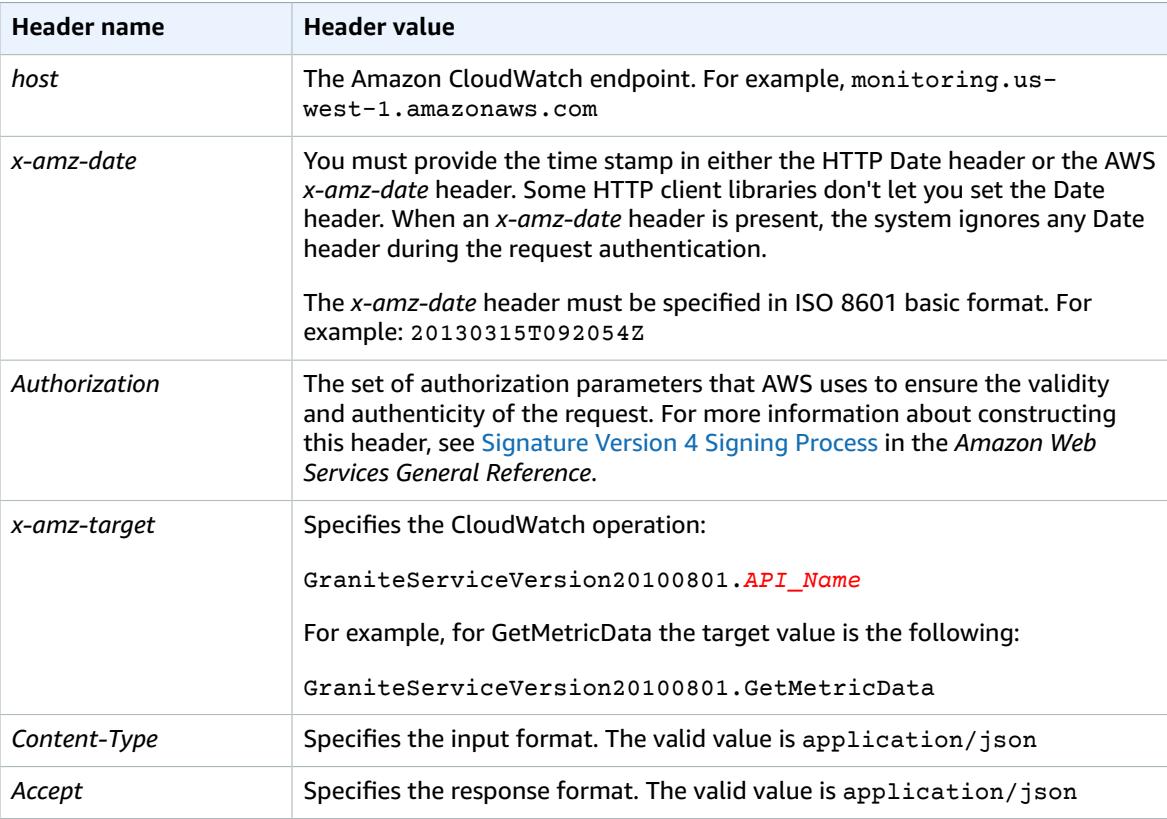

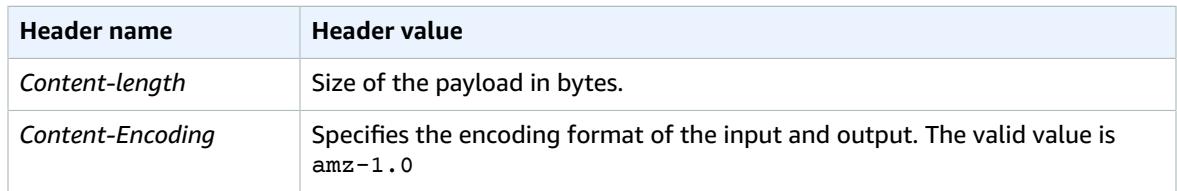

The following is an example header for an HTTP request to return metric data in JSON format:

```
POST / HTTP/1.1
host: monitoring.us-east-1.amazonaws.com
x-amz-target: GraniteServiceVersion20100801.GetMetricData
x-amz-date: 20180112T092034Z
Authorization: AWS4-HMAC-SHA256 Credential=REDACTEDREDACTED/20180411/us-east-1/monitoring/
aws4_request, SignedHeaders=content-encoding;content-length;content-type;host;x-amz-date;x-
amz-target, Signature=e945ed75cb91f88f138445fba02d3af93d96bfd8491e5d03588ae1b65188ff1d
Content-Type: application/json
Accept: application/json
Content-Encoding: amz-1.0
Content-Length: 45
Connection: keep-alive
```
# <span id="page-143-0"></span>Common Parameters

The following list contains the parameters that all actions use for signing Signature Version 4 requests with a query string. Any action-specific parameters are listed in the topic for that action. For more information about Signature Version 4, see [Signature](http://docs.amazonaws.cn/general/latest/gr/signature-version-4.html) Version 4 Signing Process in the *Amazon Web Services General Reference*.

#### **Action**

The action to be performed.

Type: string

Required: Yes

#### **Version**

The API version that the request is written for, expressed in the format YYYY-MM-DD.

Type: string

Required: Yes

#### **X-Amz-Algorithm**

The hash algorithm that you used to create the request signature.

Condition: Specify this parameter when you include authentication information in a query string instead of in the HTTP authorization header.

Type: string

Valid Values: AWS4-HMAC-SHA256

Required: Conditional

#### **X-Amz-Credential**

The credential scope value, which is a string that includes your access key, the date, the region you are targeting, the service you are requesting, and a termination string ("aws4\_request"). The value is expressed in the following format: *access\_key*/*YYYYMMDD*/*region*/*service*/aws4\_request.

For more information, see Task 2: Create a String to Sign for [Signature](http://docs.amazonaws.cn/general/latest/gr/sigv4-create-string-to-sign.html) Version 4 in the *Amazon Web Services General Reference*.

Condition: Specify this parameter when you include authentication information in a query string instead of in the HTTP authorization header.

Type: string

Required: Conditional

#### **X-Amz-Date**

The date that is used to create the signature. The format must be ISO 8601 basic format (YYYYMMDD'T'HHMMSS'Z'). For example, the following date time is a valid X-Amz-Date value: 20120325T120000Z.

Condition: X-Amz-Date is optional for all requests; it can be used to override the date used for signing requests. If the Date header is specified in the ISO 8601 basic format, X-Amz-Date is
not required. When X-Amz-Date is used, it always overrides the value of the Date header. For more information, see Handling Dates in [Signature](http://docs.amazonaws.cn/general/latest/gr/sigv4-date-handling.html) Version 4 in the *Amazon Web Services General Reference*.

Type: string

Required: Conditional

## **X-Amz-Security-Token**

The temporary security token that was obtained through a call to AWS Security Token Service (AWS STS). For a list of services that support temporary security credentials from AWS Security Token Service, go to AWS [Services](http://docs.amazonaws.cn/IAM/latest/UserGuide/reference_aws-services-that-work-with-iam.html) That Work with IAM in the *IAM User Guide*.

Condition: If you're using temporary security credentials from the AWS Security Token Service, you must include the security token.

Type: string

Required: Conditional

## **X-Amz-Signature**

Specifies the hex-encoded signature that was calculated from the string to sign and the derived signing key.

Condition: Specify this parameter when you include authentication information in a query string instead of in the HTTP authorization header.

Type: string

Required: Conditional

## **X-Amz-SignedHeaders**

Specifies all the HTTP headers that were included as part of the canonical request. For more information about specifying signed headers, see Task 1: Create a [Canonical](http://docs.amazonaws.cn/general/latest/gr/sigv4-create-canonical-request.html) Request For Signature [Version](http://docs.amazonaws.cn/general/latest/gr/sigv4-create-canonical-request.html) 4 in the *Amazon Web Services General Reference*.

Condition: Specify this parameter when you include authentication information in a query string instead of in the HTTP authorization header.

Type: string

Required: Conditional

# Common Errors

This section lists the errors common to the API actions of all AWS services. For errors specific to an API action for this service, see the topic for that API action.

#### **AccessDeniedException**

You do not have sufficient access to perform this action.

HTTP Status Code: 400

#### **IncompleteSignature**

The request signature does not conform to AWS standards.

HTTP Status Code: 400

# **InternalFailure**

The request processing has failed because of an unknown error, exception or failure.

HTTP Status Code: 500

# **InvalidAction**

The action or operation requested is invalid. Verify that the action is typed correctly.

HTTP Status Code: 400

# **InvalidClientTokenId**

The X.509 certificate or AWS access key ID provided does not exist in our records.

HTTP Status Code: 403

### **InvalidParameterCombination**

Parameters that must not be used together were used together.

HTTP Status Code: 400

### **InvalidParameterValue**

An invalid or out-of-range value was supplied for the input parameter.

## HTTP Status Code: 400

# **InvalidQueryParameter**

The AWS query string is malformed or does not adhere to AWS standards.

HTTP Status Code: 400

### **MalformedQueryString**

The query string contains a syntax error.

HTTP Status Code: 404

# **MissingAction**

The request is missing an action or a required parameter.

HTTP Status Code: 400

## **MissingAuthenticationToken**

The request must contain either a valid (registered) AWS access key ID or X.509 certificate.

HTTP Status Code: 403

# **MissingParameter**

A required parameter for the specified action is not supplied.

HTTP Status Code: 400

# **OptInRequired**

The AWS access key ID needs a subscription for the service.

HTTP Status Code: 403

# **RequestExpired**

The request reached the service more than 15 minutes after the date stamp on the request or more than 15 minutes after the request expiration date (such as for pre-signed URLs), or the date stamp on the request is more than 15 minutes in the future.

HTTP Status Code: 400

# **ServiceUnavailable**

The request has failed due to a temporary failure of the server.

HTTP Status Code: 503

## **ThrottlingException**

The request was denied due to request throttling.

HTTP Status Code: 400

# **ValidationError**

The input fails to satisfy the constraints specified by an AWS service.

HTTP Status Code: 400